#### **Algorithms**

Programming for Engineers Winter 2015

Andreas Zeller, Saarland University

#### Setting up the LCD

. This code sets up an LCD object, whose function we can then use.

#Include viri.re.hx #Include disquidCrystal ENC.No-LiquidCrystal\_IDC ted(0x27, 16, 21;

- · 0x27 is the OC Address of the LCD Module
- . The two other parameters represent the number of characters of the LCD (16x2)

#### **Drink Menu**

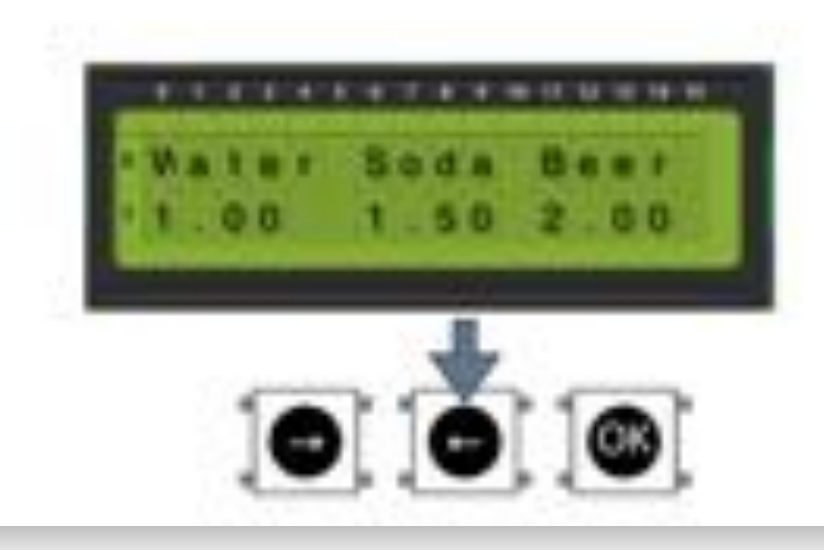

#### Characters in C • A single character in C is written enclosed between two single quotes: ther c = 'a'; Secial printiplel: . The most important use is as an array of characters (a string) · Strings end with a special 'null character', written as '\0".

#### **Menu with Price**

Int. DRIMAS = 31. char edrink\_name[] = { "Mater", "Soda", "Beer" }; Int drink price [] = { 100, 150, 250 };

```
void print prices [] {
   101 - 81 = 01fur (int 1 = 0) 1 = 0RINGS; i++) {
        char buffer[100];
```

```
led.setCurtur(x, 1);
sprintfibuffer, "Ad. MO2d",
        drink_price[i] / 100,
        drink price[i] % 100 | |
led printibuffer);
x + strinnidrink name[i]) + 1;
```
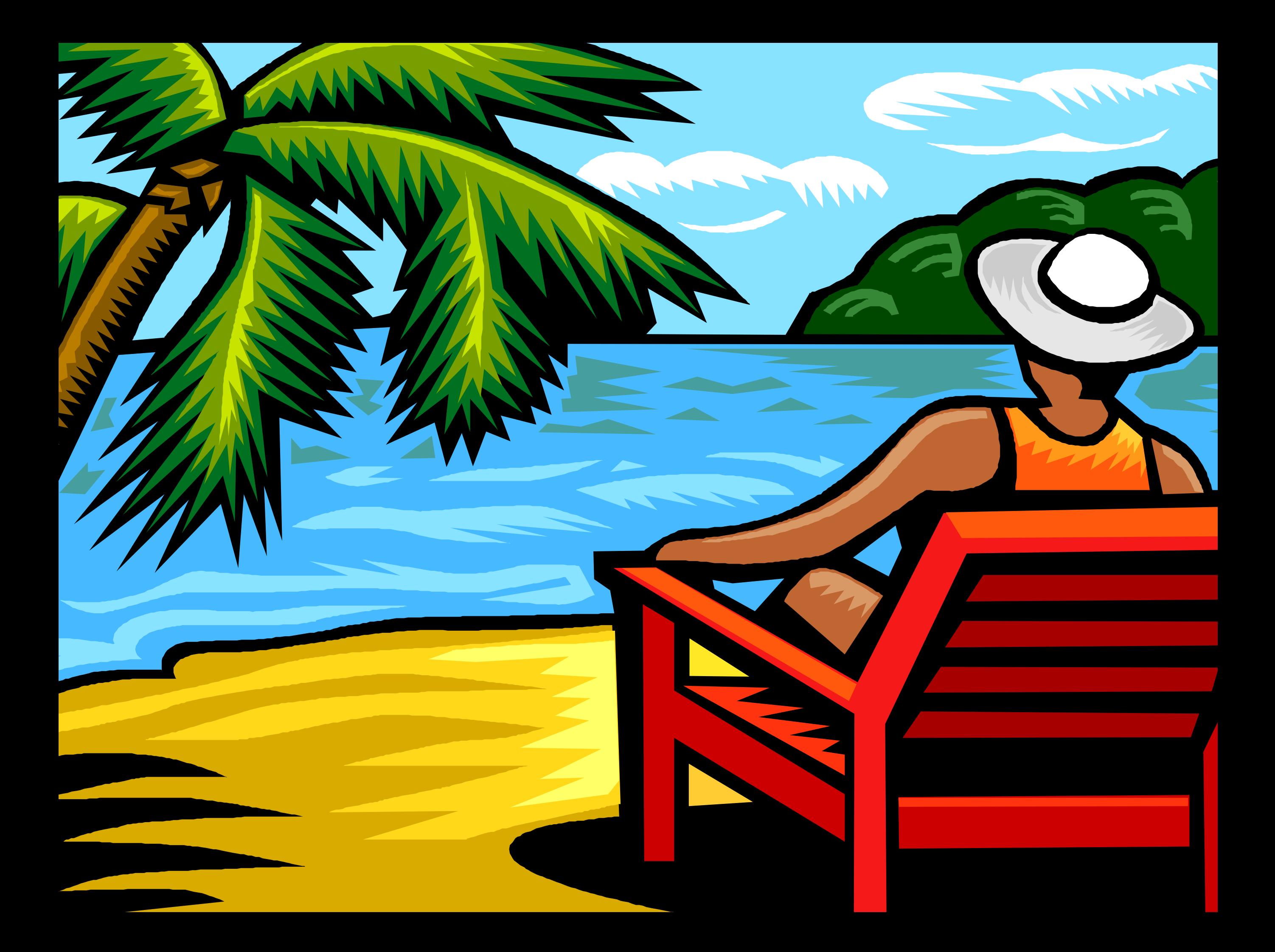

# **Today's Topics**

- Algorithms
- Search and Sort
- Complexity
- Sounds!

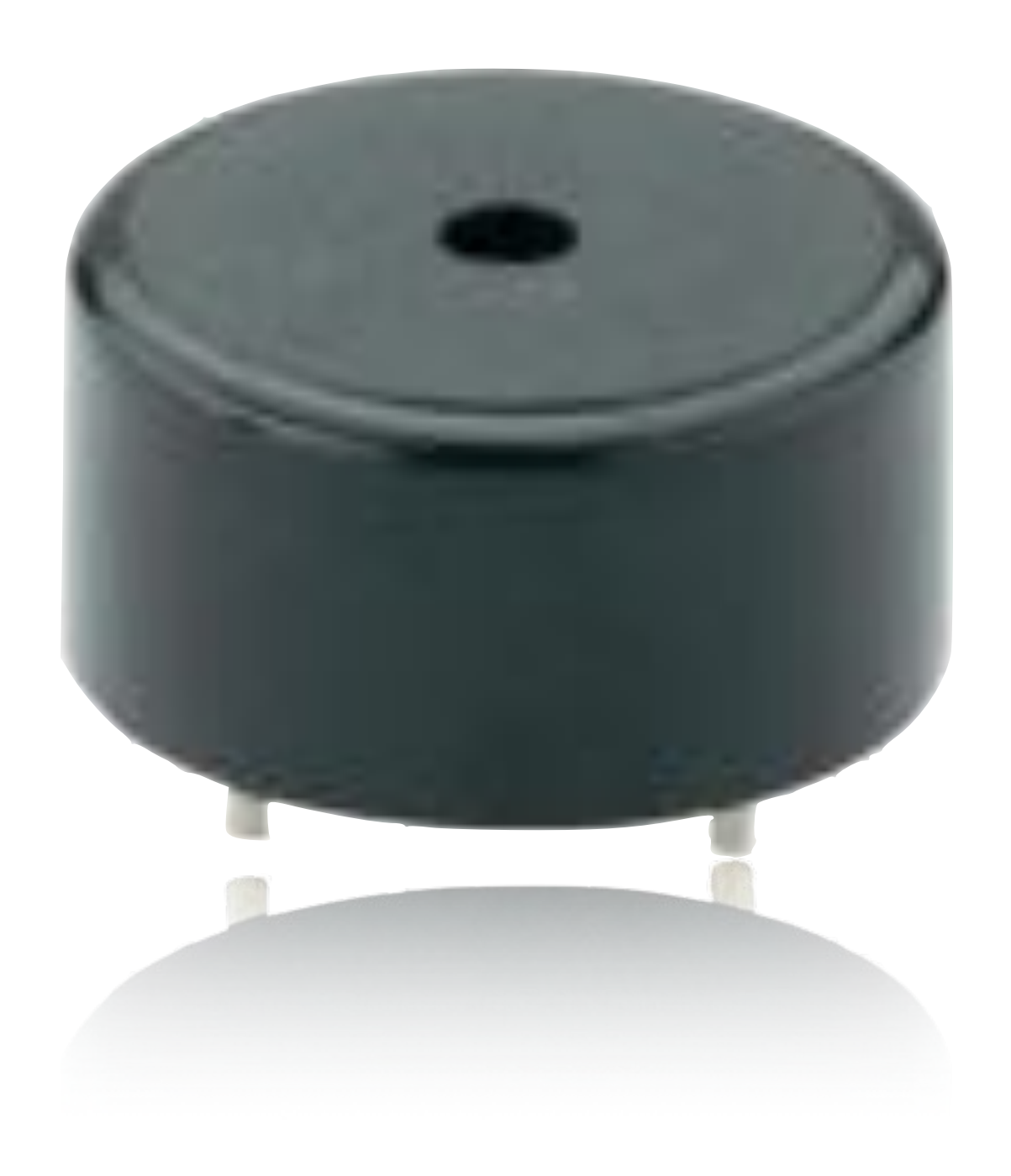

# **An Algorithm**

- unambiguous instruction to solve a problem
- consists of fnitely many, well defned steps
- typically implemented as computer programs

# **The First Algorithm**

*"However, if CD does not measure AB, and if one repeatedly and alternately deducts the smaller from the larger (of AB, CD), then* f*nally a number must remain which measures the previous one."* (Euclid, Elements)

- computes the GCD
- Biggest integer by which AB and CD can be divided

# **Euclidean Algorithm**

*"However, if CD does not measure AB, and if one repeatedly and alternately deducts the smaller from the larger (of AB, CD), then* f*nally a number must remain which measures the previous one."* (Euclid, Elements) Example:

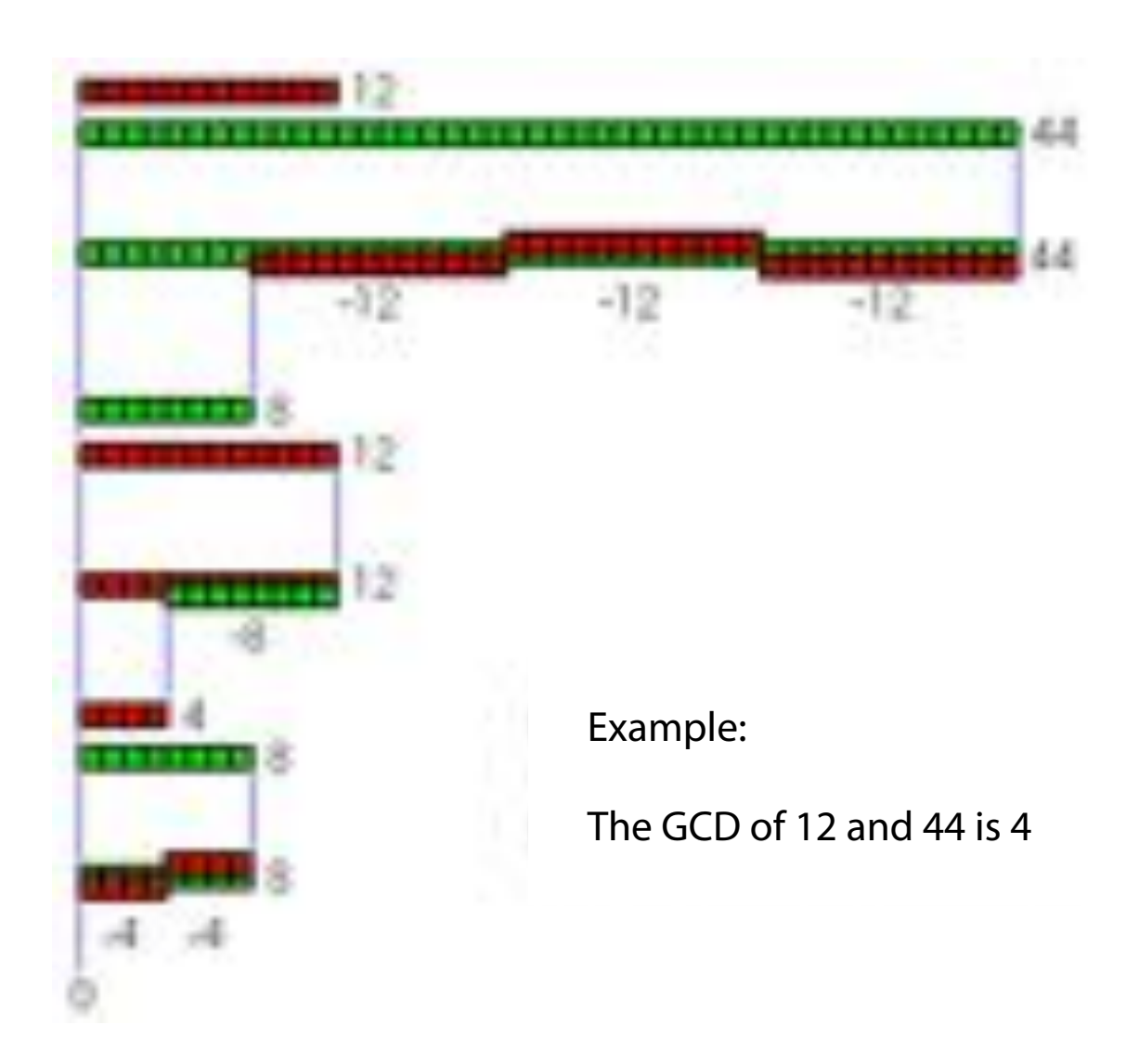

### **Euclidean Algorithm**

```
int gcd(int a, int b) { 
  if (a == 0) return b;
```

$$
\begin{array}{rcl}\n\text{while} & (b & != 0) & \{ \\ \text{if} & (a > b) & \\ \text{a} = a - b; & \\ \text{else} & b = b - a; & \\ \text{return } a; & \end{array}
$$

}

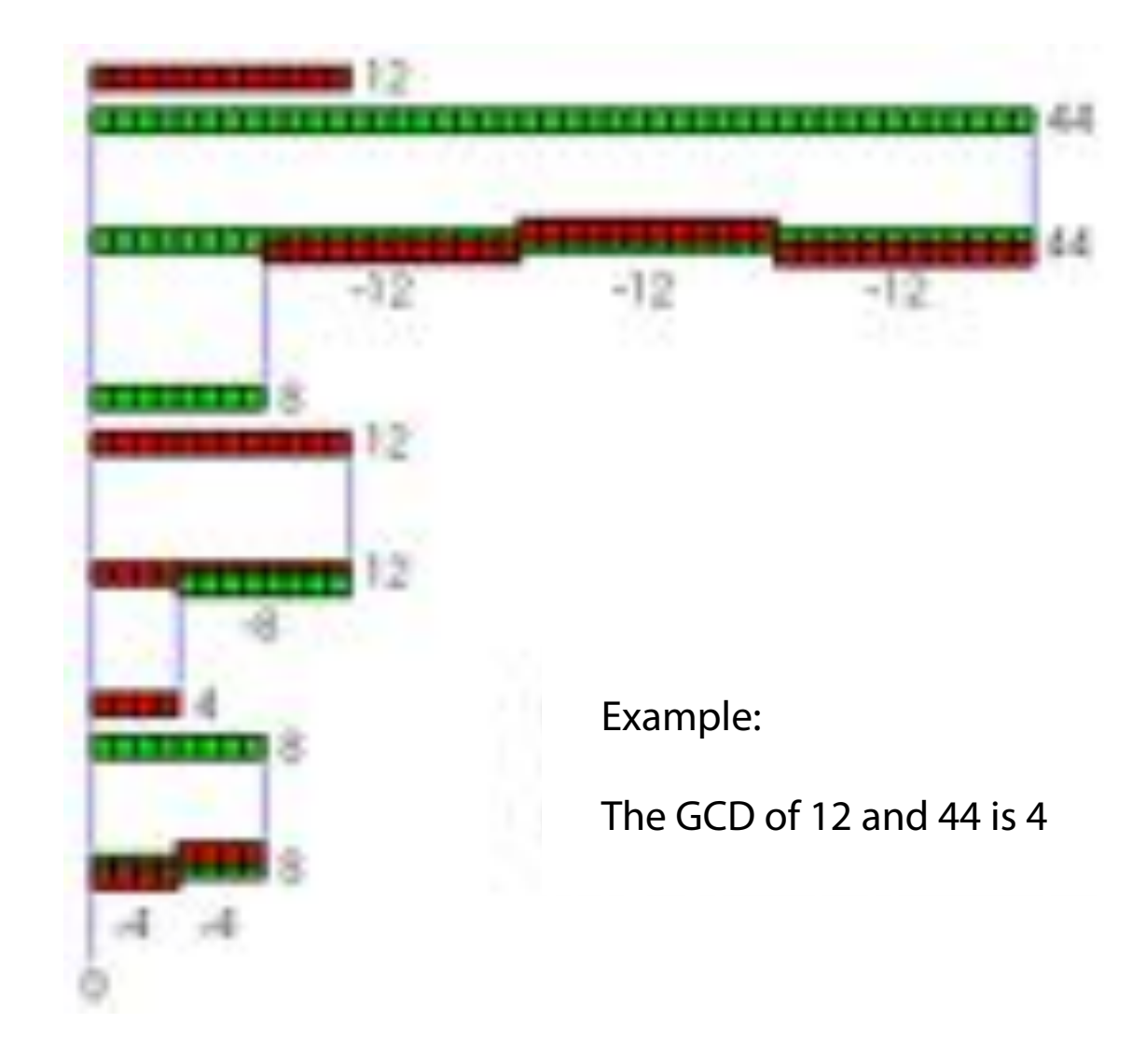

أبو جعفر محمد بن موسى الخوارزمي

**Muhammad ibn Musa al-Chwarizmi, \* ~780 • †835–850**

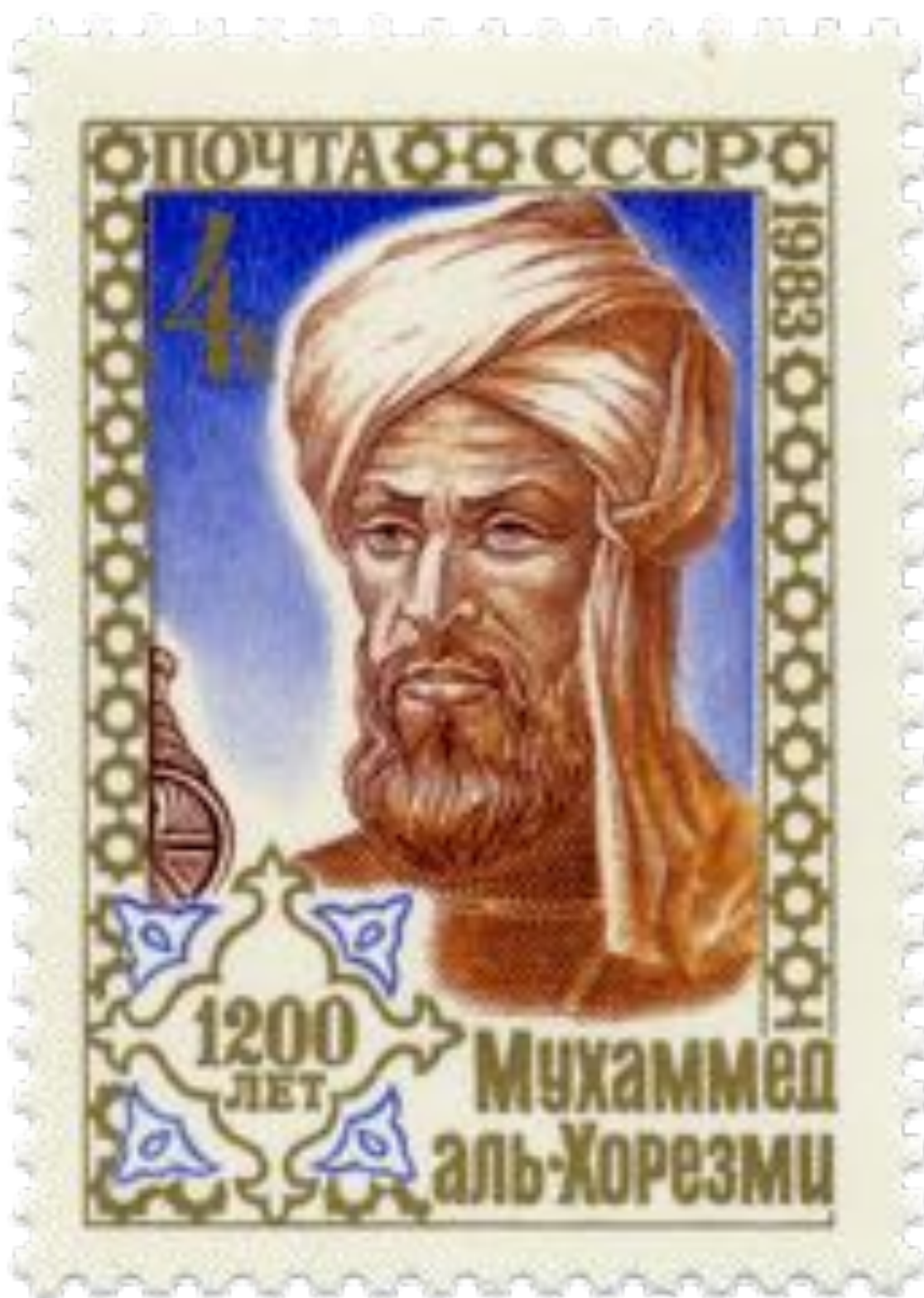

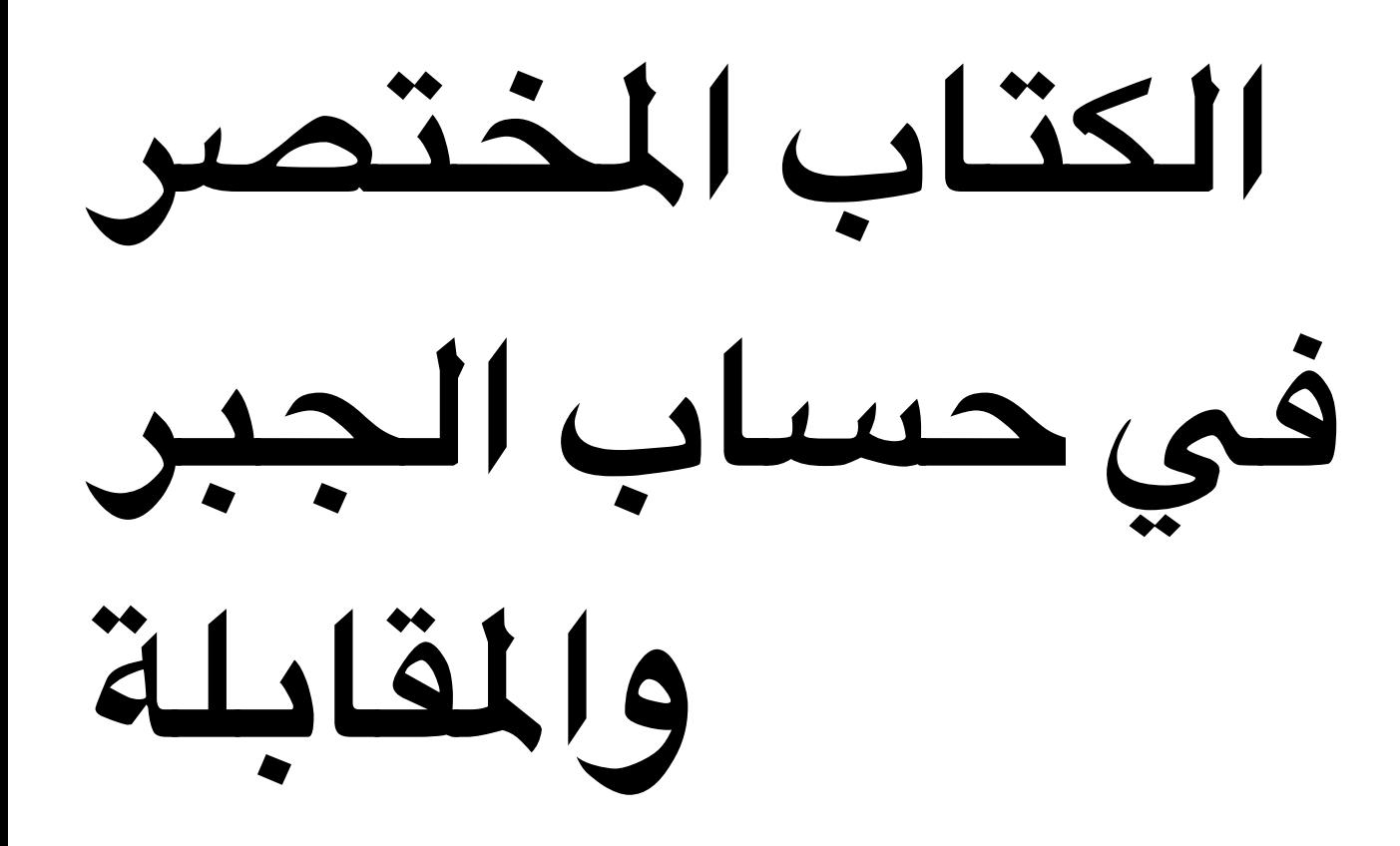

*The concise Book about calculus*

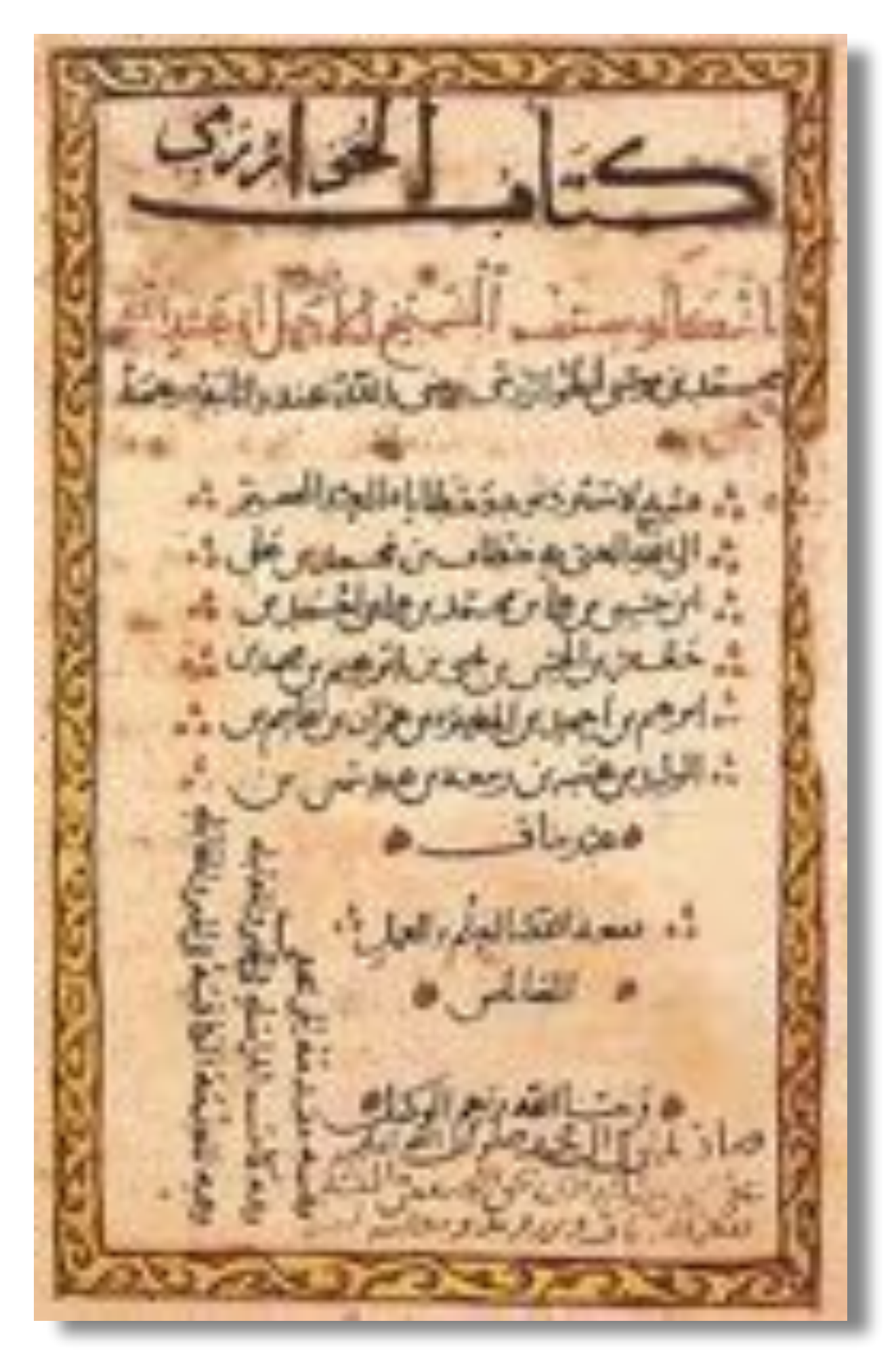

#### **The First Algorithm Developed for Computers**

- Computes *Bernoulli numbers*  $B_0 = 1$ ,  $B_1 = \pm \frac{1}{2}$ ,  $B_2 = \frac{1}{6}$ ,  $B_3 = 0$ ,  $B_4 = -\frac{1}{30}$ ,  $B_5 = 0$ ,  $B_6 = \frac{1}{42}$ ,  $B_7 = 0$ ,  $B_8 = -\frac{1}{30}$ .
- Sequence of rational numbers that occur in mathematics in many contexts
- Example: Sum of powers

$$
S_m(n) = \sum_{k=1}^n k^m = 1^m + 2^m + \dots + n^m.
$$
  

$$
S_m(n) = \frac{1}{m+1} \sum_{k=0}^m {m+1 \choose k} B_k p^{m+1-k},
$$

#### **Ada Lovelace**

**1815–1852**

# **Analytical Engine**

**Charles Babbage, 1837**

#### **Alan Turing**

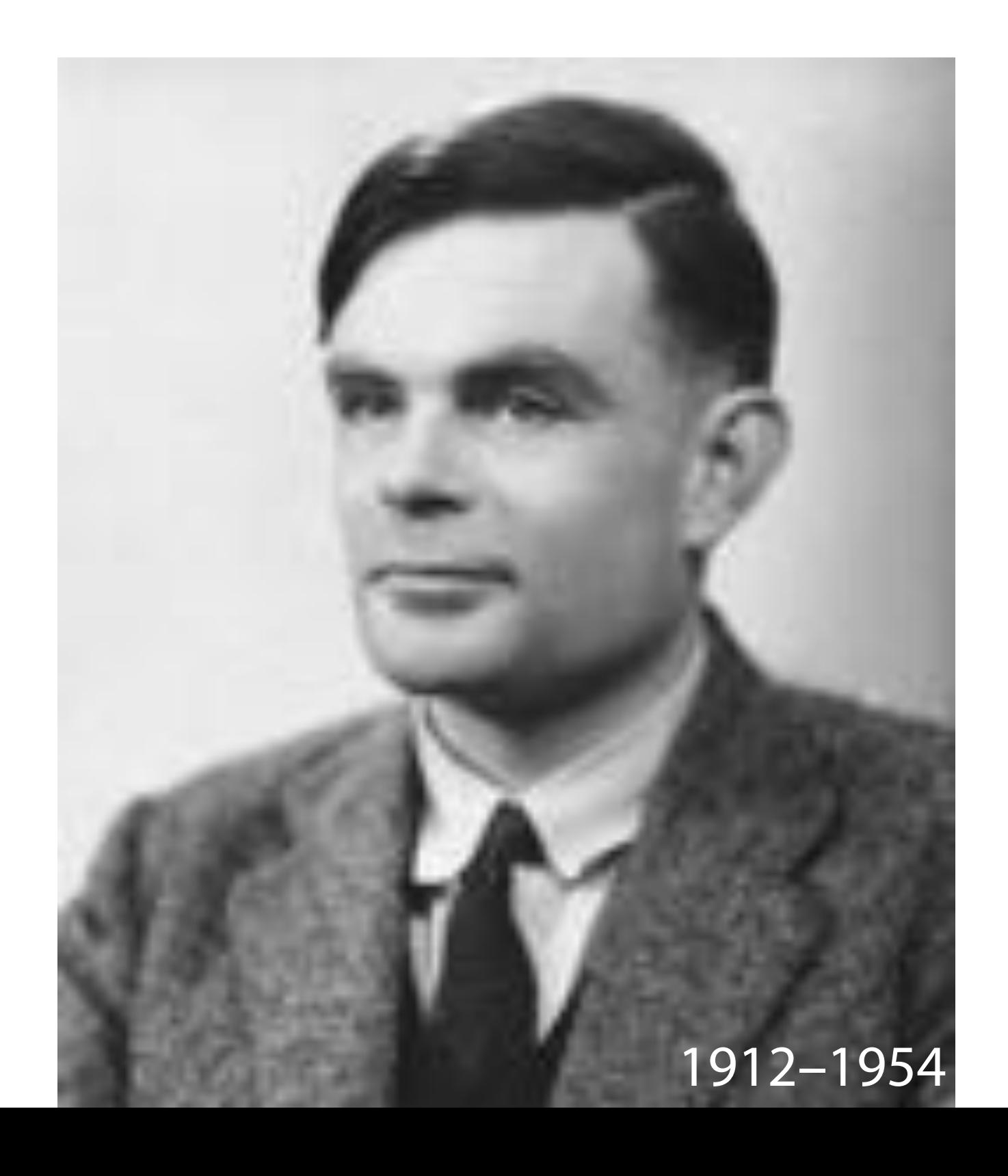

### **Turing Machine**

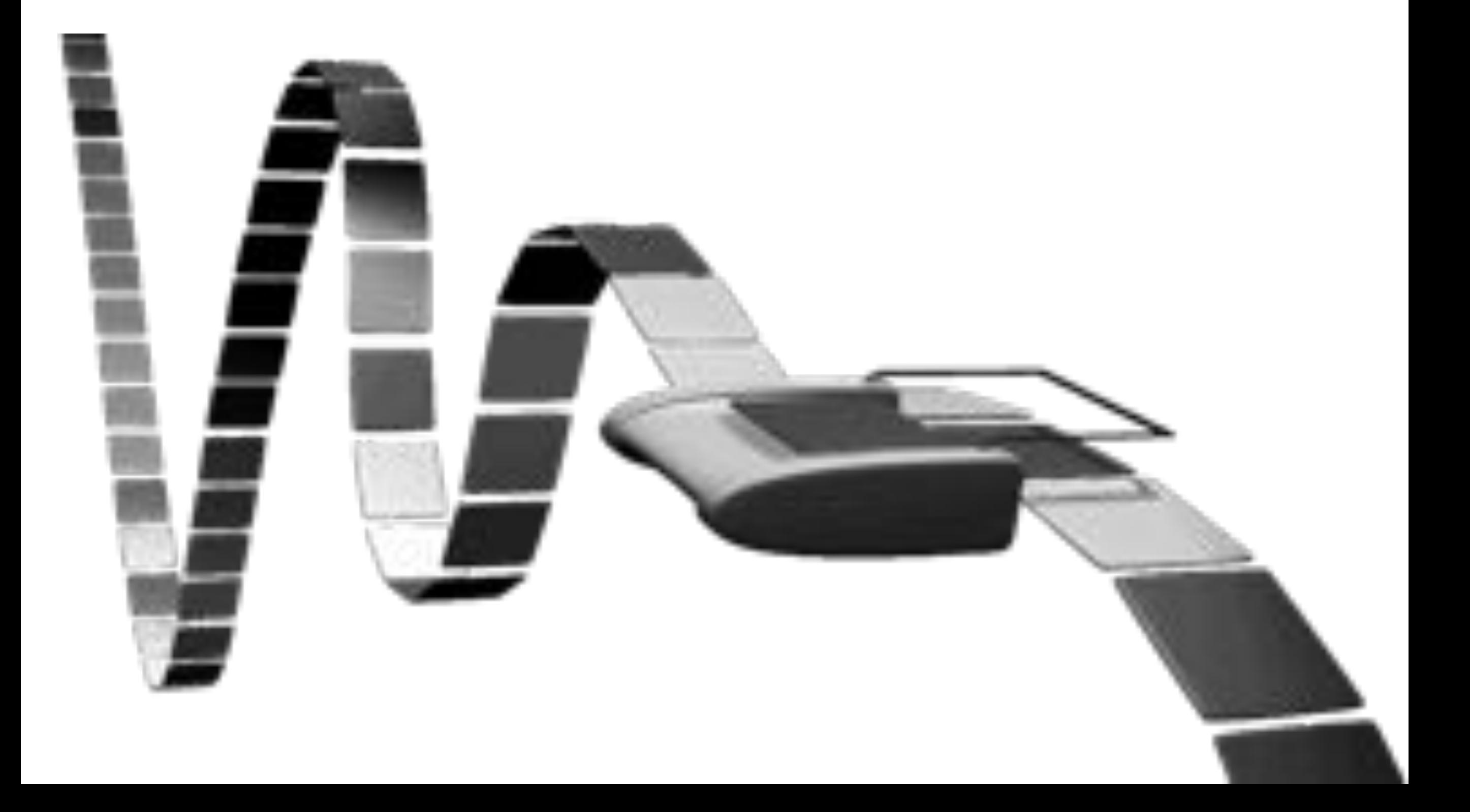

# **Halting Problem**

- Not all problems can be solved by programs
- E.g. the halting problem states that there is no program which can decide for an arbitrary program *P*, whether it will (eventually) return a result or not.

#### **Collatz Conjecture (Wolfgang Collatz, 1937)**

- Start with an integer *<sup>n</sup>*
- If *n* is even, take *n*/2 next
- If *n* is odd, take 3*n*+1next
- repeat

19, 58, 29, 88, 44, 22, 11, 34, 17, 52, 26, 13, 40, 20, 10, 5, 16, 8, 4, 2, 1, …

#### **Collatz Conjecture (Wolfgang Collatz, 1937)**

- Apparently every sequence defned in this manner ends in 4, 2, 1, ...
- This property remains unproven

19, 58, 29, 88, 44, 22, 11, 34, 17, 52, 26, 13, 40, 20, 10, 5, 16, 8, 4, 2, 1, …

# **Halting Problem**

```
void collatz(int n) { 
   while (n != 1) {
    if (n \frac{1}{2} 2 == 0)
       n = n / 2;
     else
       n = 3 * n + 1; } 
}
```
- Will collatz() return for every n?
- Solution only by trial (in infnite time)

#### $14$  is impossible to show servestpess automatically for all programs **It is impossible to show correctness**

# **Halting Problem**

To show that a real program fulfls its requirements, we must either

- use mathematical knowledge and assumptions to prove it by hand (which is very hard), or
- we must test it and hope that our tests suffice.

## **Algorithms**

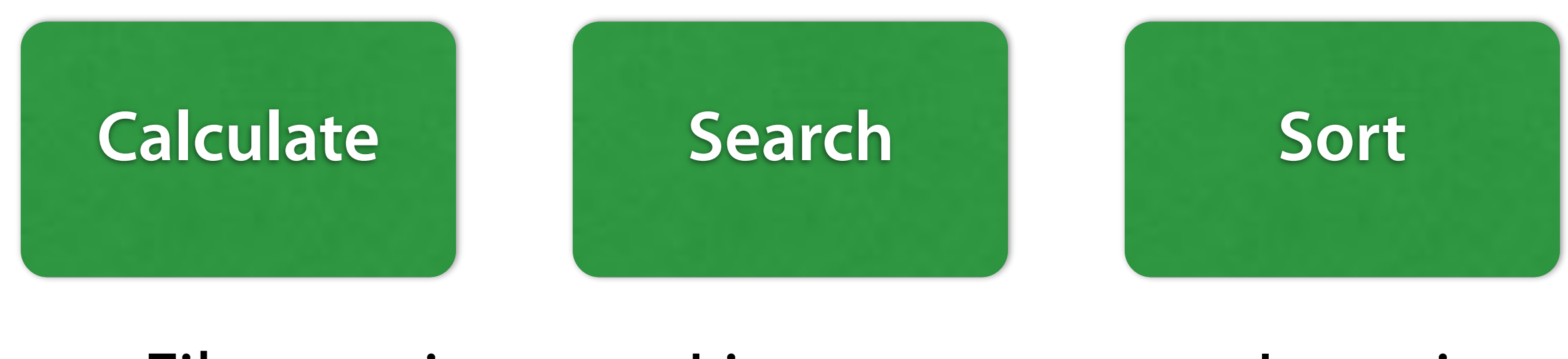

- Fibonacci
- GCD
- Collatz
- Linear
- Binary
- Insertion
- Merge

## **Algorithms**

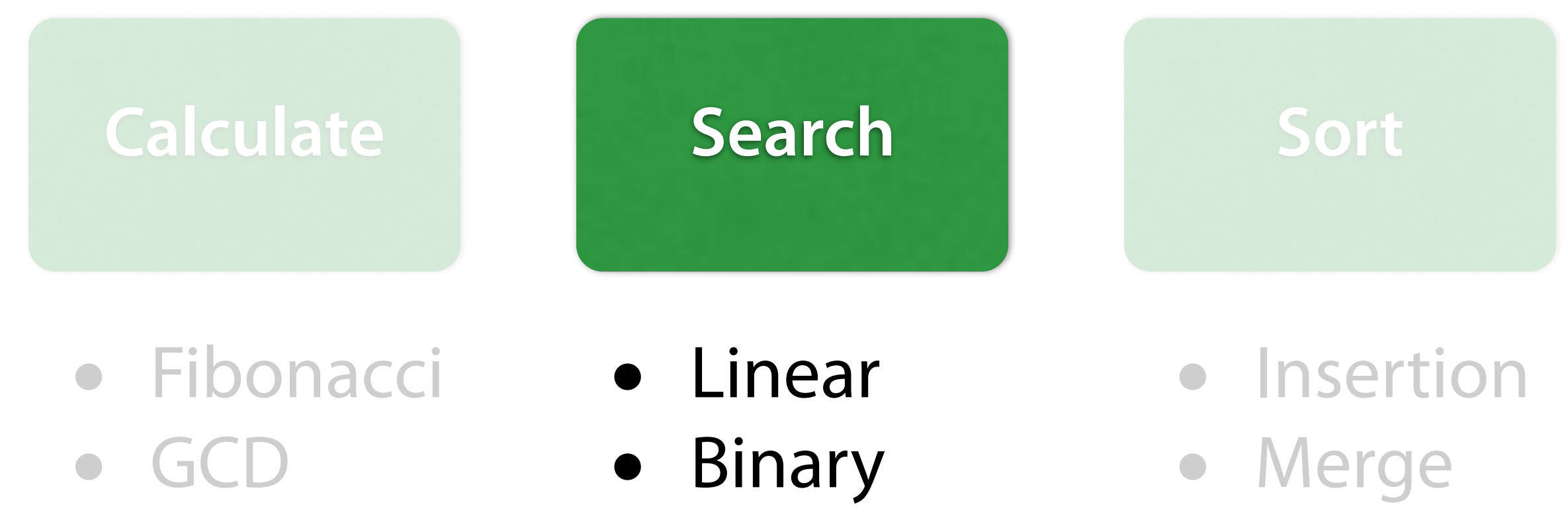

• Collatz

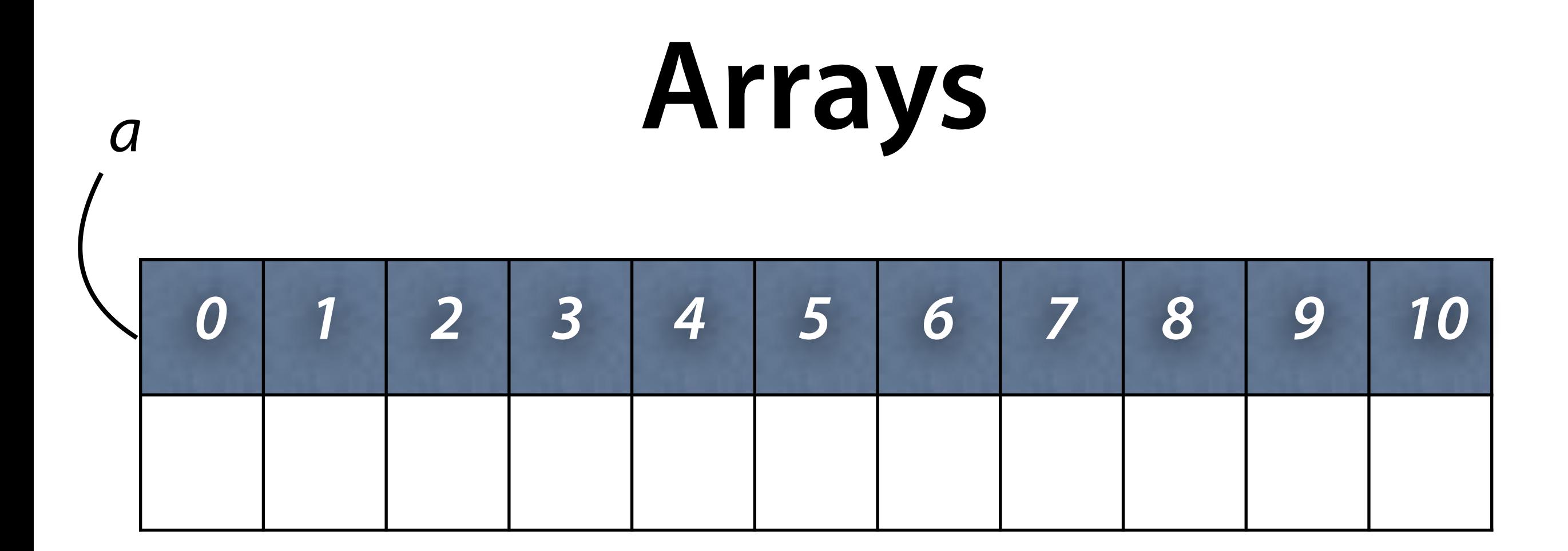

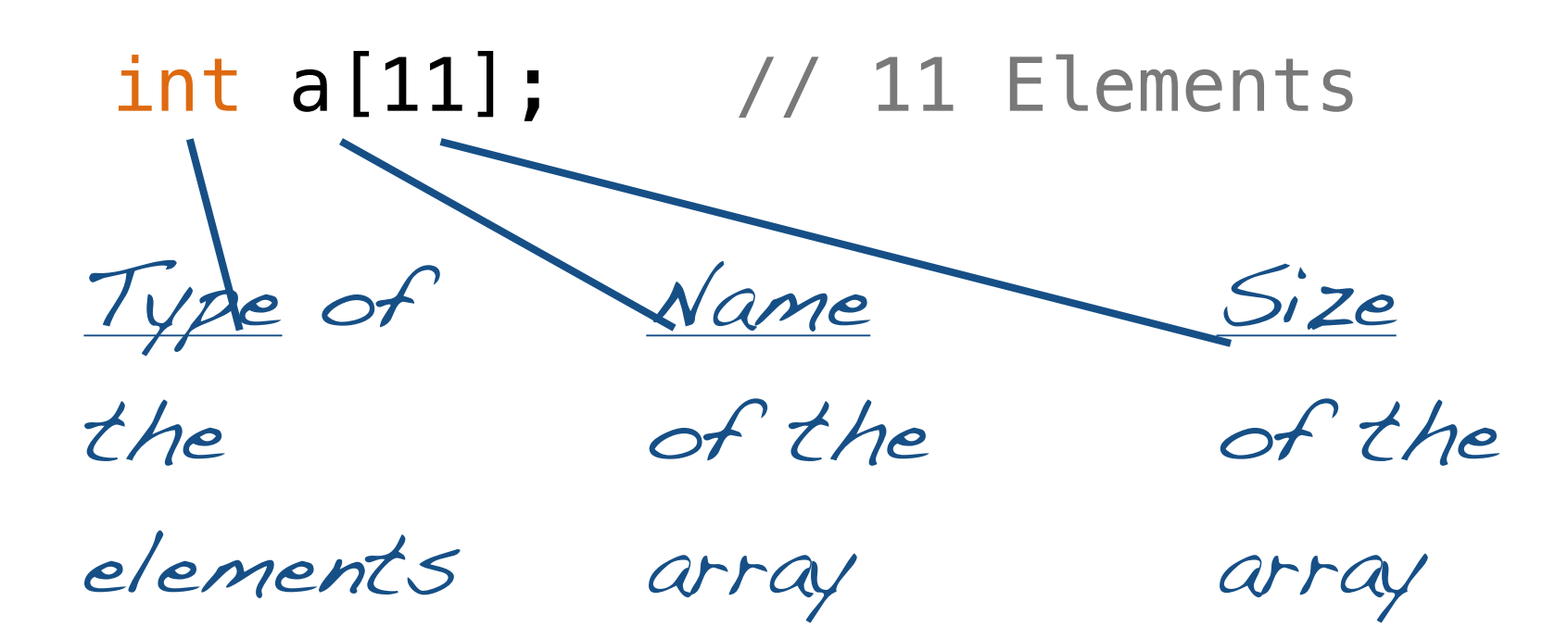

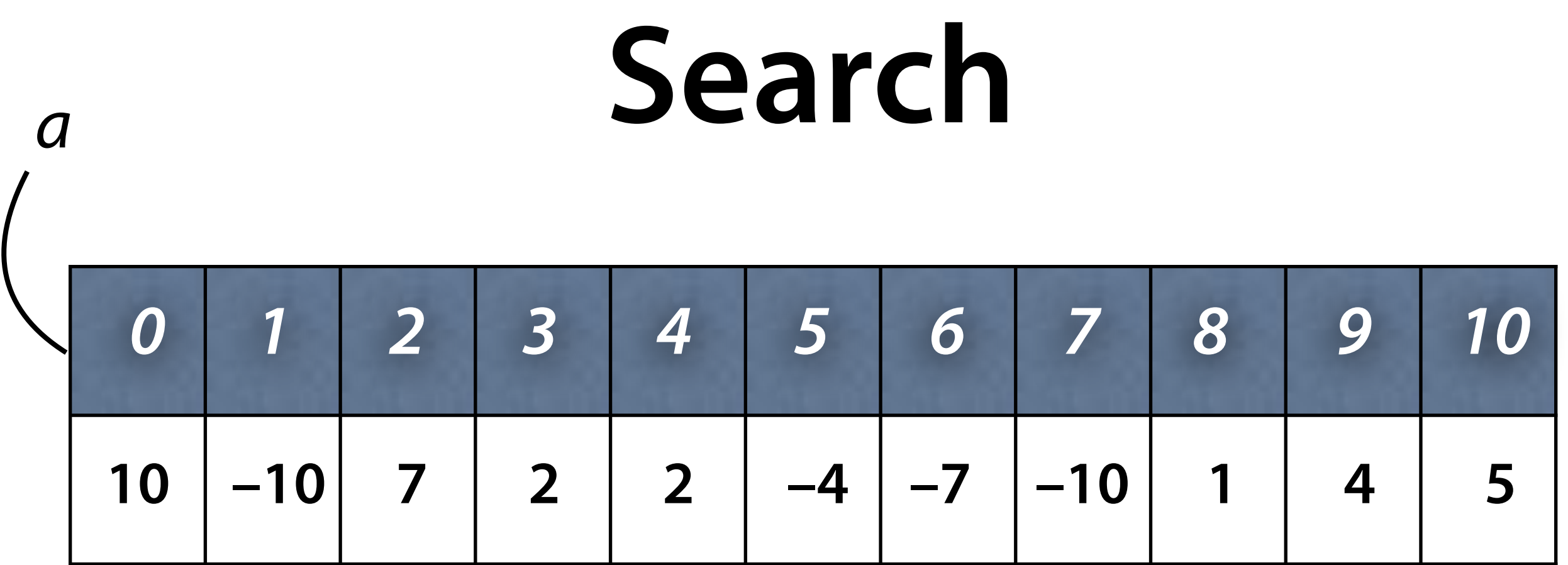

// If x is in a[0..size], return index, // such that  $x == a$  [index]; // otherwise < 0 int **find**(int a[], int size, int x) { // what happens here? }

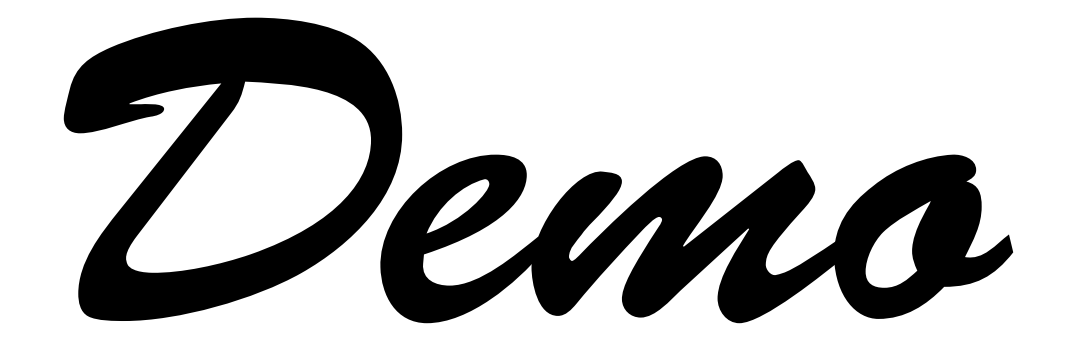

#### **Search**

// If x is in a[0..size], return index, // such that  $x == a[index]$ ; // otherwise < 0 int **find**(int a[], int size, int x) { for (int  $i = 0; i <$  size;  $i++$ ) {  $if (x == a[i])$  return i; } return -1; }

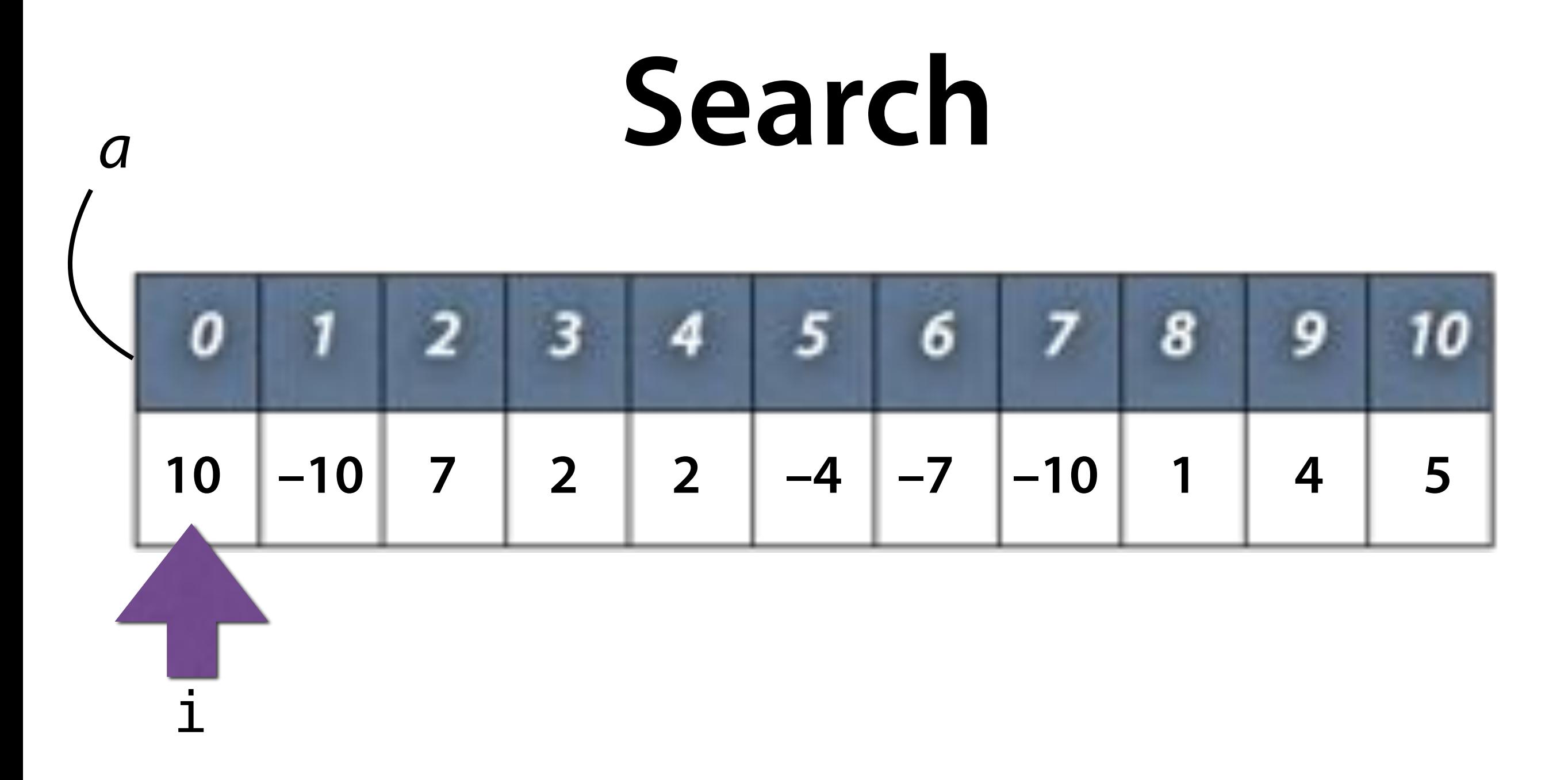

int index =  $find(a, 11, -4)$ ;

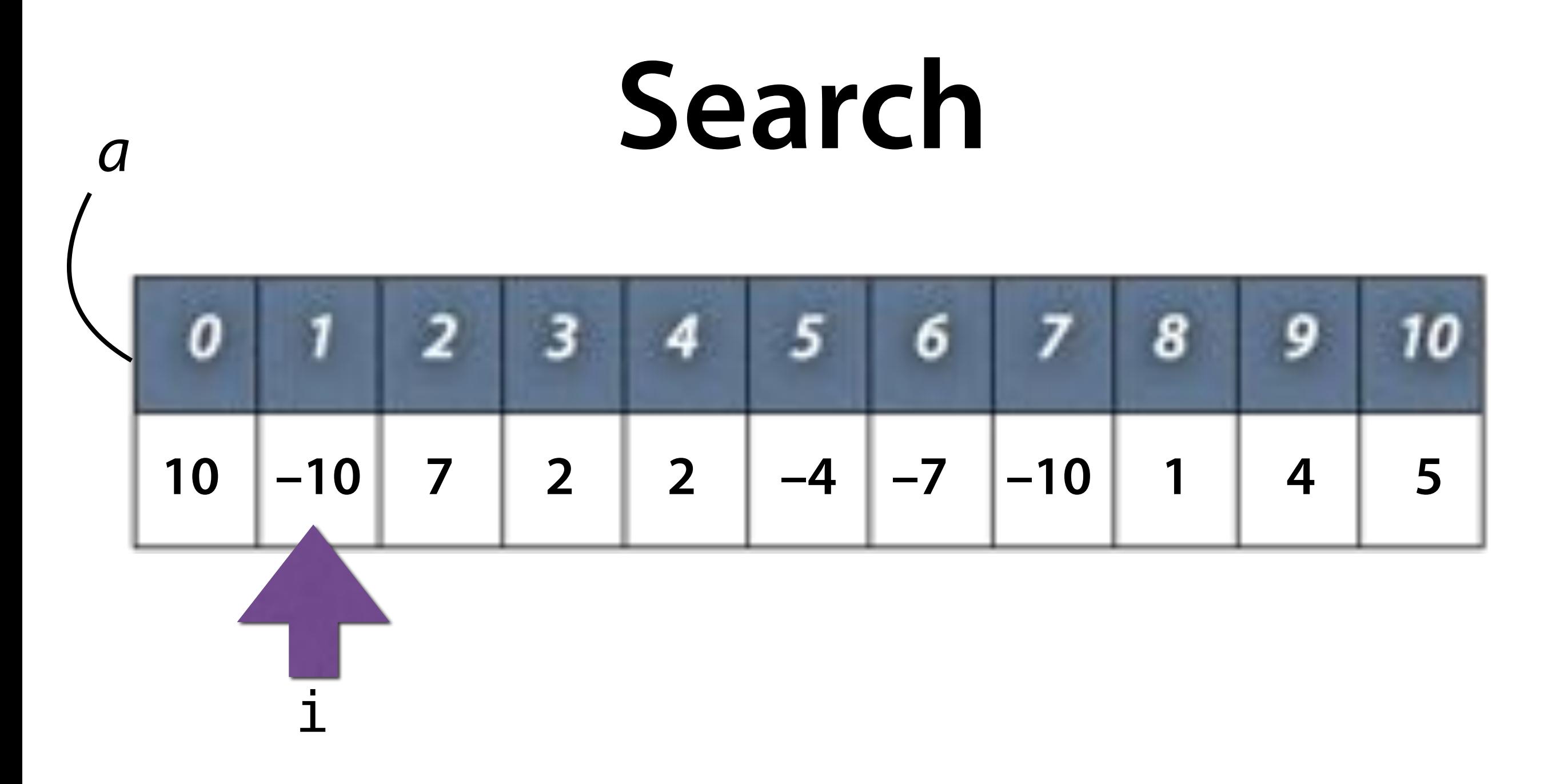

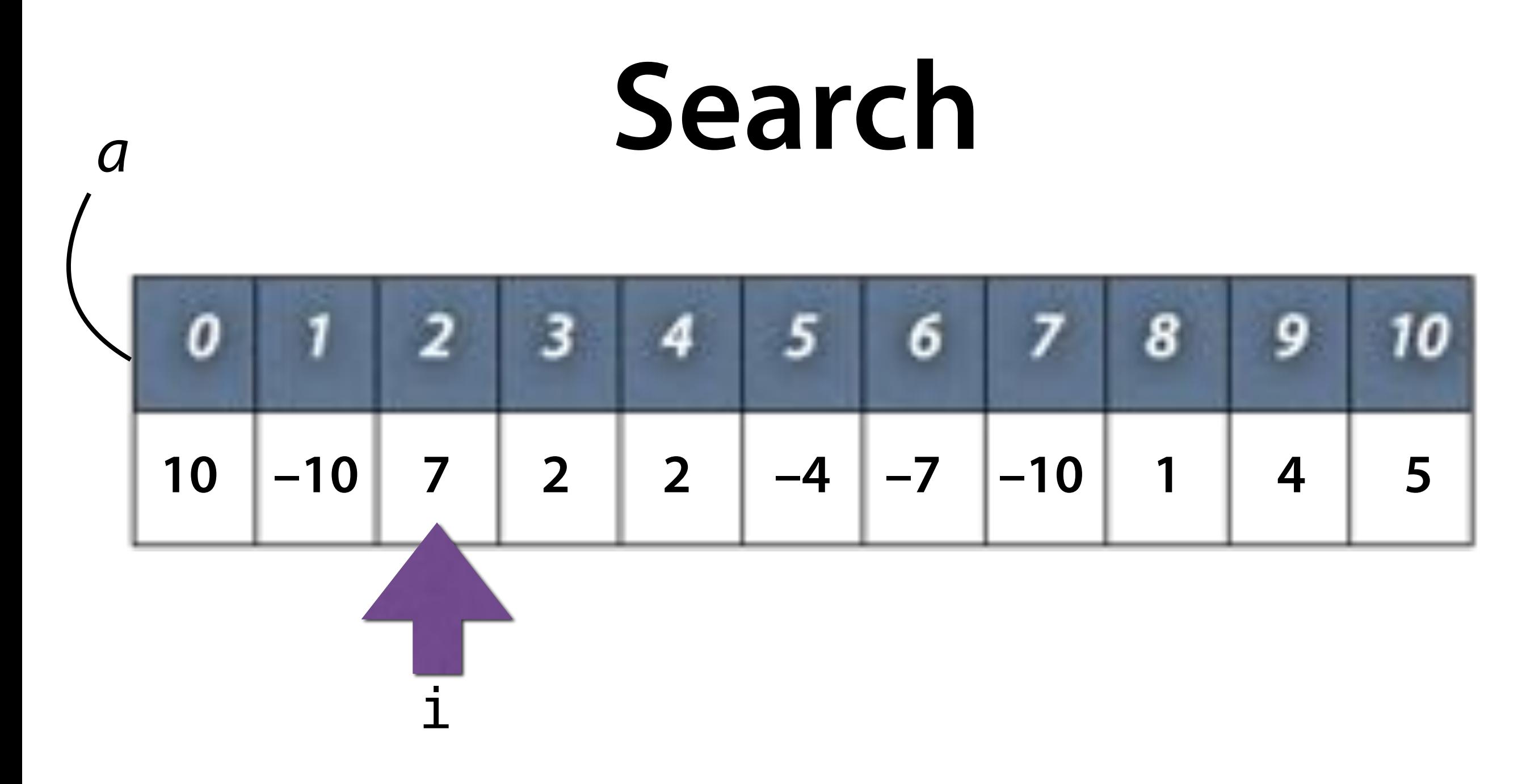

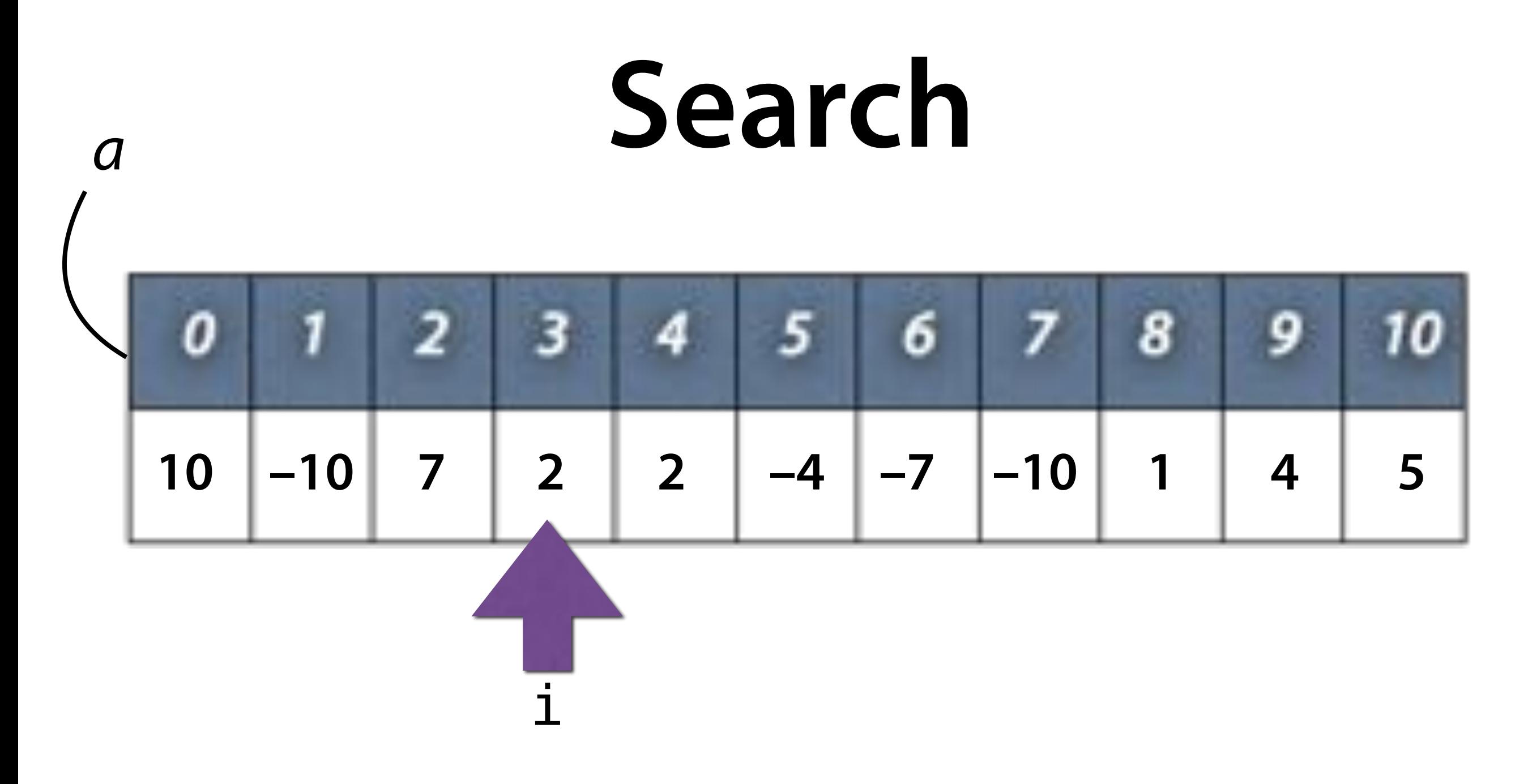

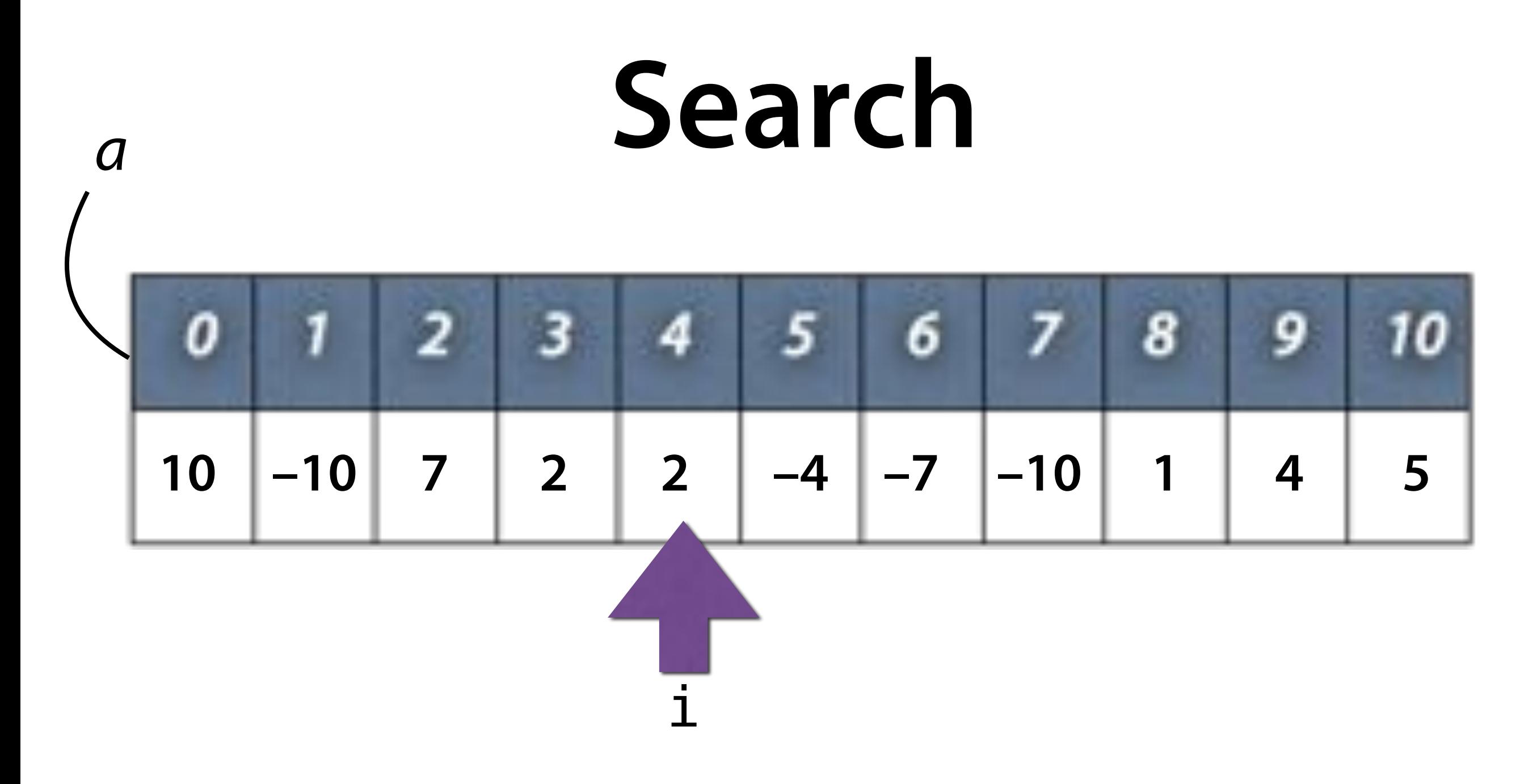

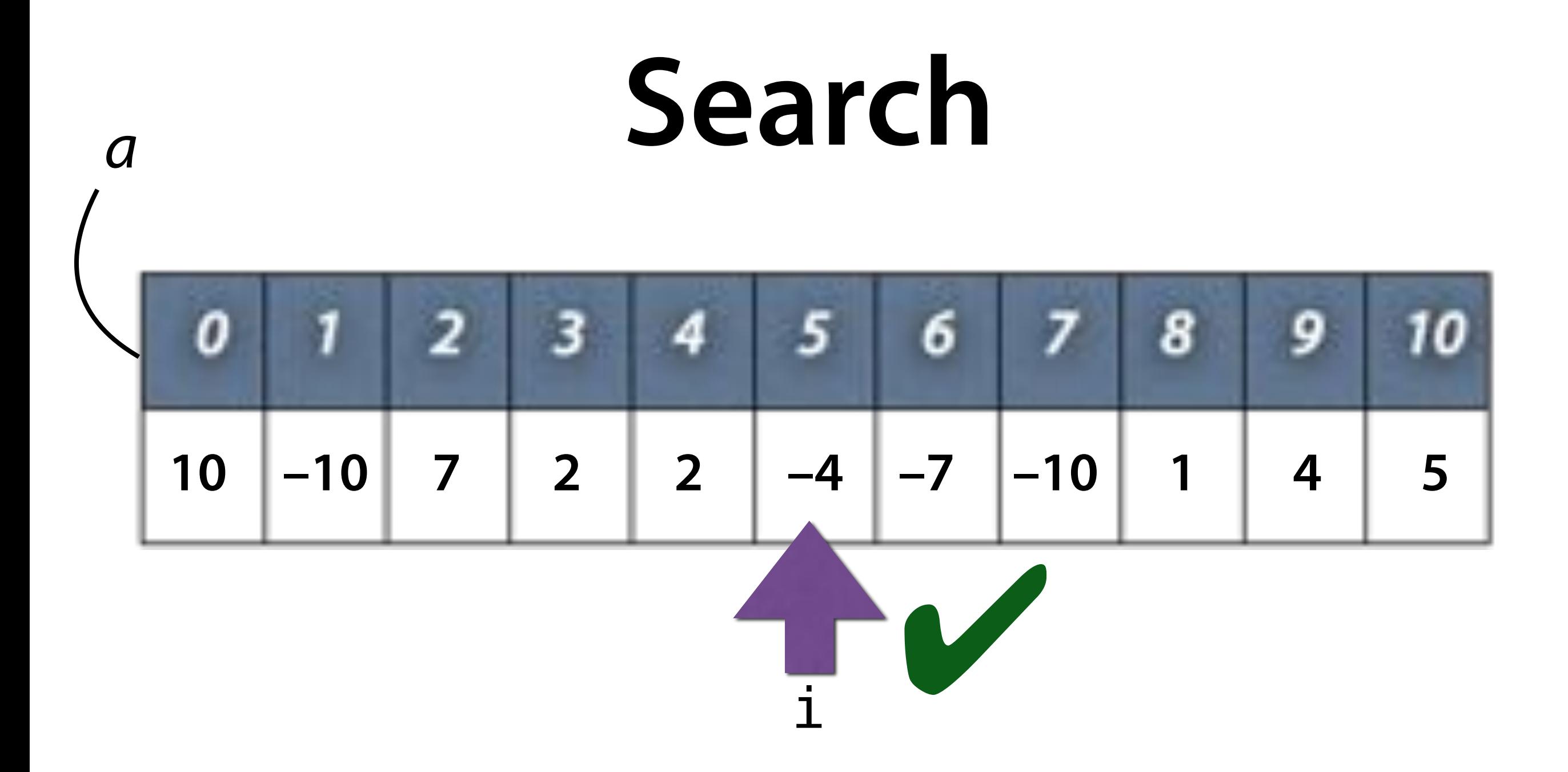

### **Complexity**

```
// If x is in a[0..size], return index,
// such that x == a[index];
// otherwise < 0 
int find(int a[], int size, int x) { 
    for (int i = 0; i < size; i++) {
        if (x == a[i]) return i; 
 } 
    return -1;
}
```
• How many comparisons does find() need?

#### **Complexity**

Having *n* elements:

- Linear search: *n/2* comparisons
- What to do when we have millions of data points?

#### *<sup>a</sup>* **Search** О **–10 7 2 2 –4 –7 –10 1 4 5**

![](_page_35_Picture_54.jpeg)

// If x is in a[0..size], return index, // such that  $x == a$  [index]; // otherwise < 0 int **sorted\_find**(int a[], int size, int x) { // Would this be faster? }
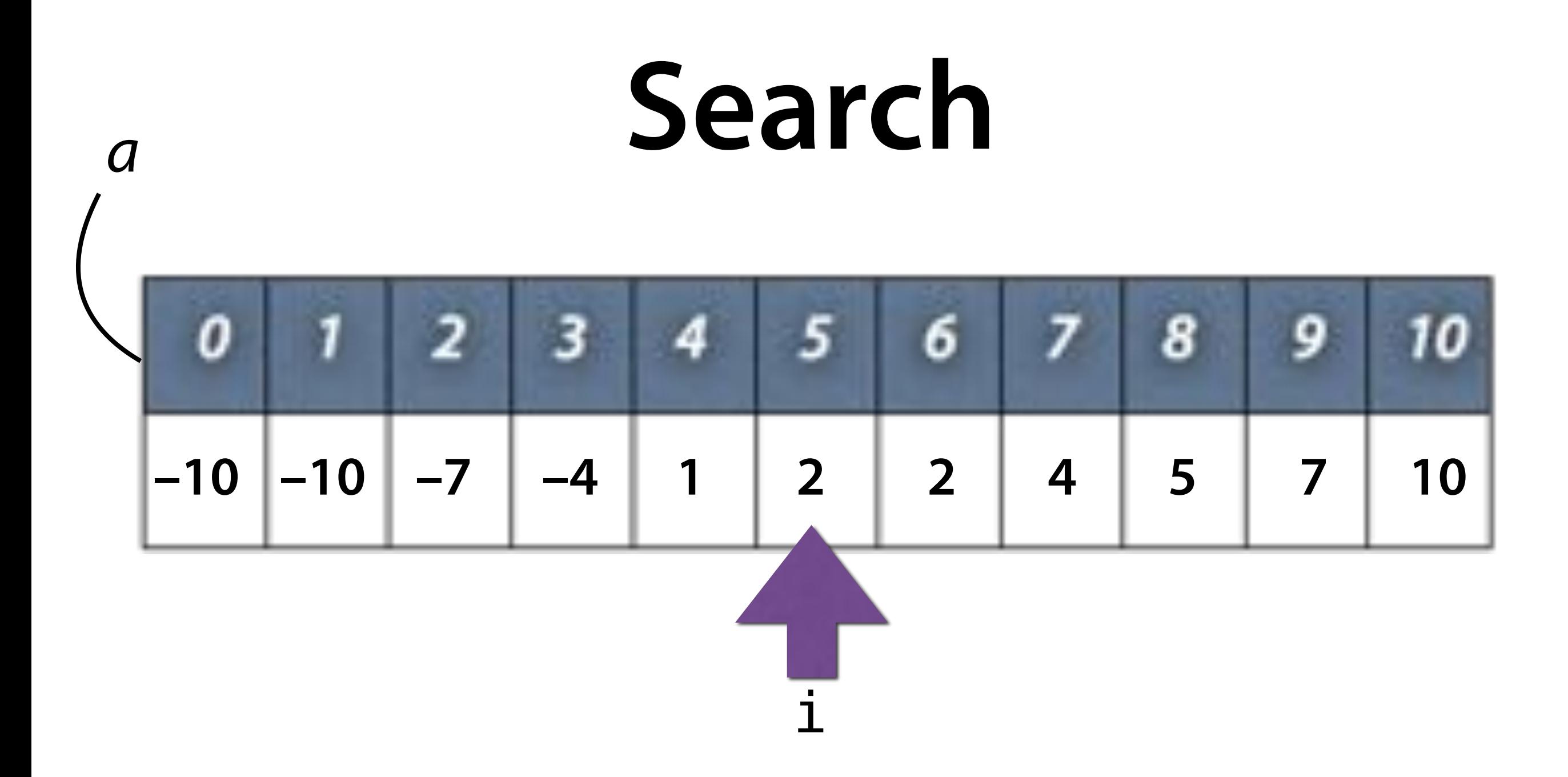

int index = sorted\_find(a,  $11, -4$ );

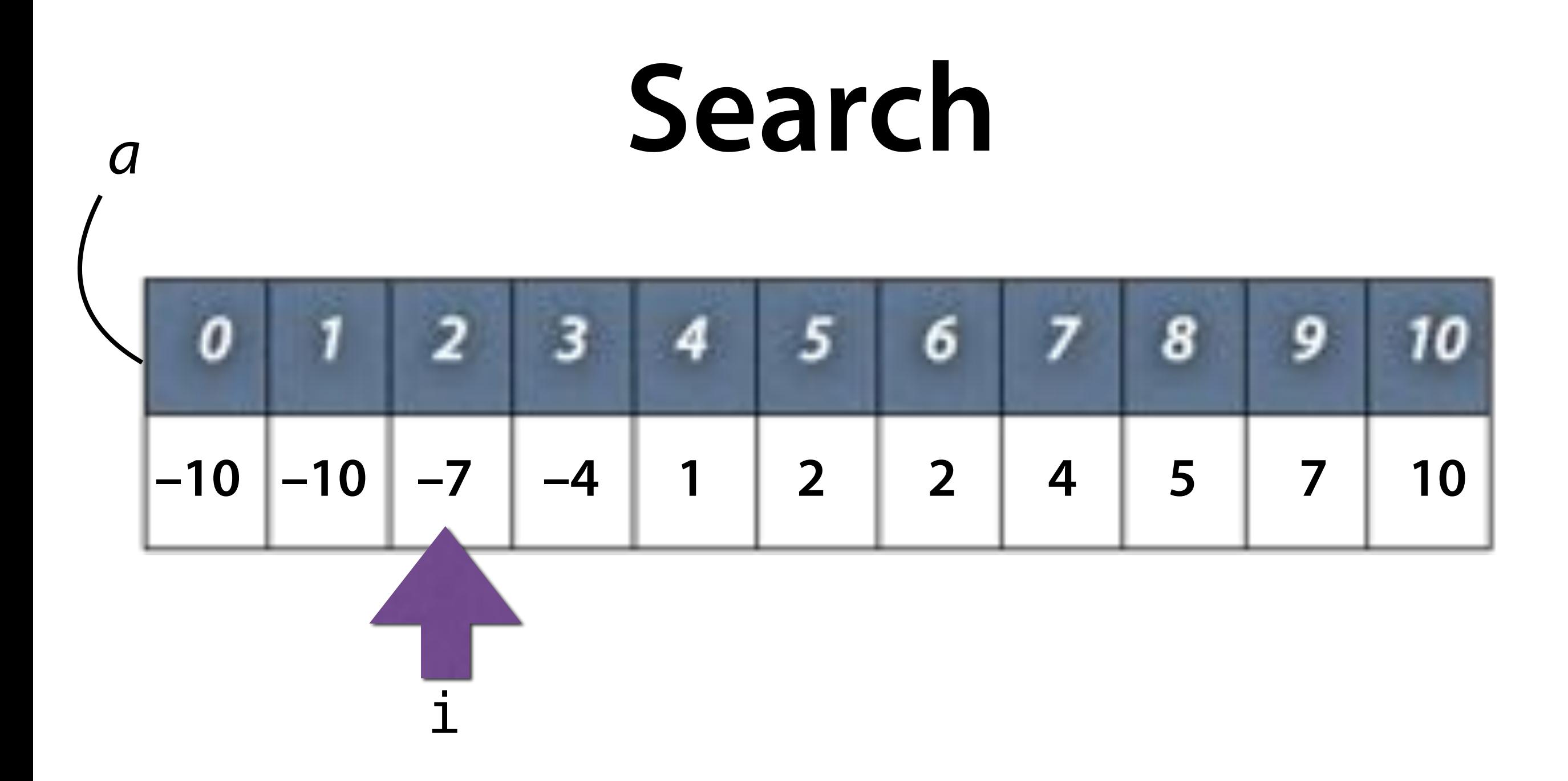

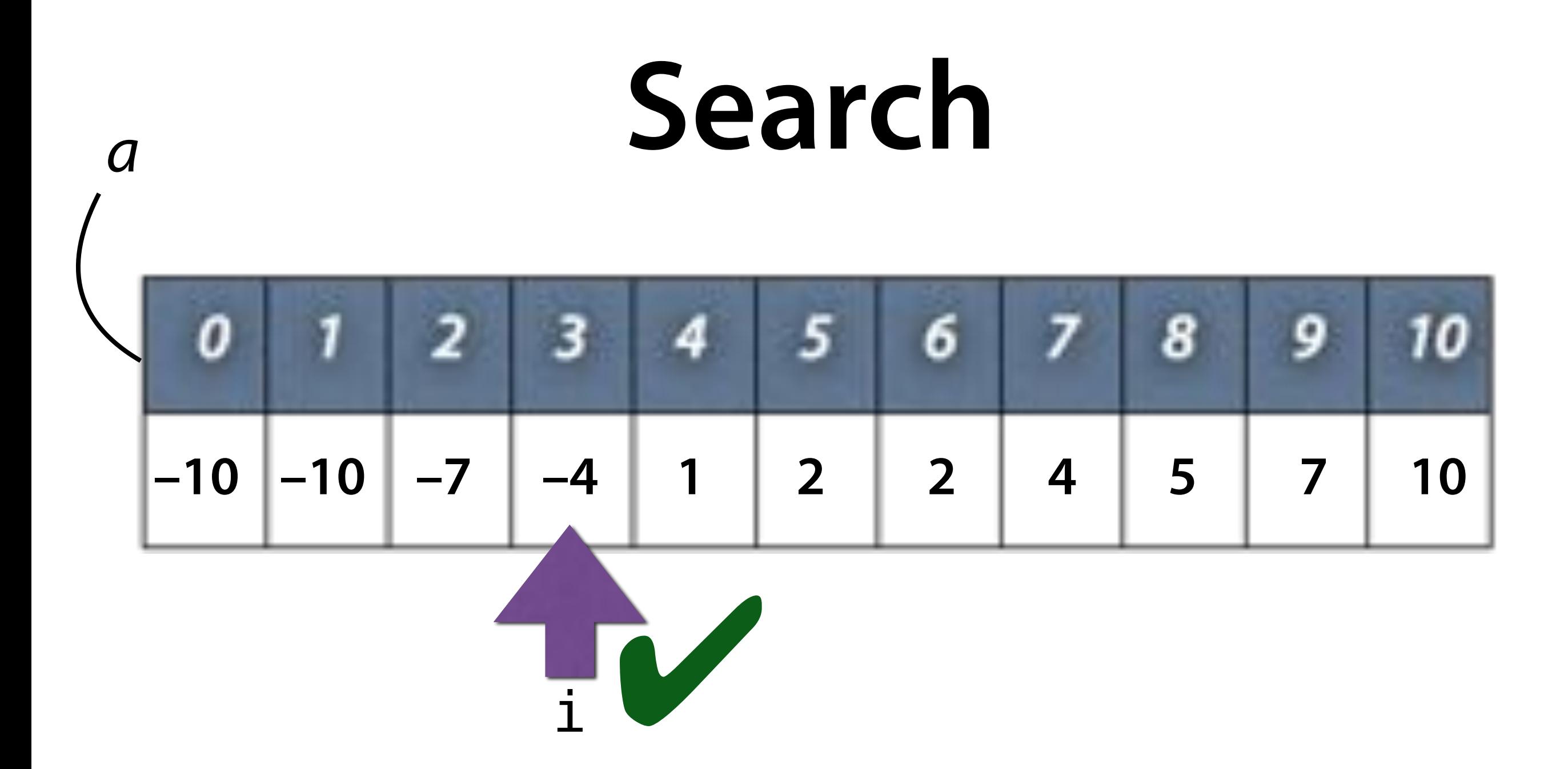

### **The Plan**

- Remember the i*nterval* in which to search
- Look at the element at the center of the interval
- If it is larger than the sought after element, continue the search in the left half
- Otherwise continue the search in the right half

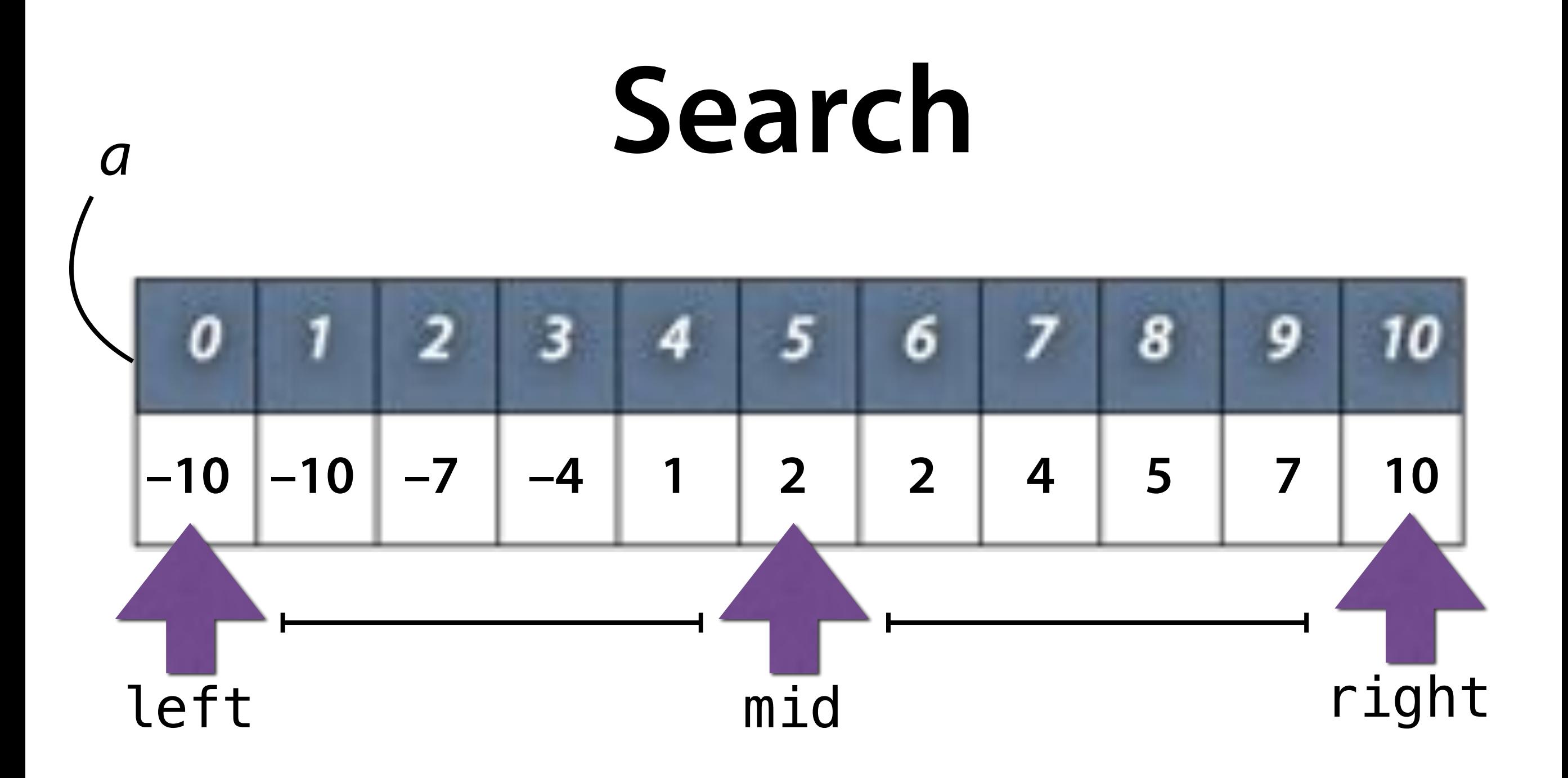

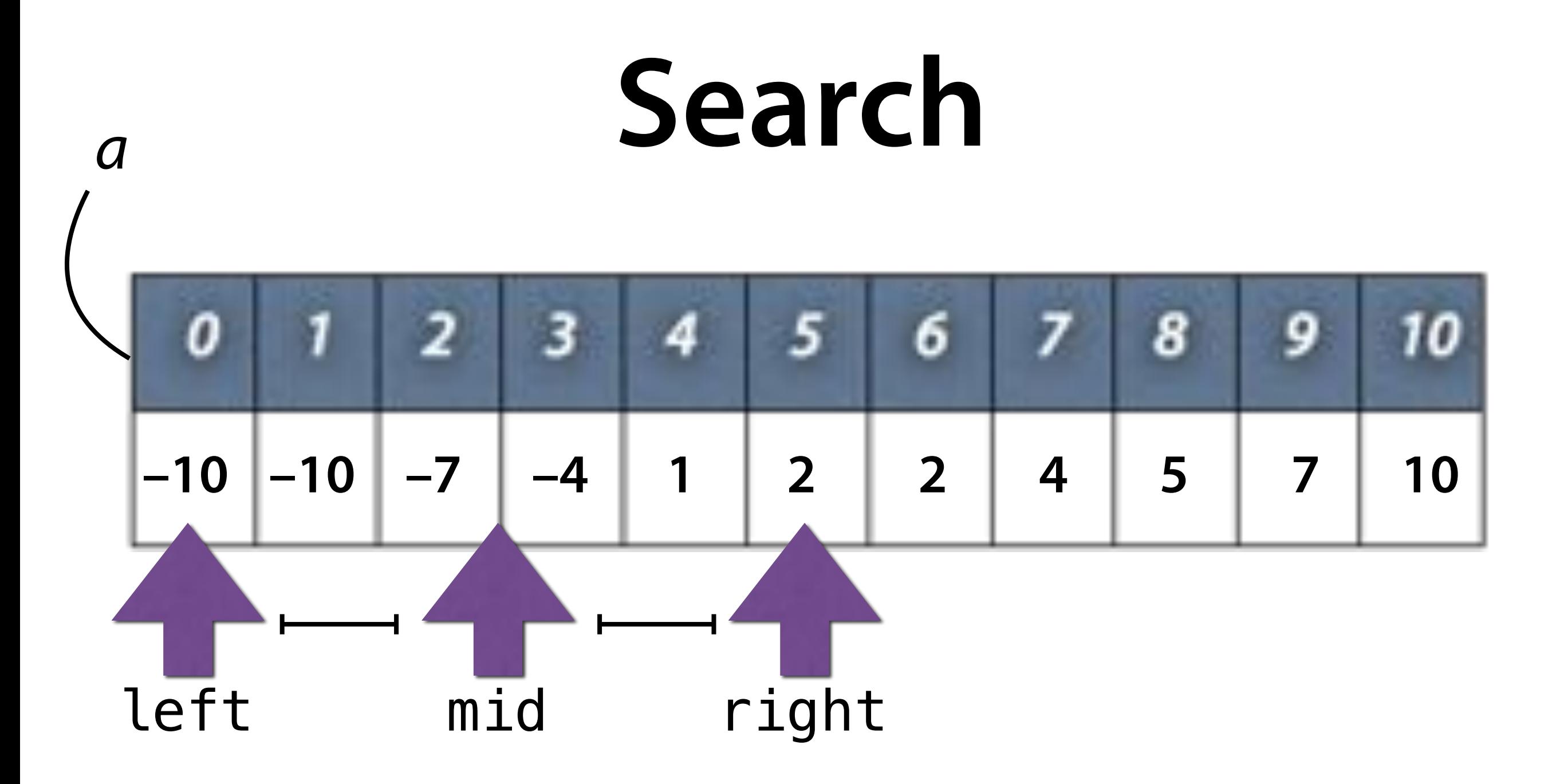

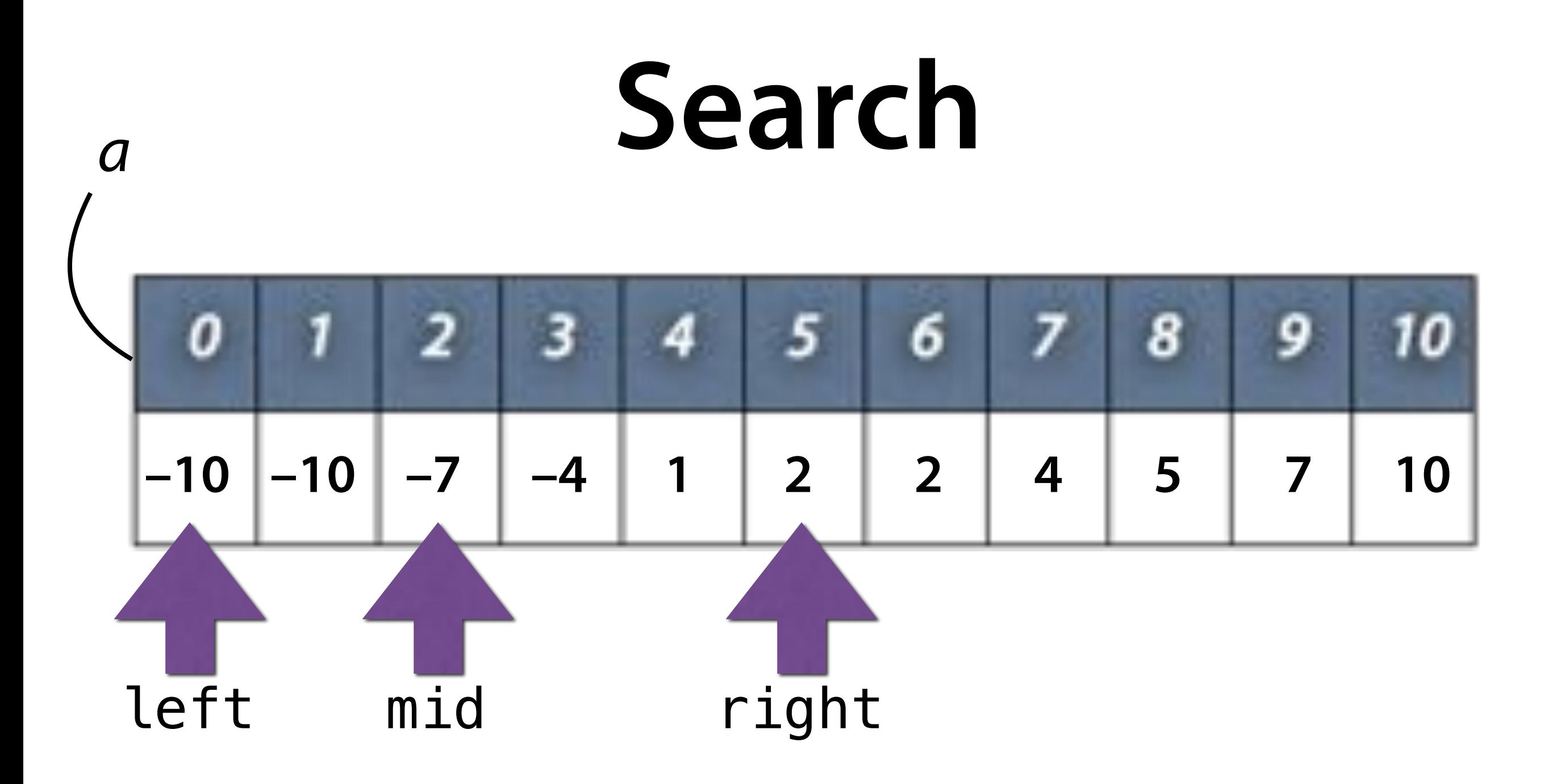

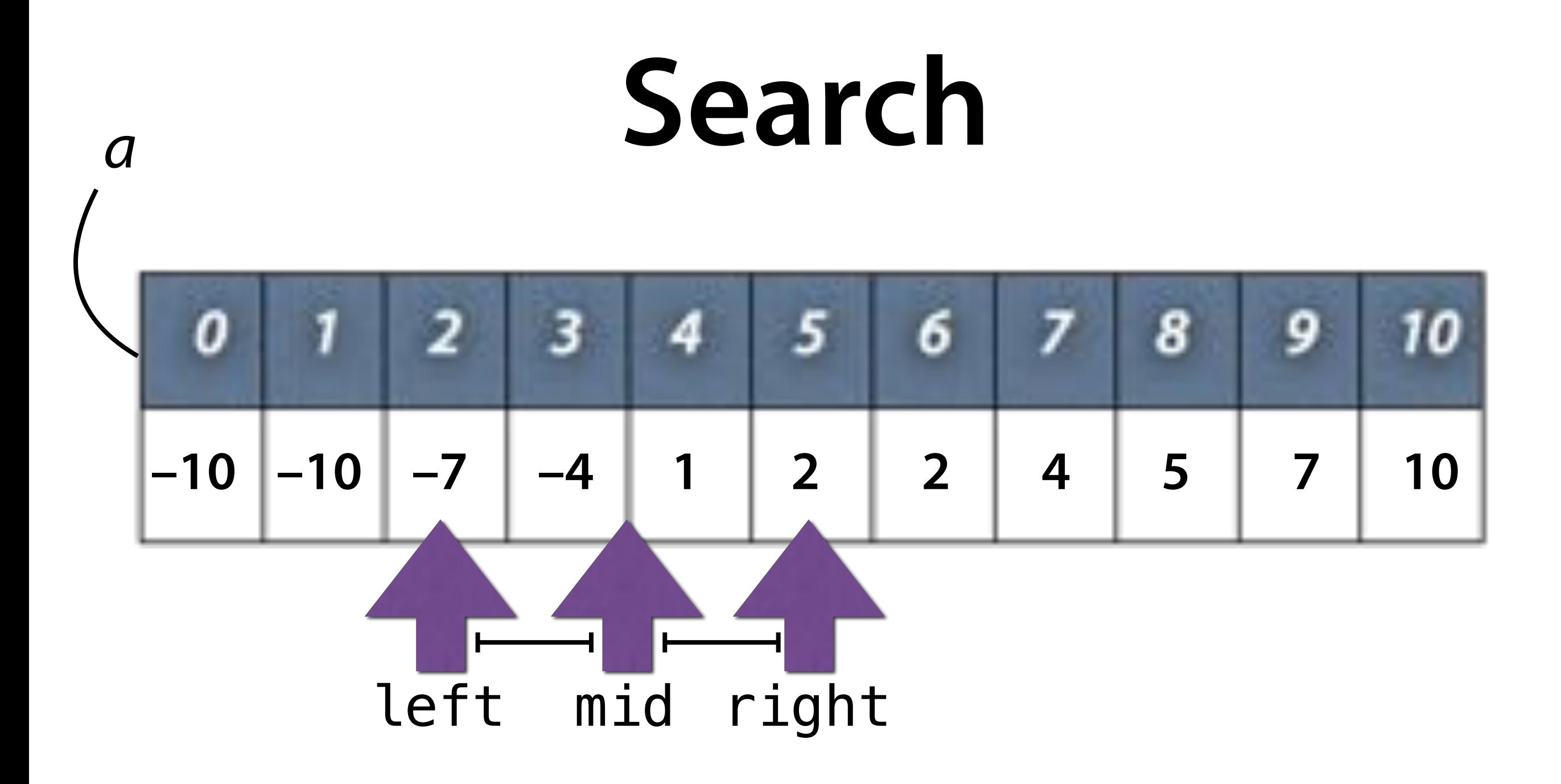

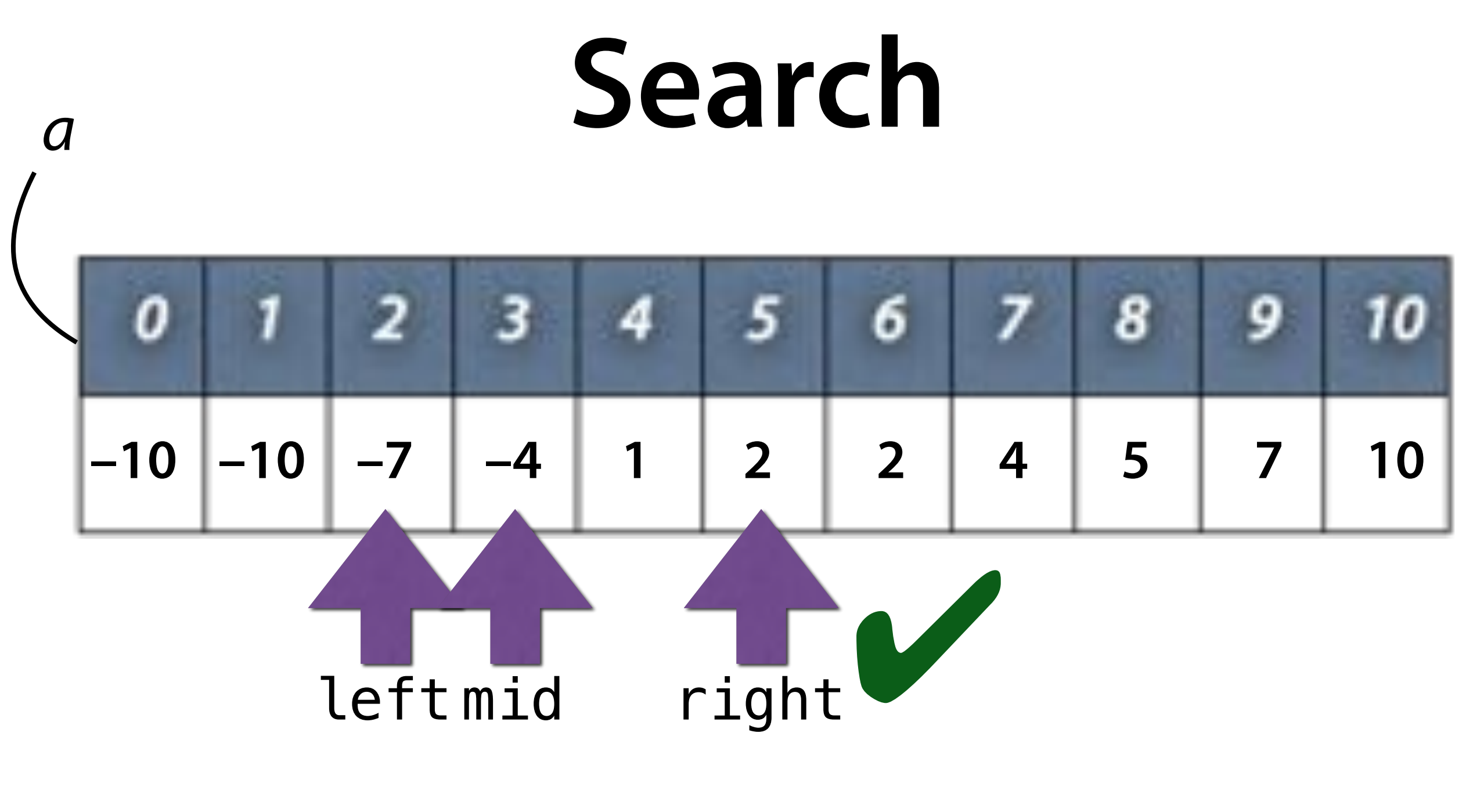

• Wie viele Vergleiche braucht sorted\_fnd()?

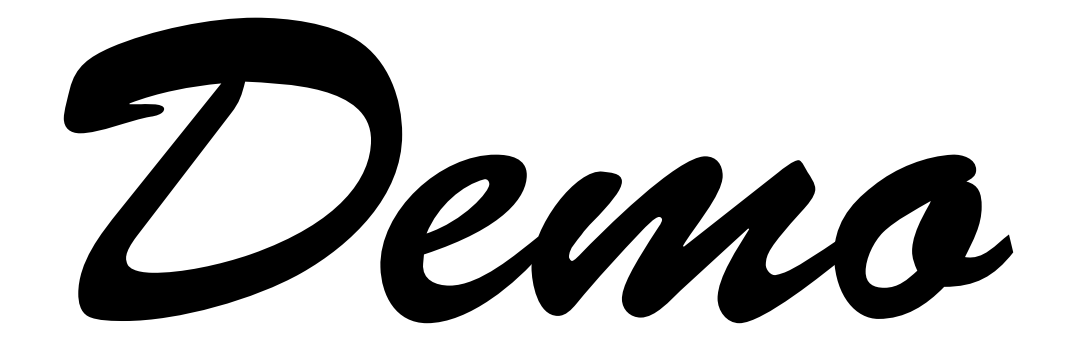

## **Binary Search**

```
int sorted_find(int a[], int size, int x) { 
int left = 0;
int right = size - 1;
while (left \le right) {
     int mid = left + ((right - left) / 2);
     if (x == a[\text{mid}]) return mid; 
     else if (x < a[\text{mid}])right = mid - 1;
     else // (x > a[\text{mid}])left = mid + 1; } 
return -1;
```
## **Complexity Compared**

Having *n* elements:

- Linear search: *n/2* comparisons
- Binary Search: log2 *<sup>n</sup>* comparisons

### **Server Farm**

œ

## **Algorithms**

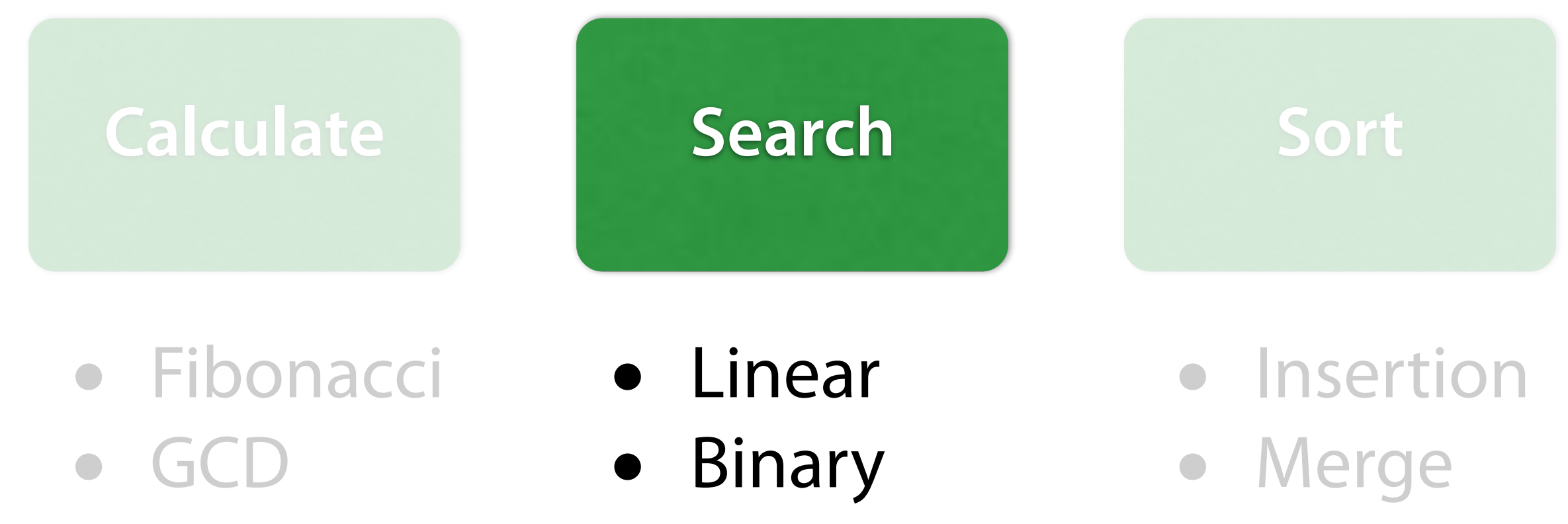

• Collatz

## **Algorithms**

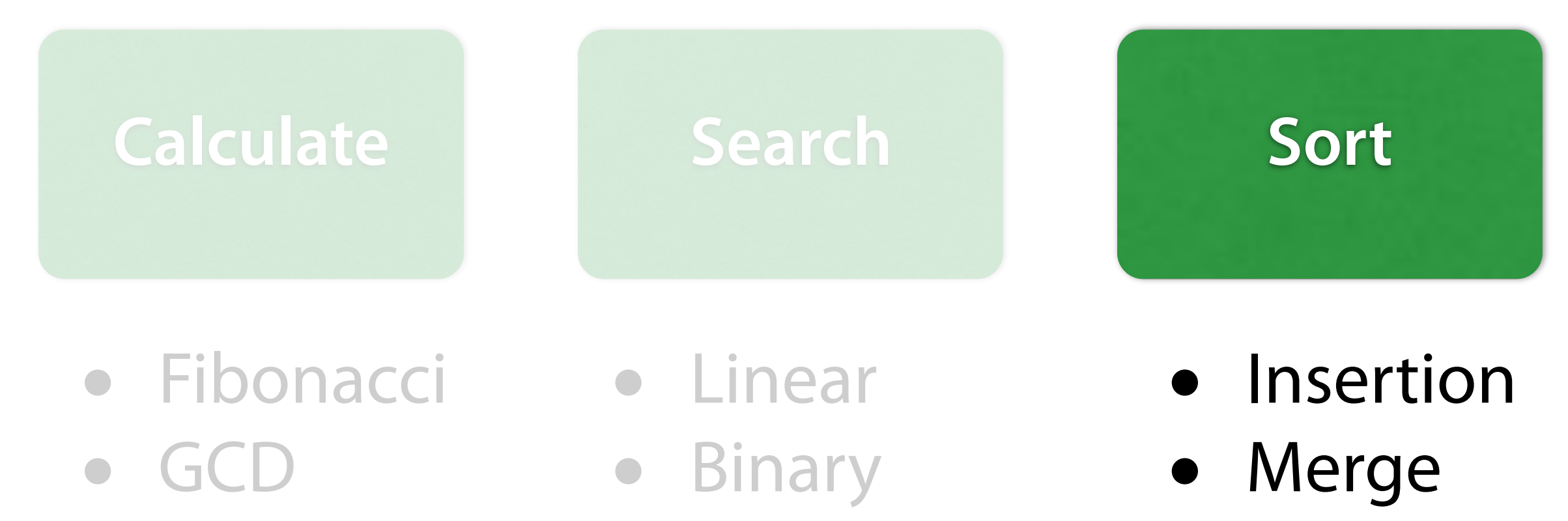

• Collatz

# **Sort** *<sup>a</sup>*

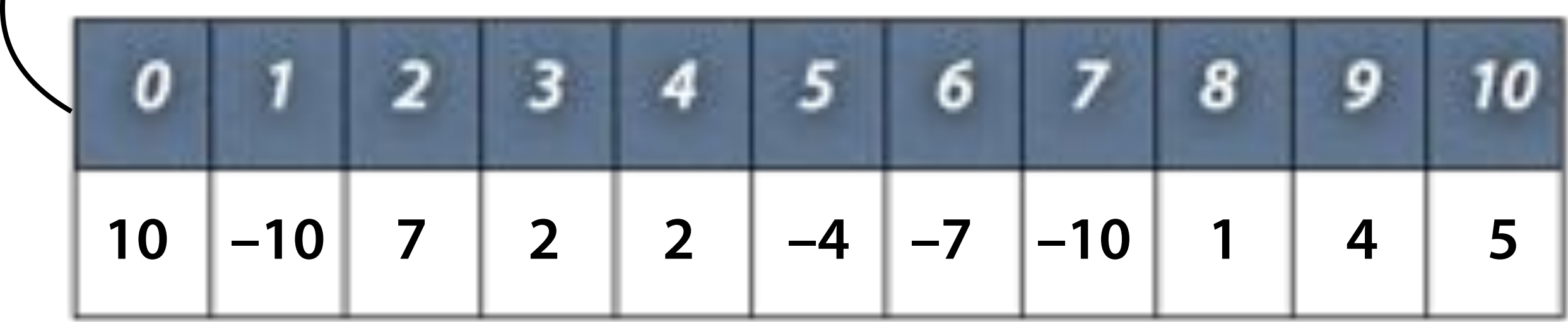

### **Sort** *<sup>a</sup>*

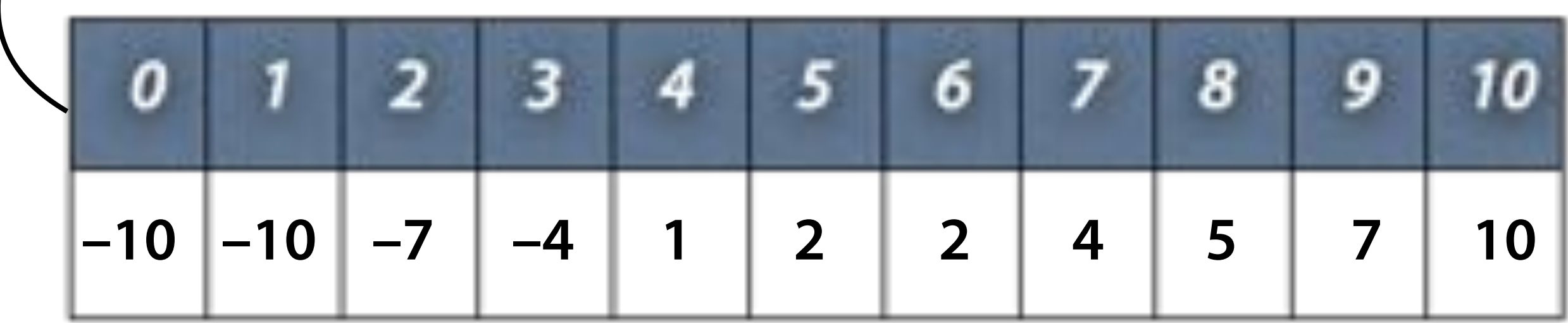

**How do I sort an array?**

### **Insertion Sort** *<sup>a</sup>* **–10 7 2 2 –4 –7 –10 1 4 5**

### **Insertion Sort** *<sup>a</sup>*

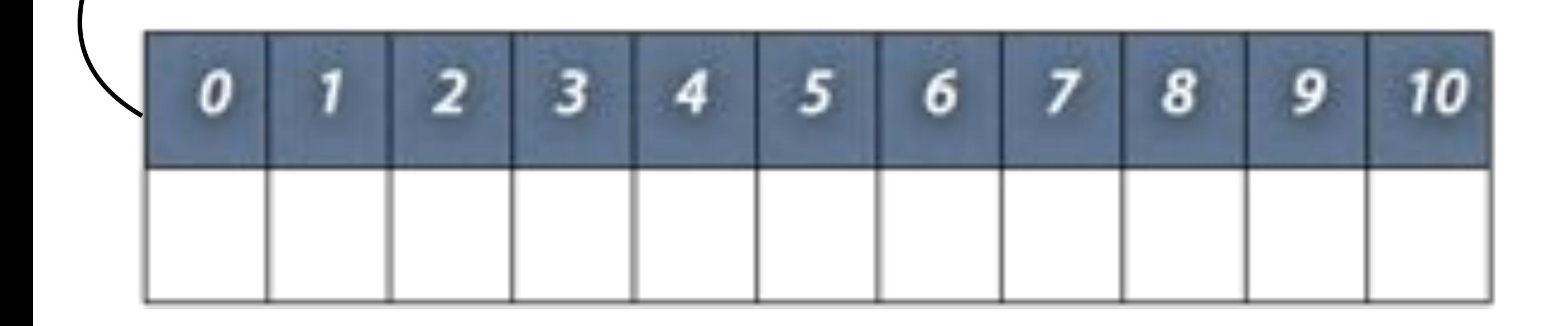

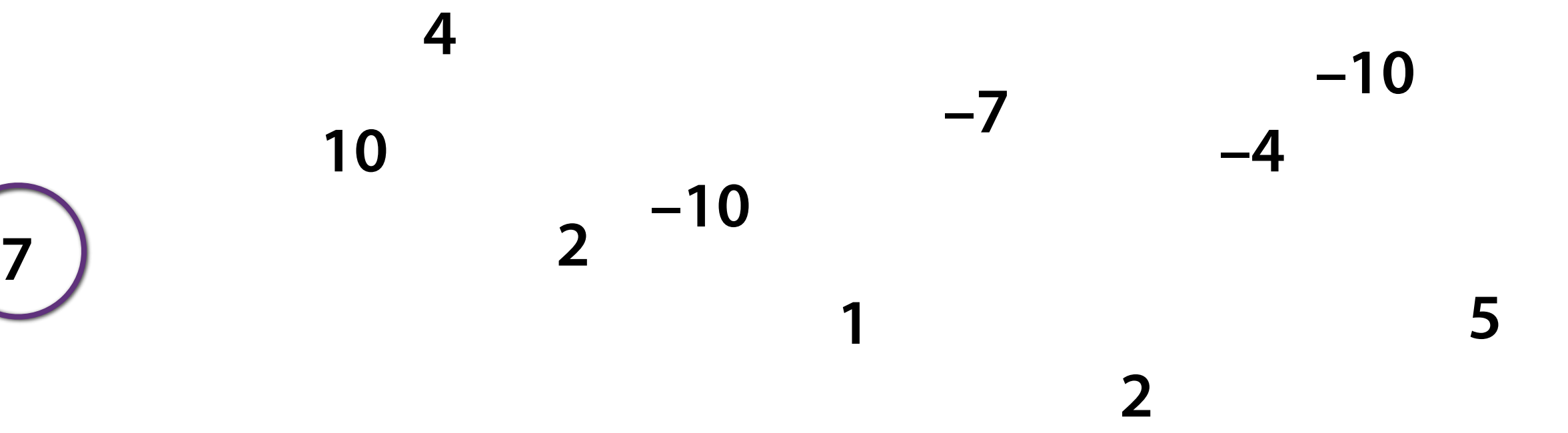

#### **Insertion Sort** *<sup>a</sup>* О ο

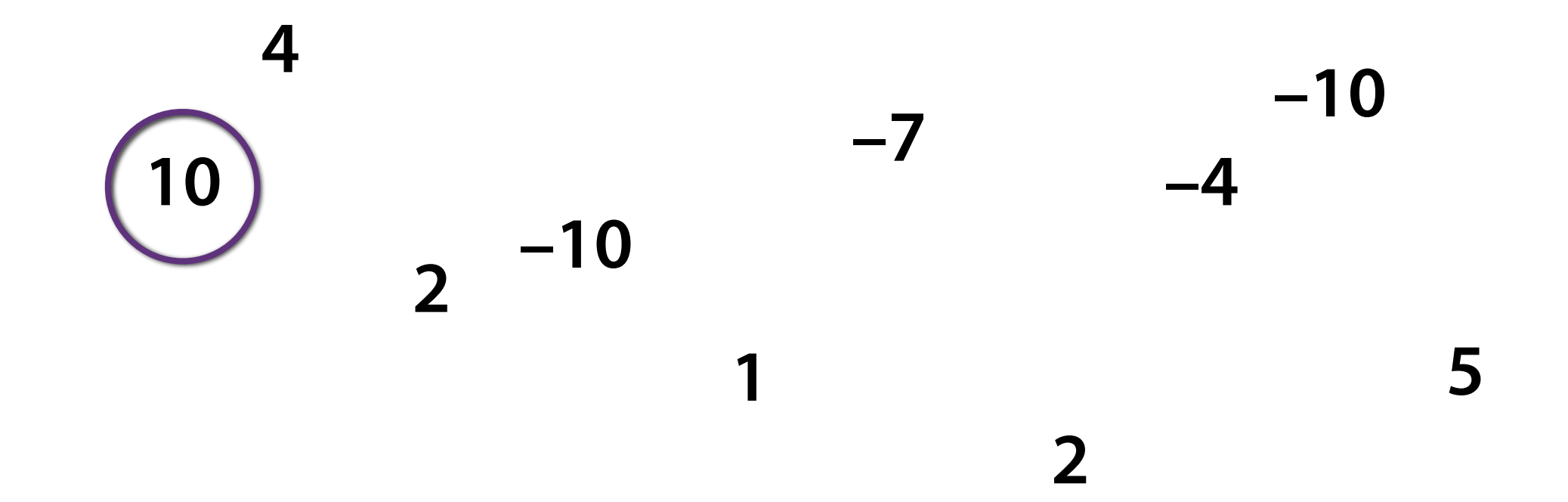

### **Insertion Sort** *<sup>a</sup>*

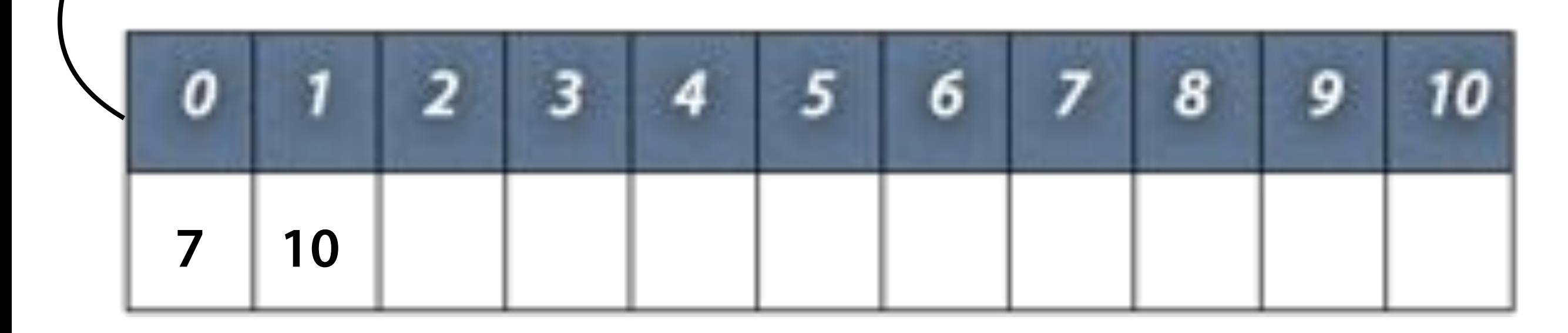

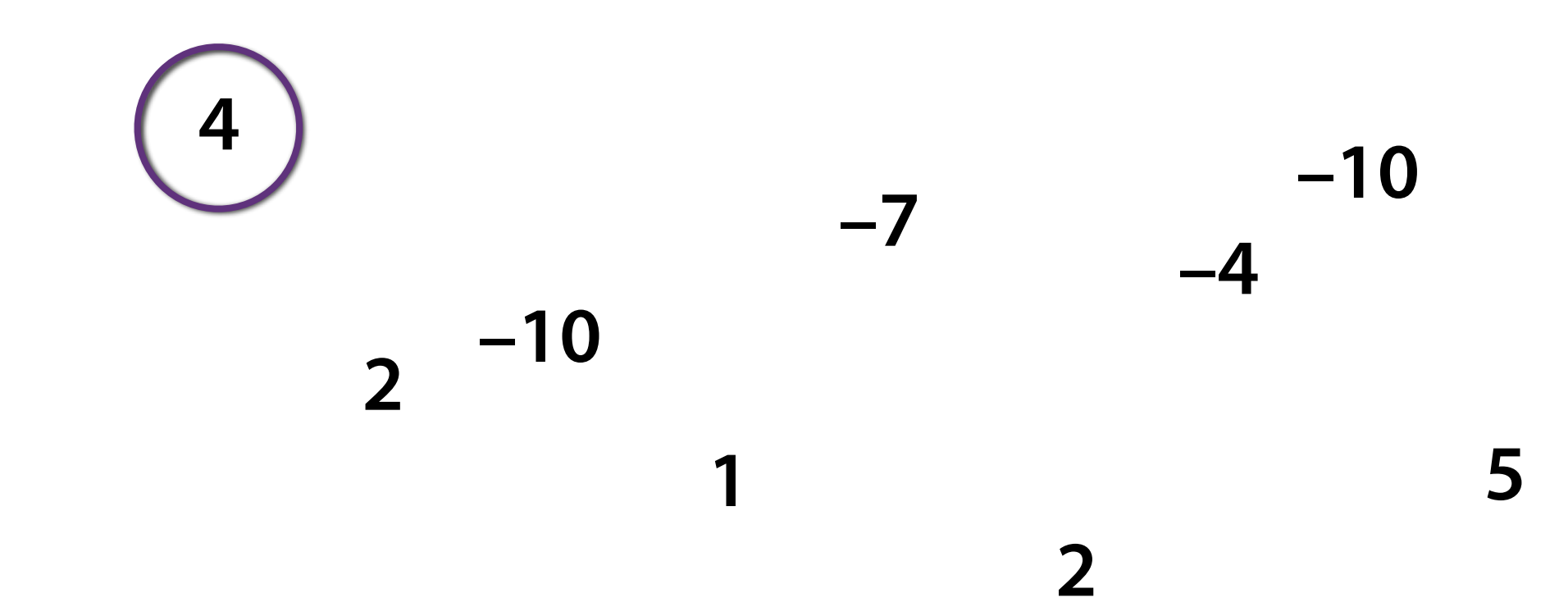

#### **Insertion Sort** *<sup>a</sup>* Ω Q

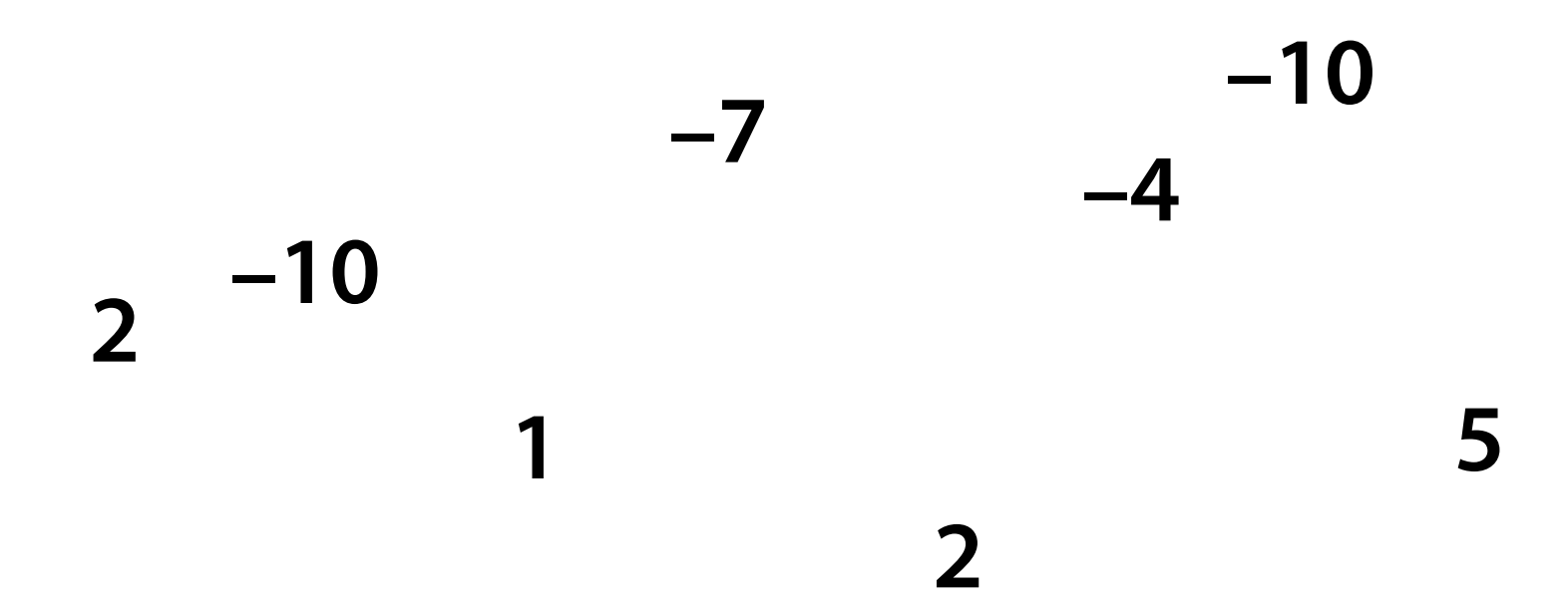

#### **Insertion Sort** *<sup>a</sup>* О o

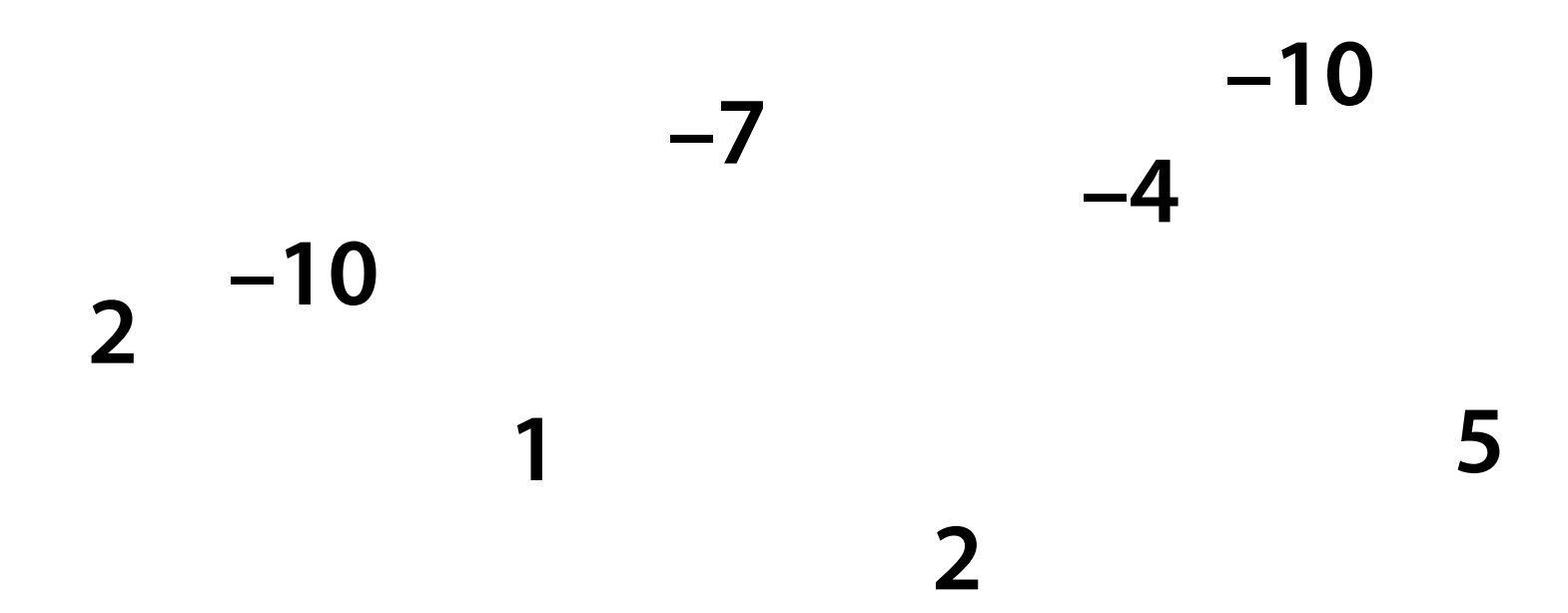

#### **Insertion Sort** *<sup>a</sup>* o

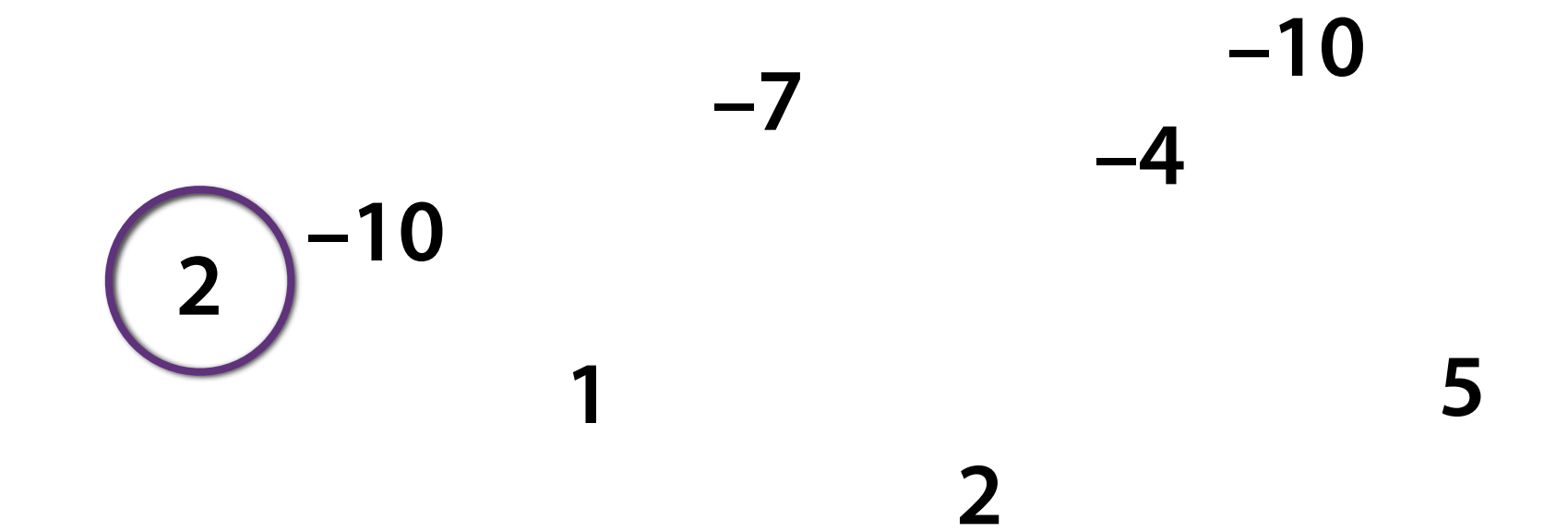

#### **Insertion Sort** *<sup>a</sup>* Q **7 4**

**–10 –4 –7 –10 5**

#### **Insertion Sort** *<sup>a</sup>* 8 О Q 6 10 **4–10 2 7 10**

**–4 –7 –10 1 5**

#### **Insertion Sort** *<sup>a</sup>* 8 О Q 6 10 **4–10 2 7 10 –7**

**–10**

**–4**

**2**

#### **Insertion Sort** *<sup>a</sup>* 8 О Q 6 **4–10 2 7 10 –7 1**

**–10**

**–4**

**2**

### **Insertion Sort** *<sup>a</sup>* 8 Q 6 **–10 2 7 10 –10 –7 1 4**

**2**

**–4**

#### **Insertion Sort** *<sup>a</sup>*  $-10$   $-7$   $-4$   $1$ **–10 2 7 10**

### **Insertion Sort** *<sup>a</sup>* 8 o 6  $-10$   $-7$   $-4$   $1$   $1$   $2$   $4$   $5$ **–10 2 7 10**

### **Insertion Sort** *<sup>a</sup>* 8 g 6 **–10 –10 –7 –4 1 2 2 4 5 7 10**

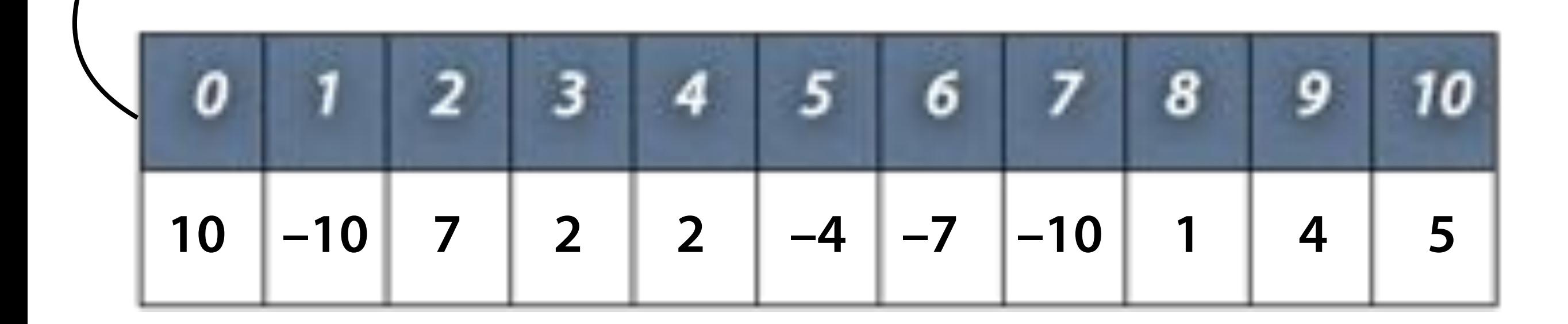

- We want to sort inside of an array
- Assume: array a[0...i-1] is already sorted
- We inspect the element a[i]…
- …and insert it into the sorted array

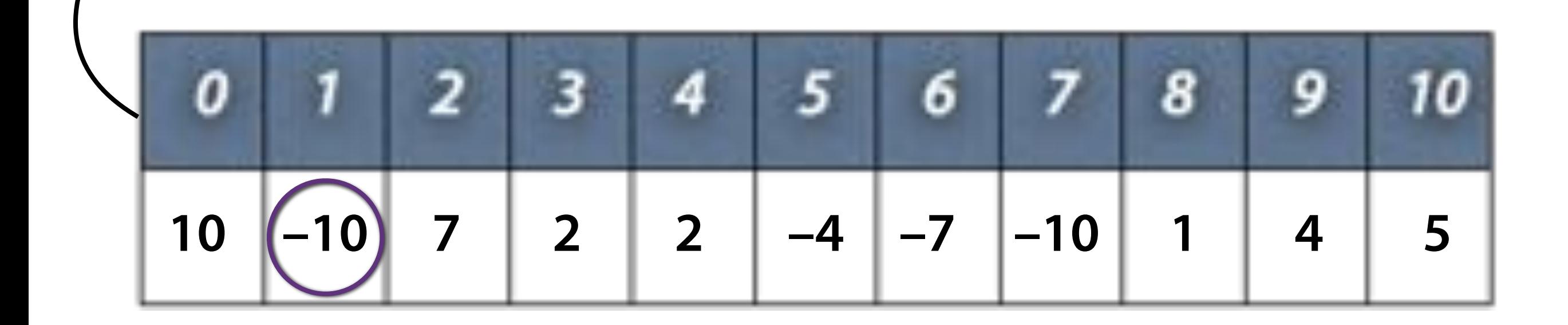

already sorted

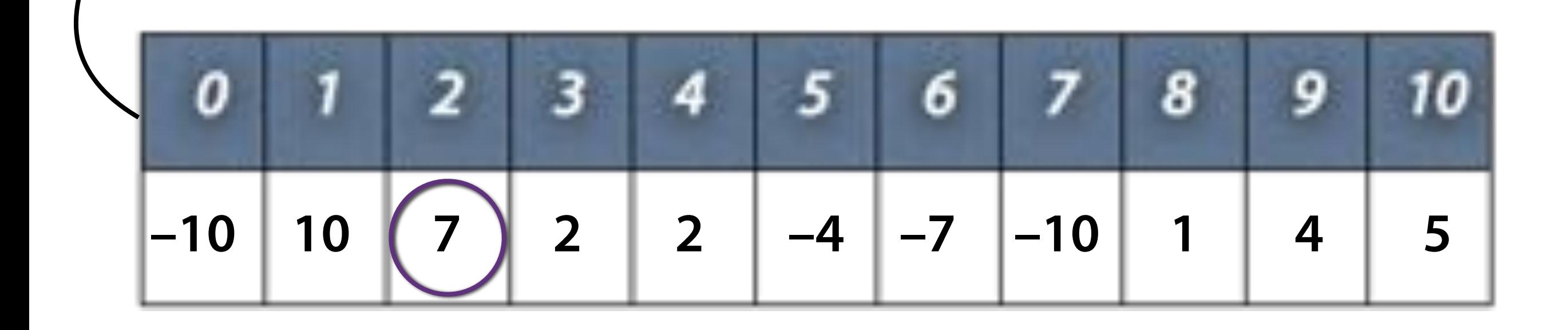

already sorted

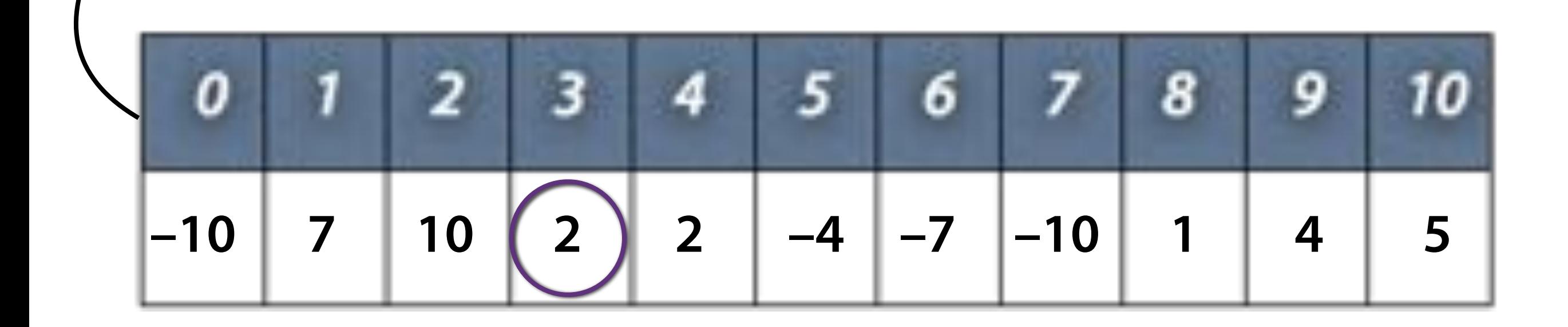

already sorted
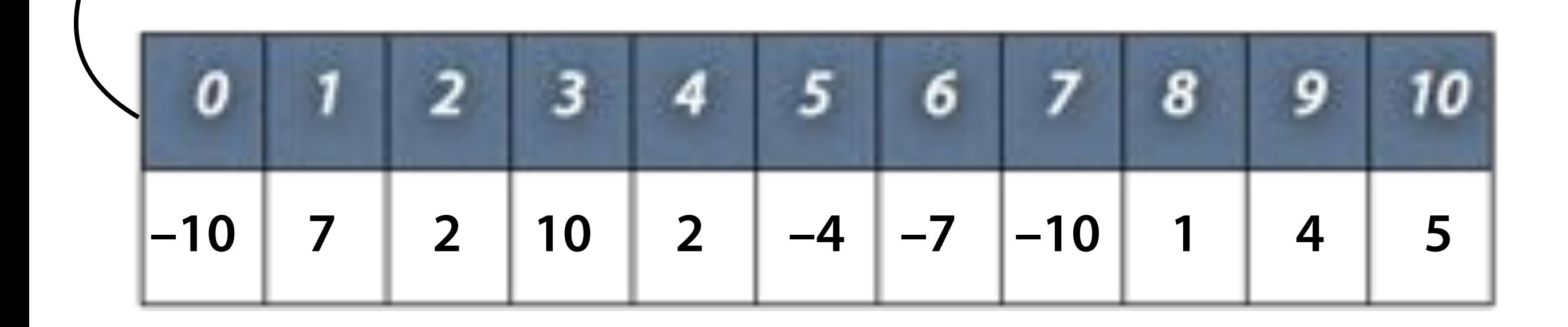

already sorted

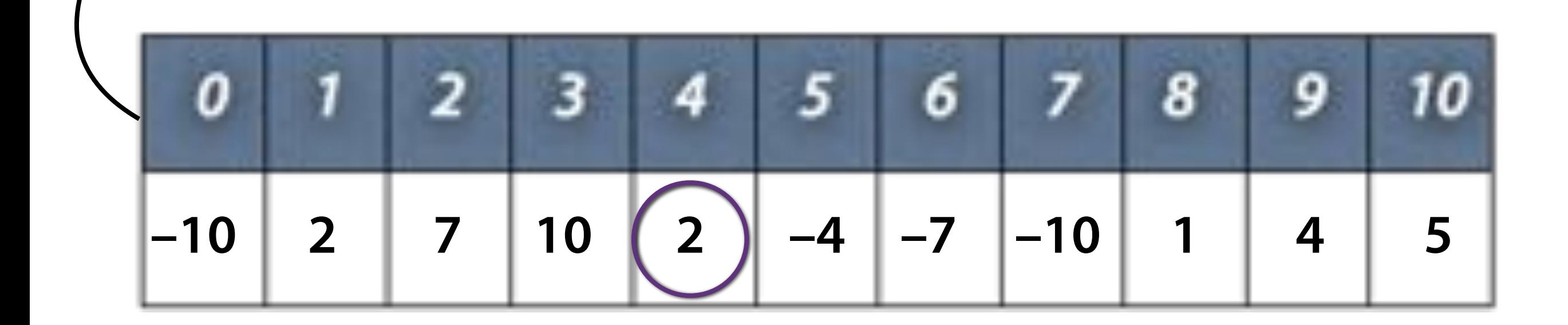

already

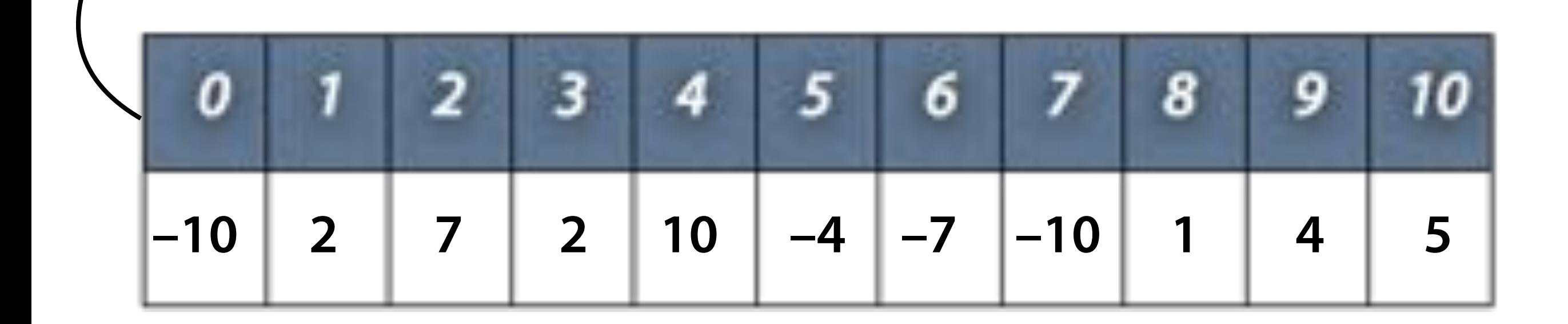

already sorted

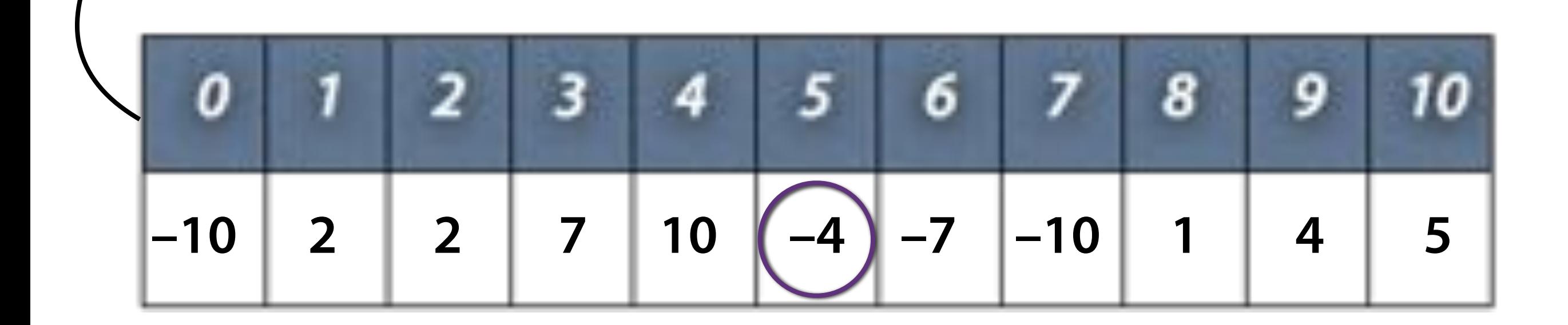

already sorted

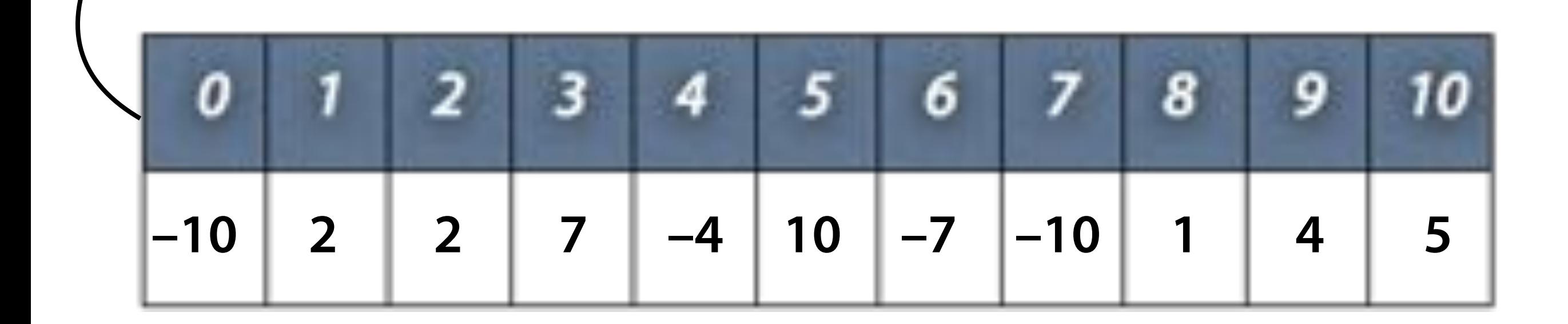

already sorted

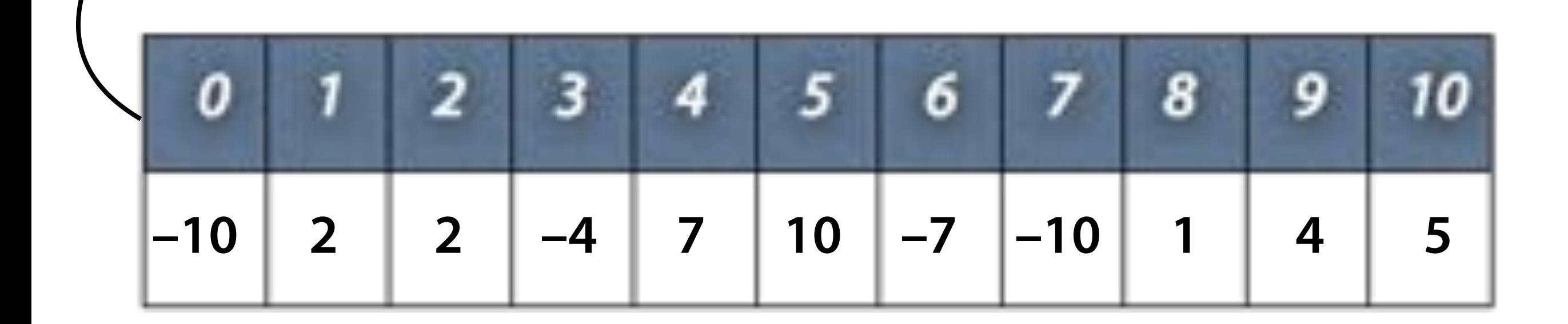

already sorted

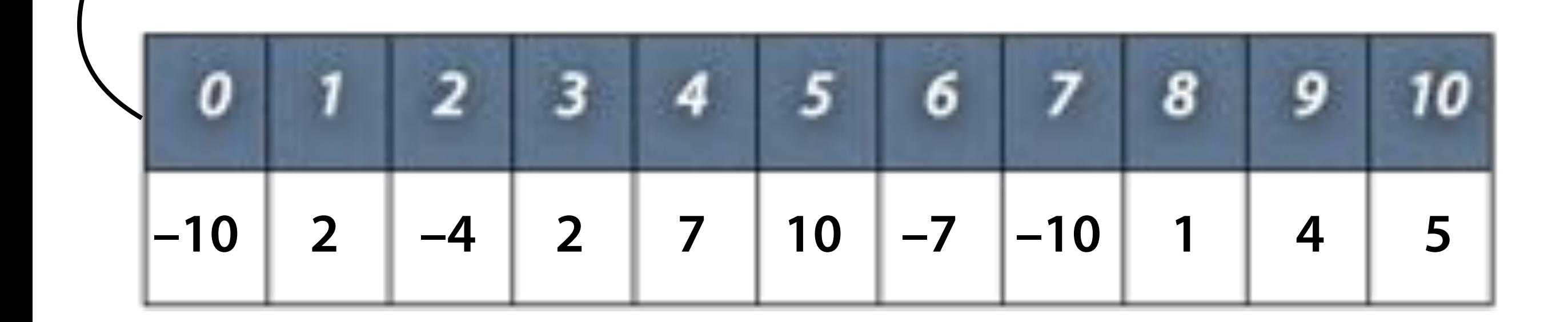

already sorted

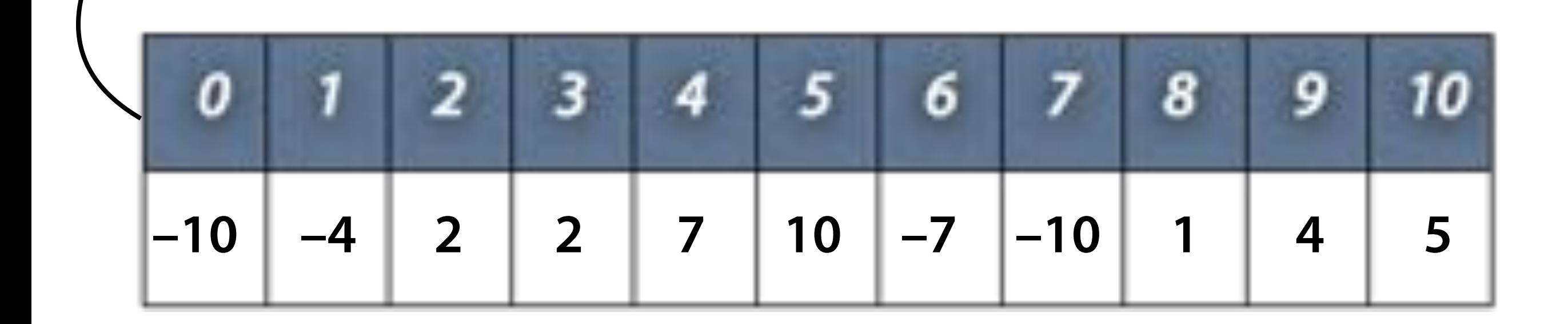

already sorted

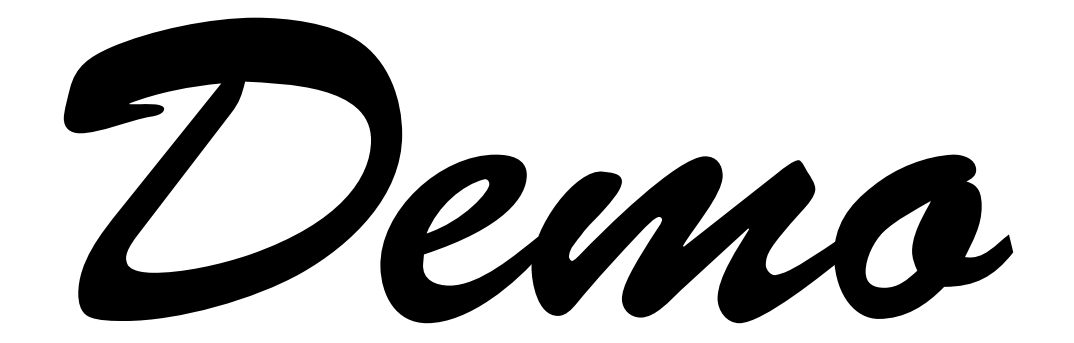

#### **Insertion Sort**

```
void insertion_sort(int a[], int size) { 
    for (int i = 1; i < size; i+1) {
         int i = i;
         while (j > 0 && a[j - 1] > a[j]) {
             \frac{1}{3} Swap a[j] and a[j - 1]
             int tmp = a[j];
             a[j] = a[i - 1];a[j - 1] = \text{tmp};j \rightarrow j } 
     } 
}
```
• How many comparisons does insertion\_sort() need?

#### **Complexity**

#### Having *n* elements:

• Insertion sort: *n2* comparisons

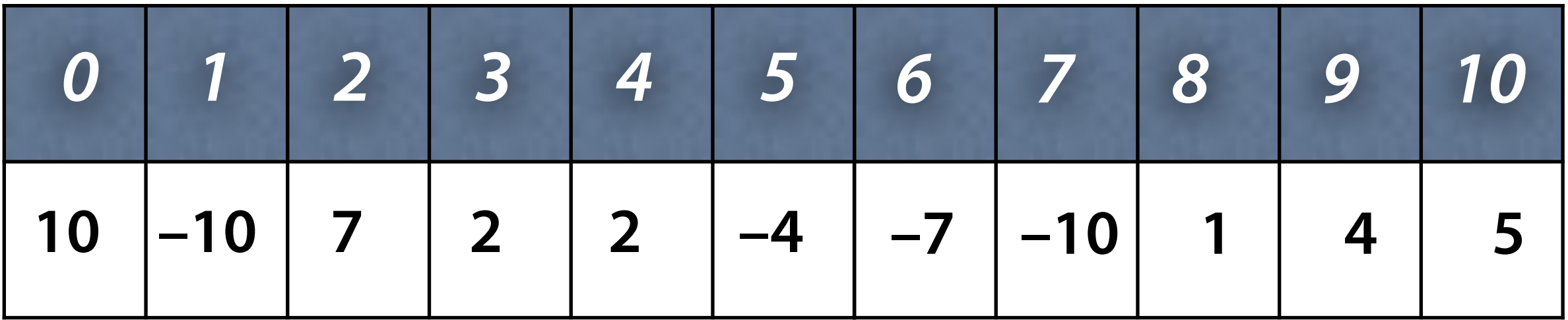

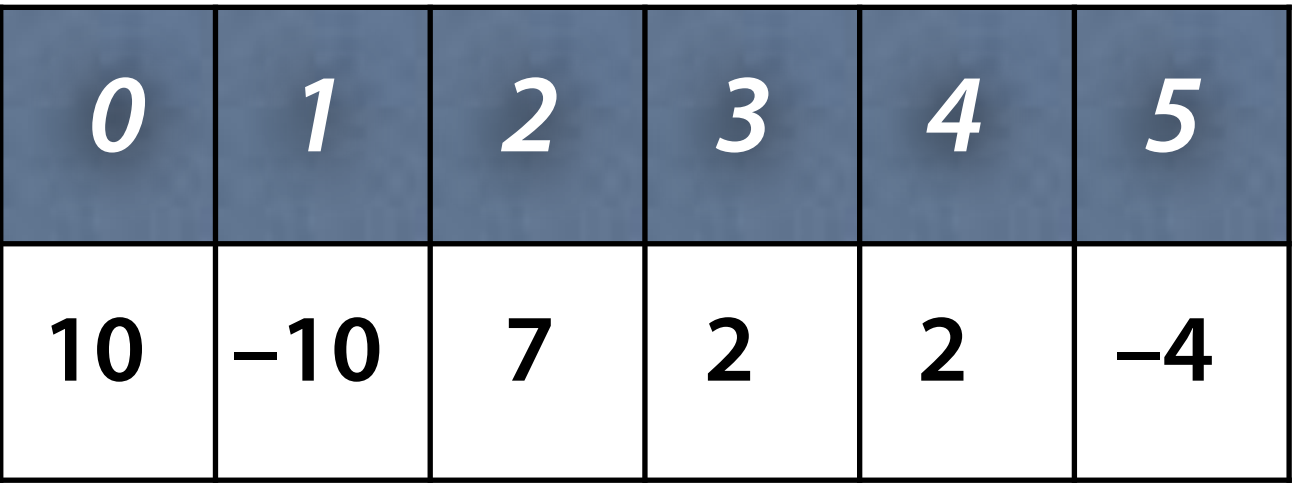

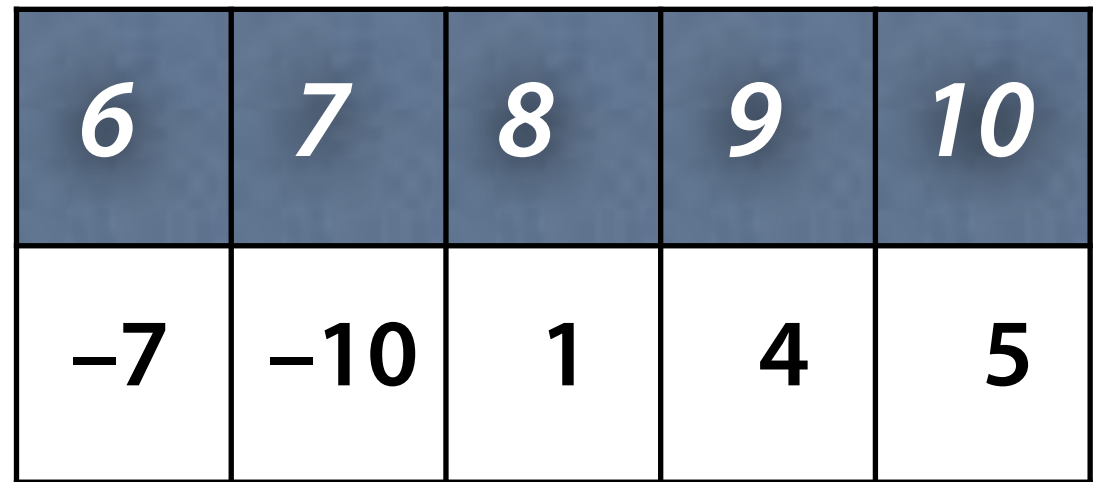

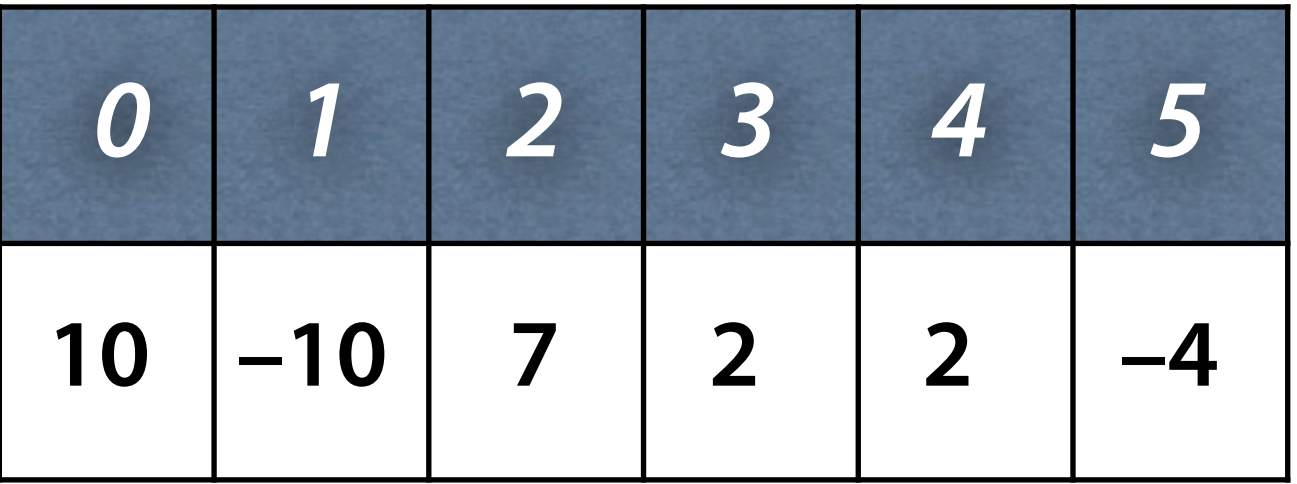

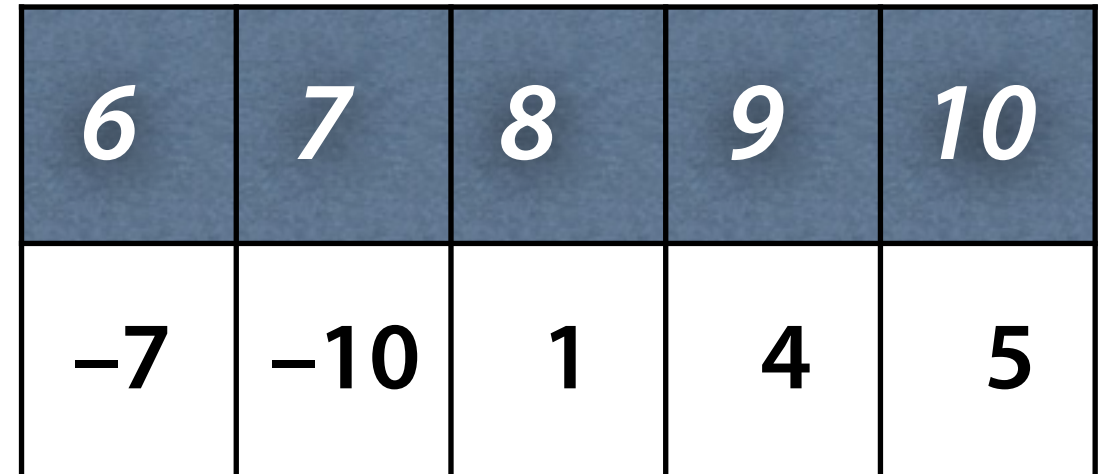

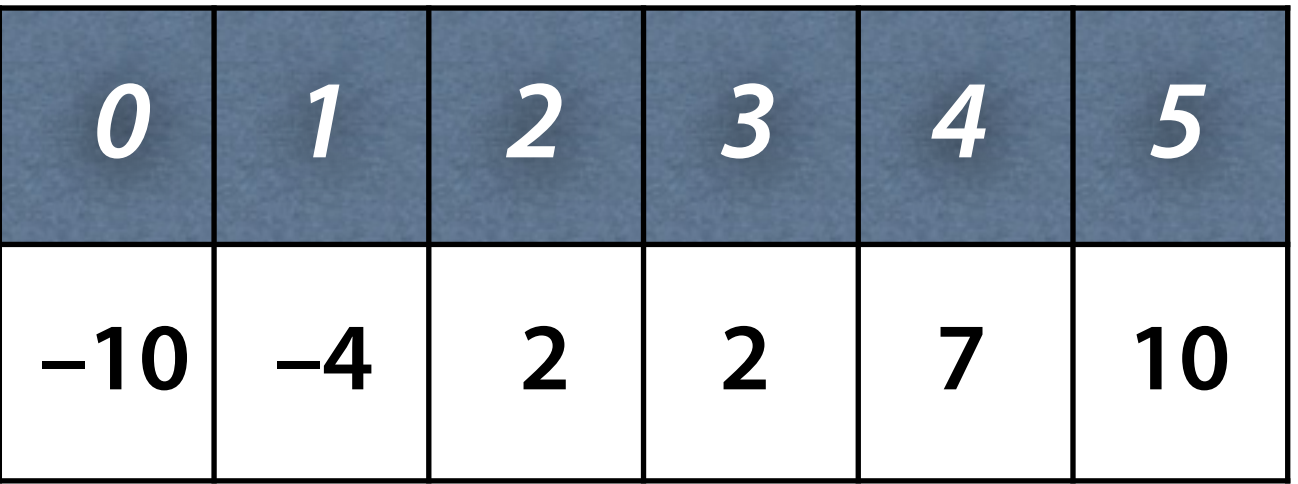

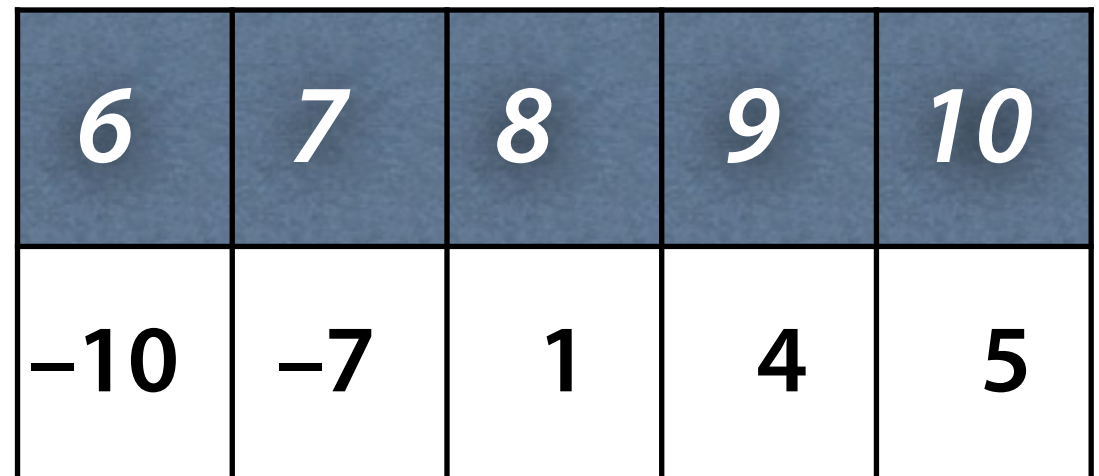

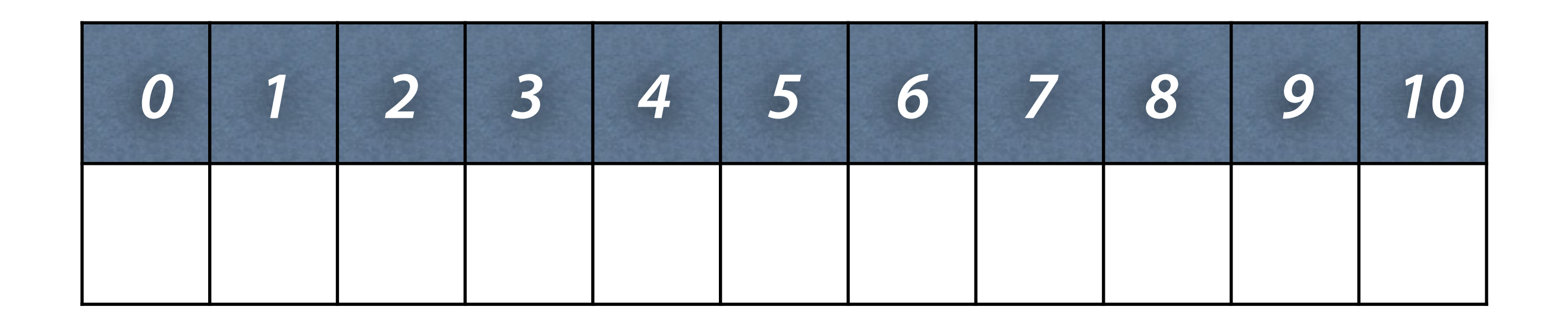

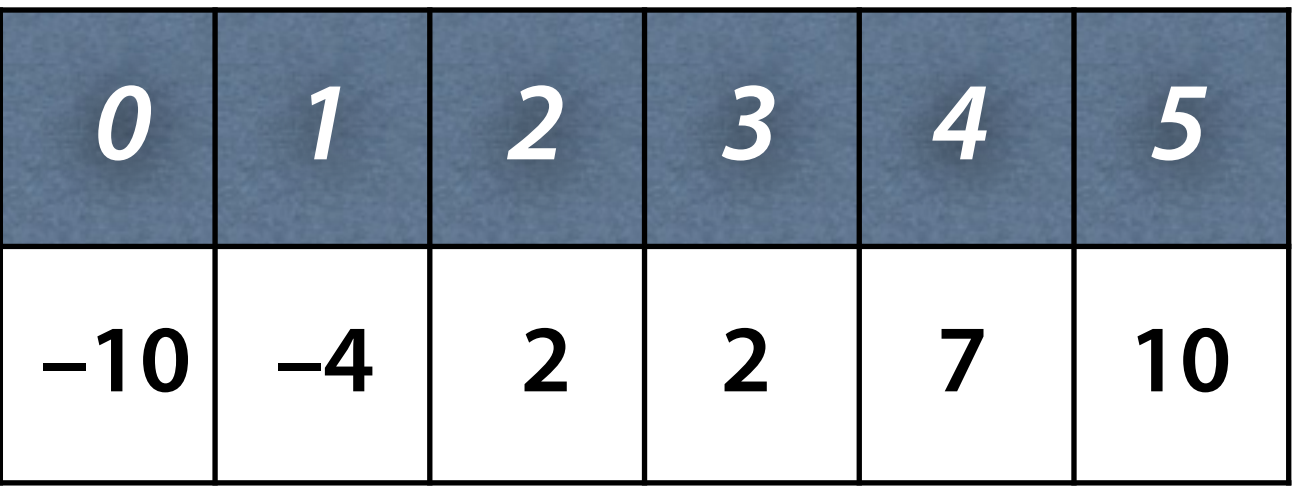

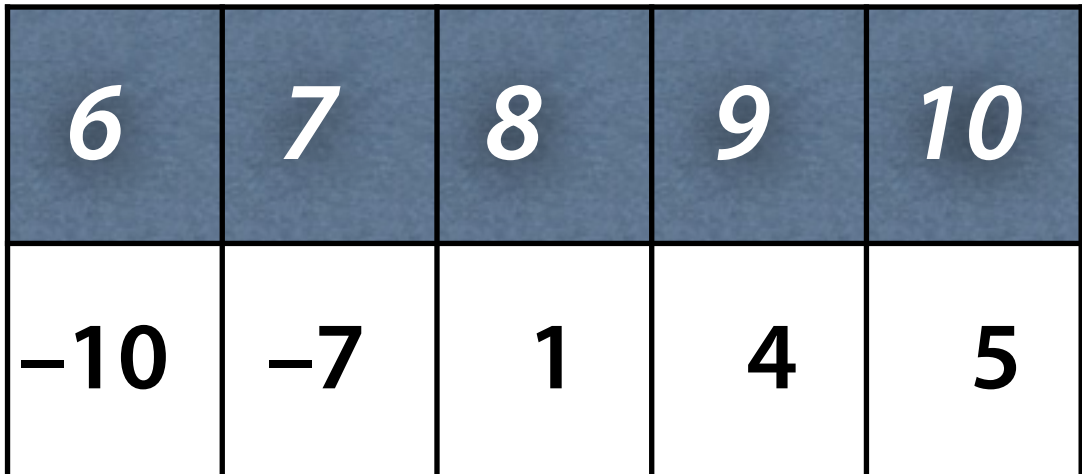

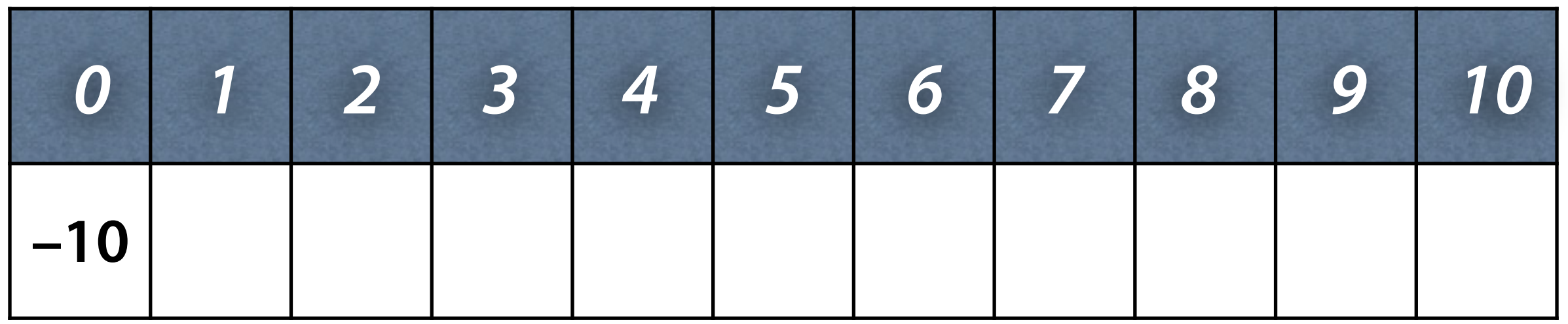

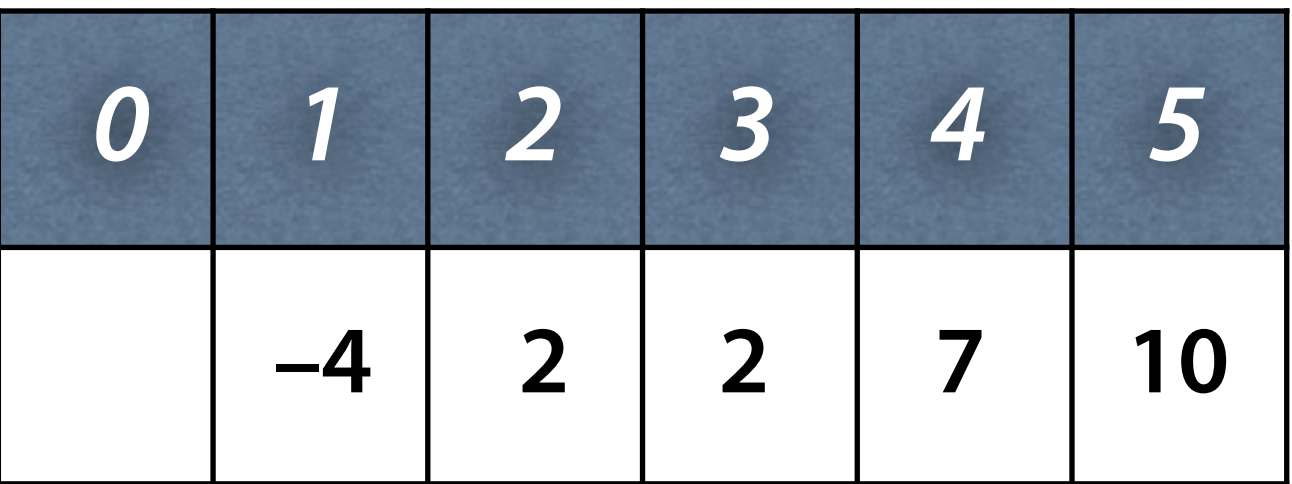

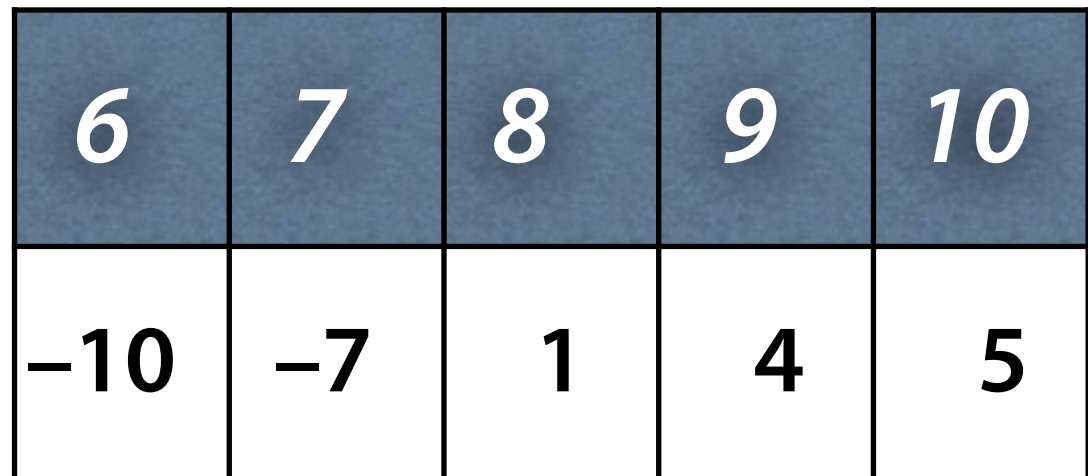

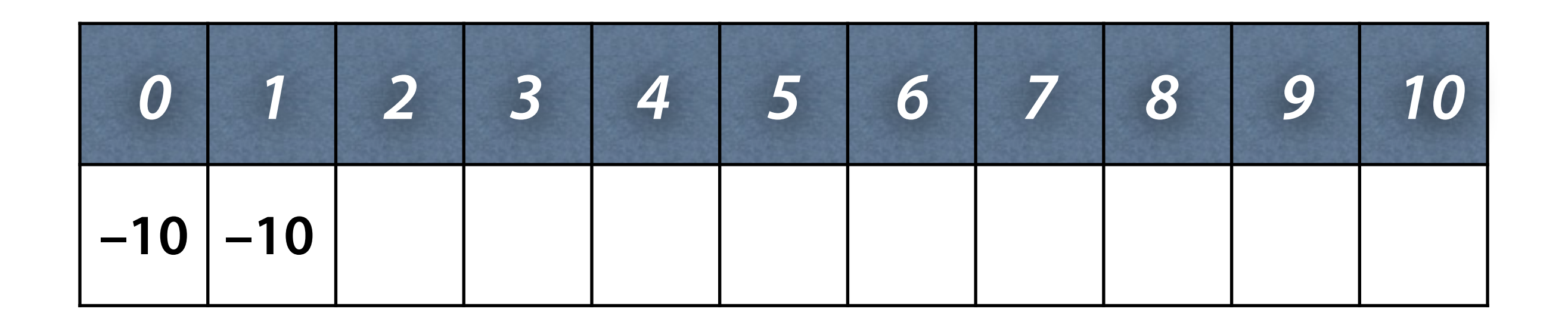

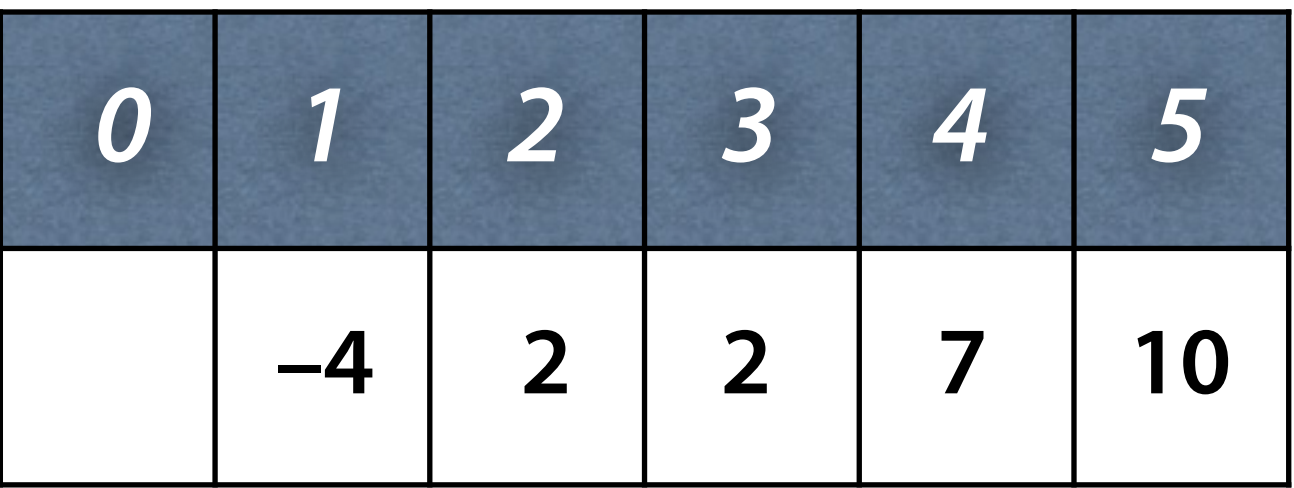

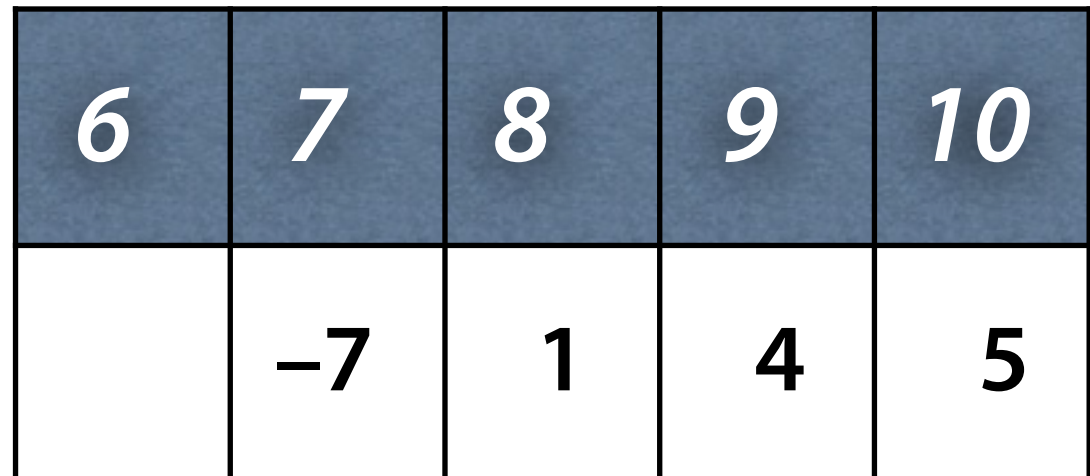

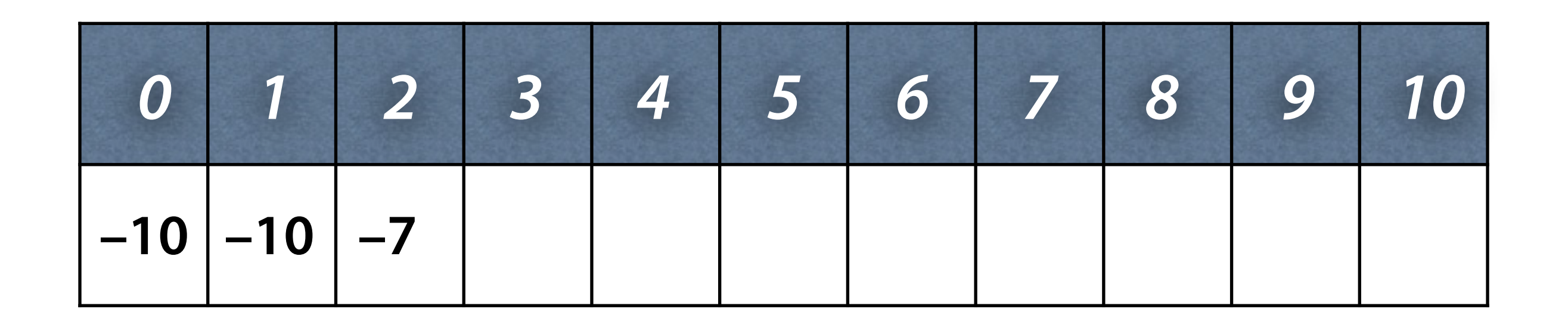

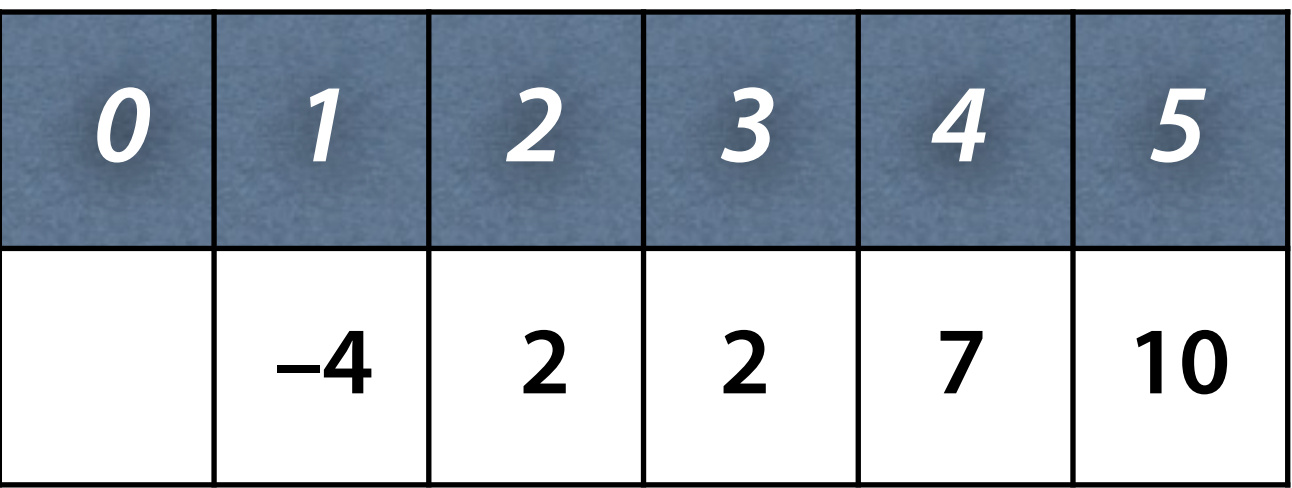

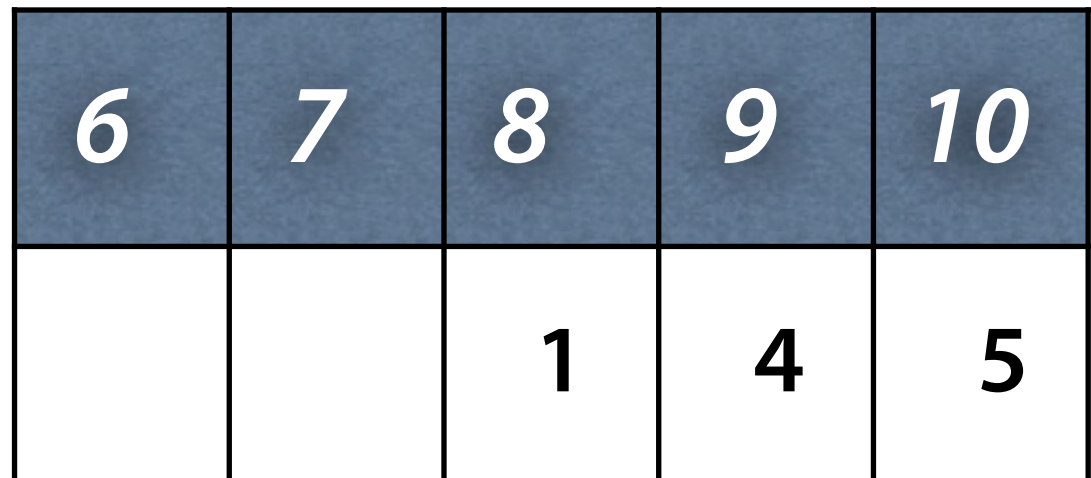

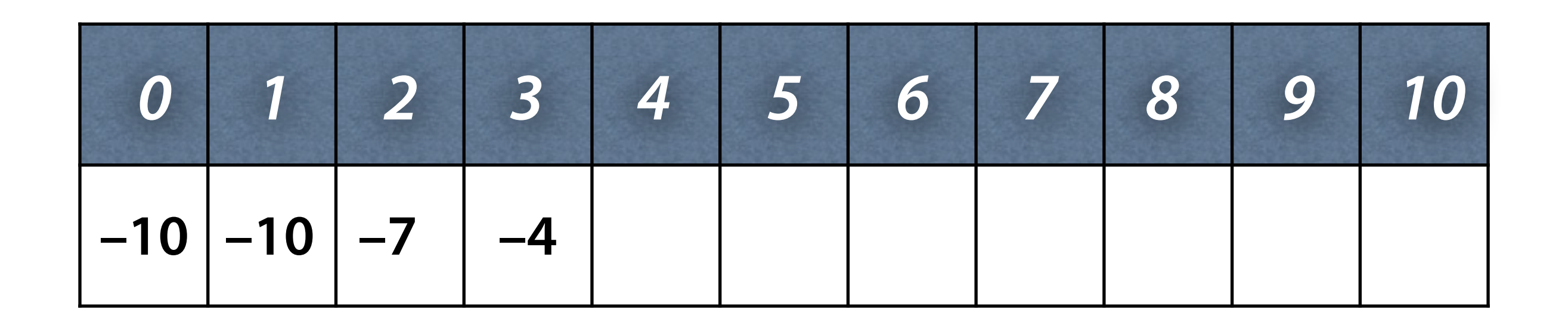

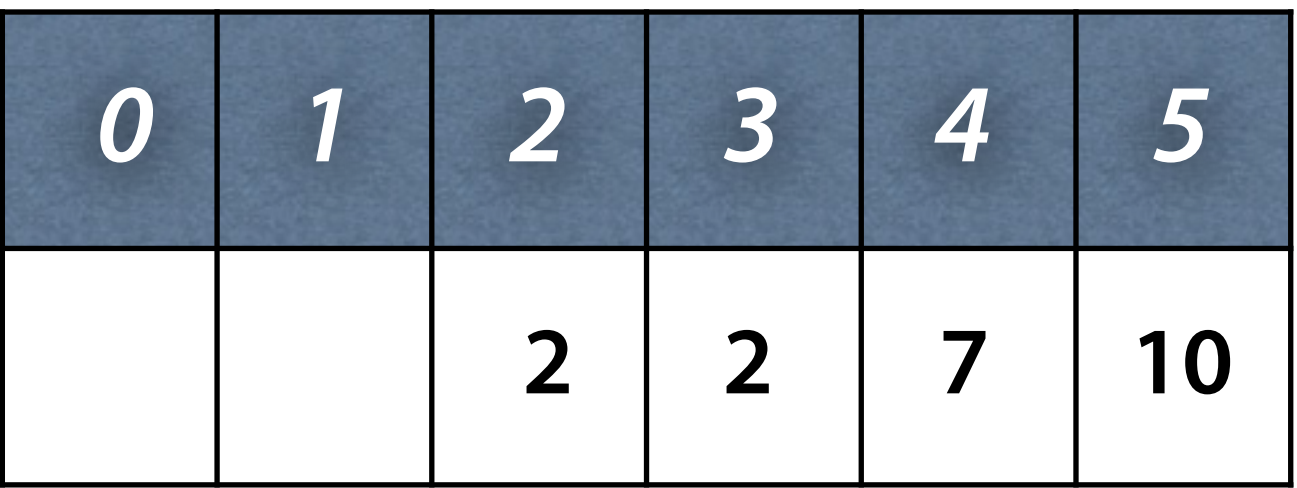

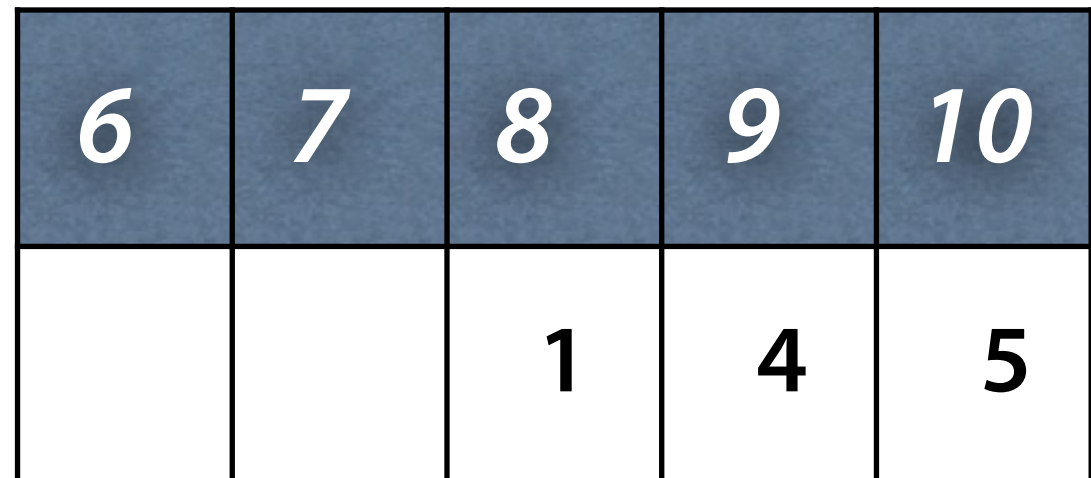

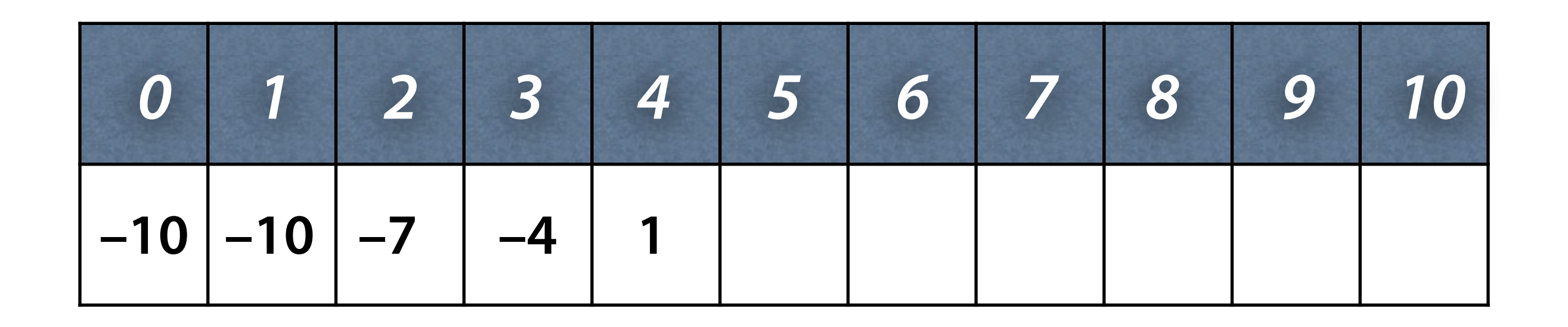

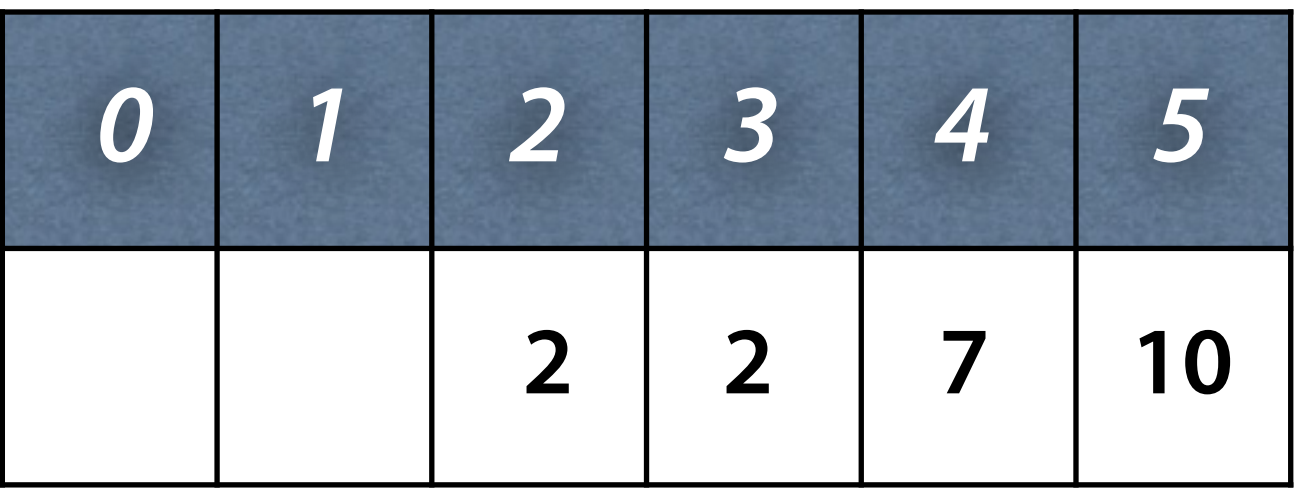

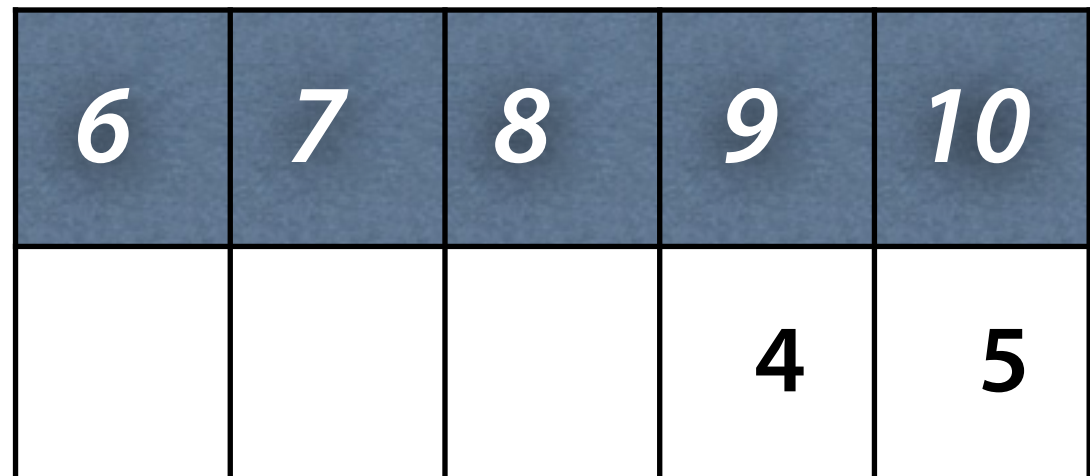

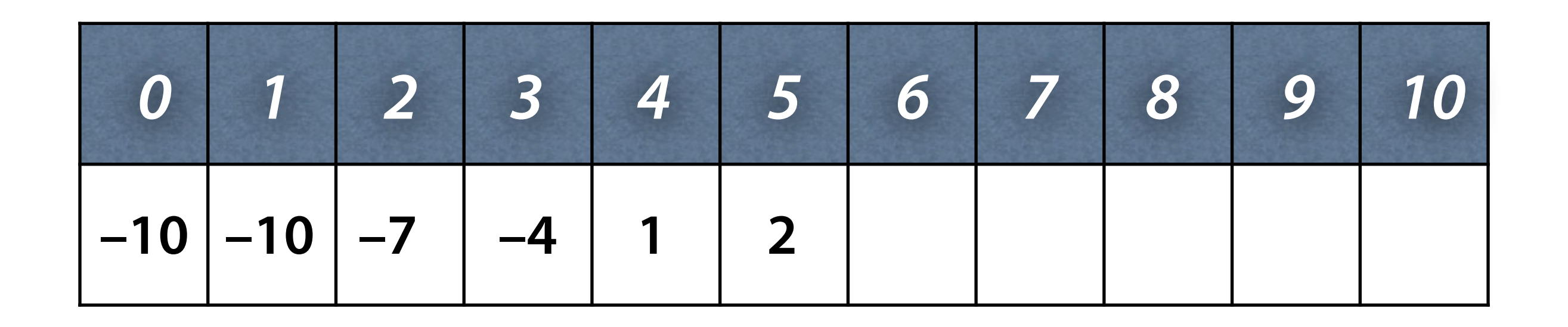

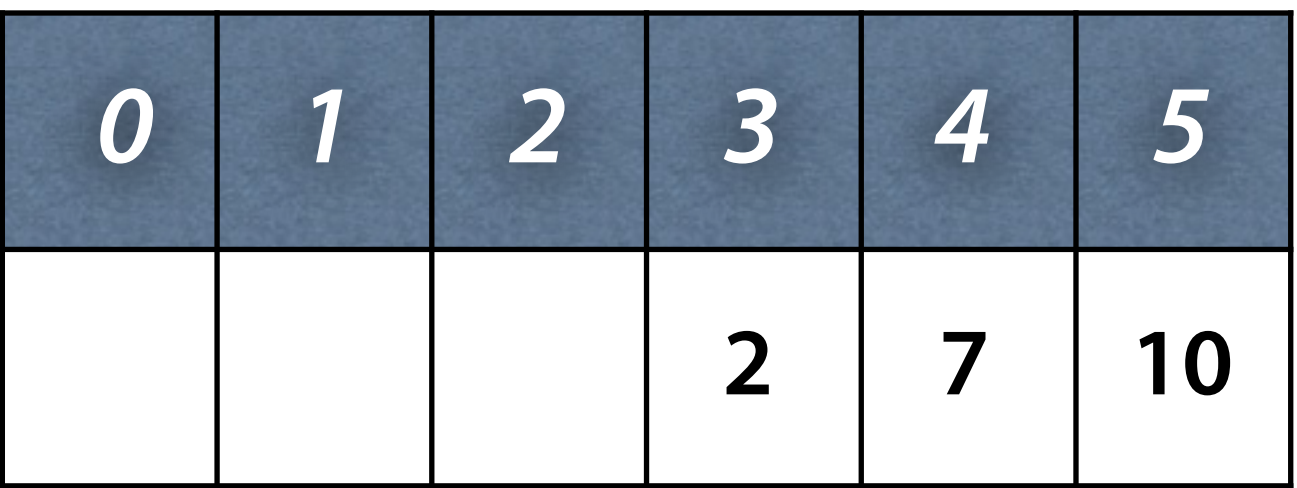

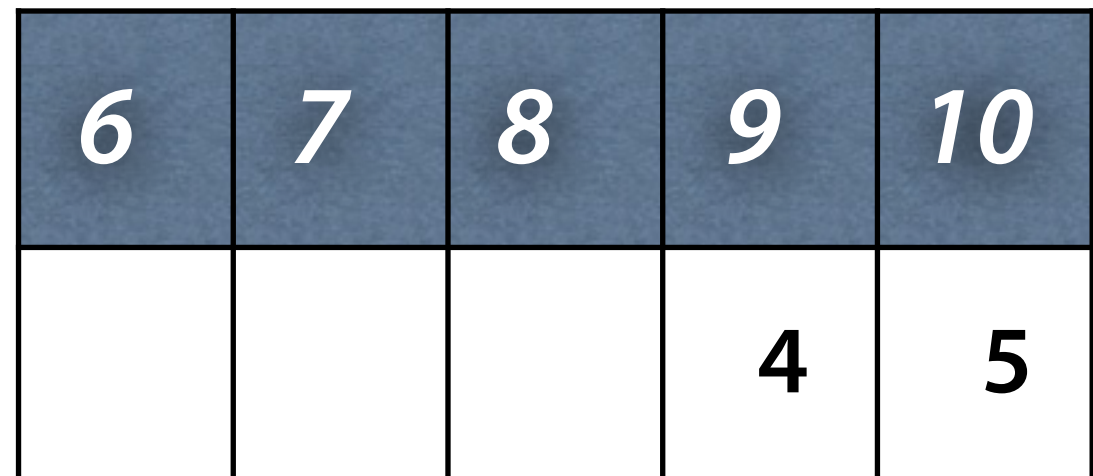

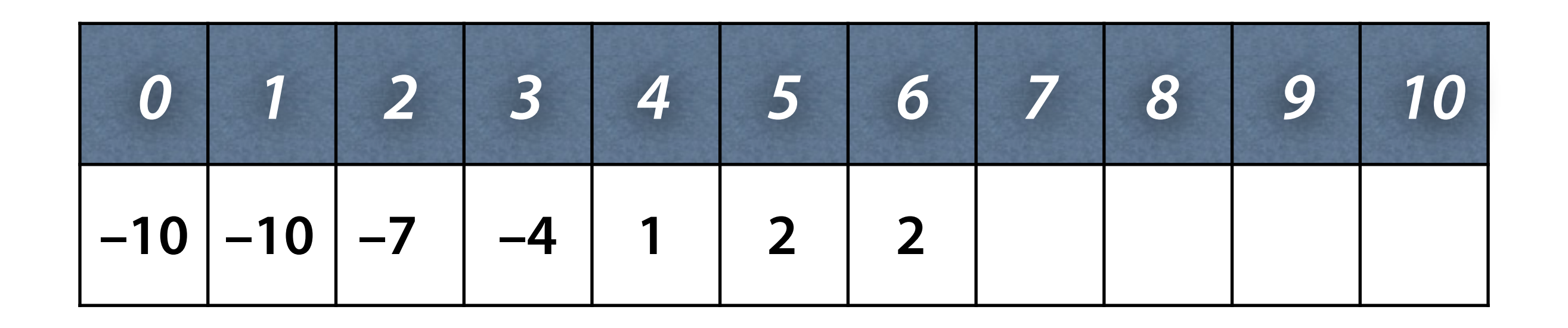

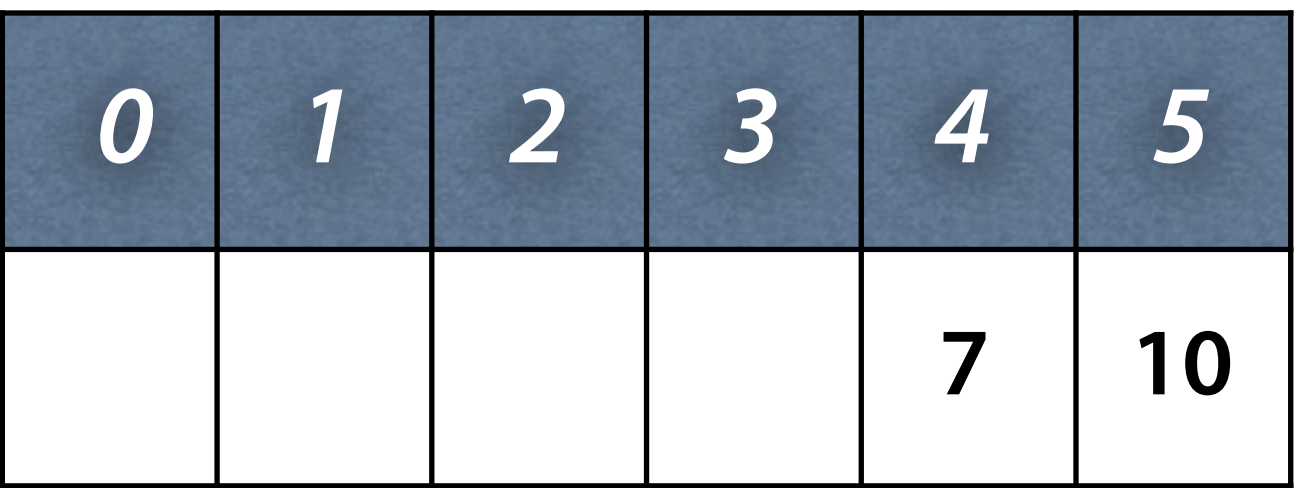

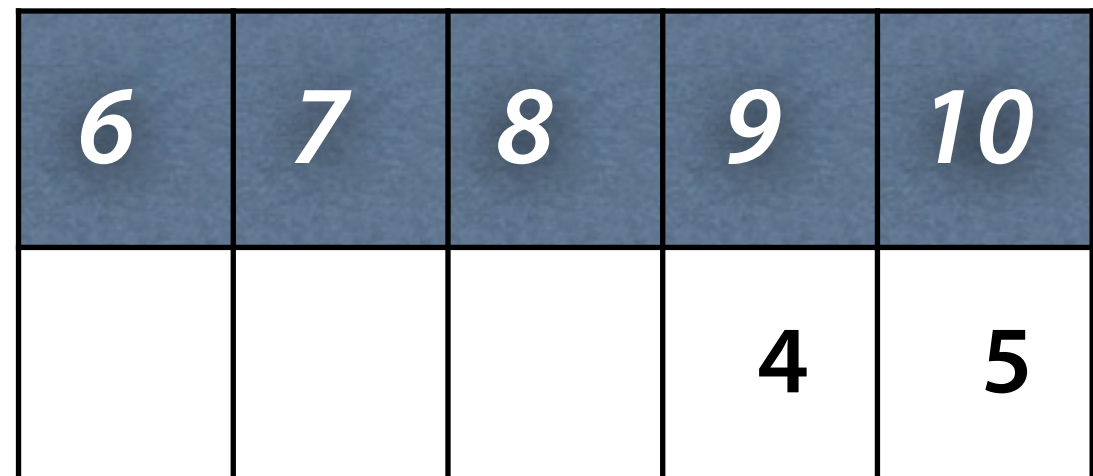

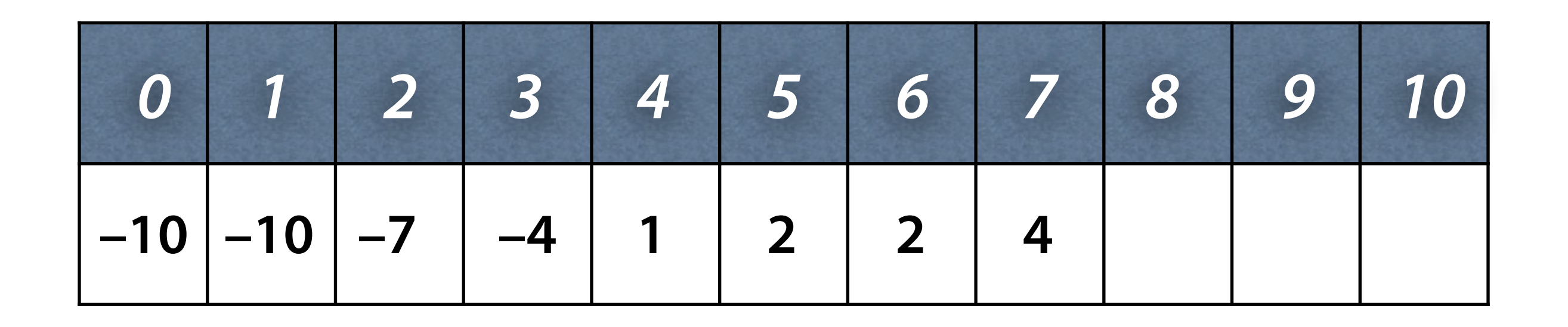

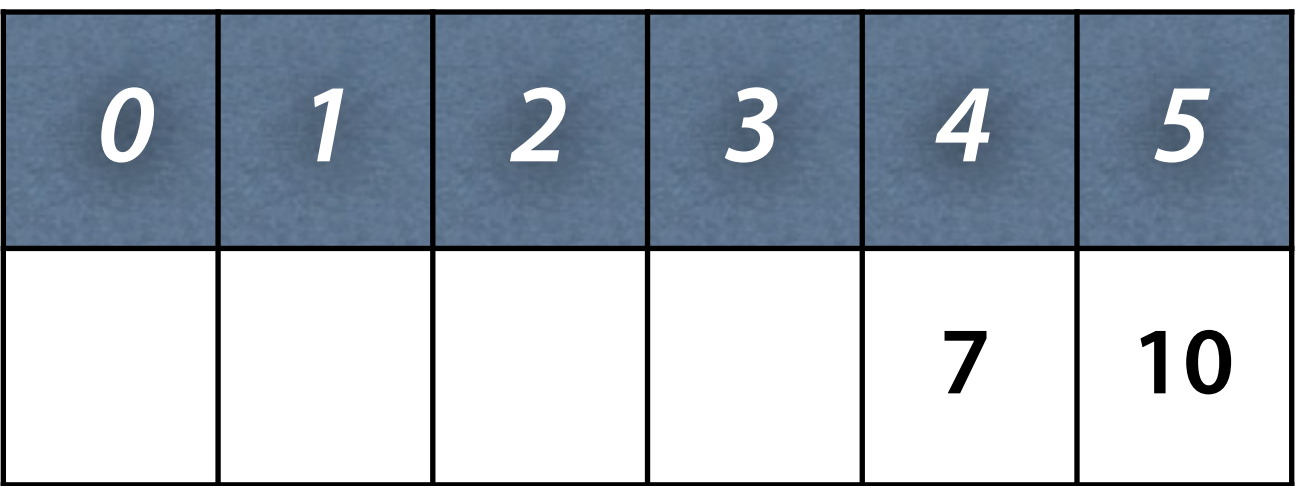

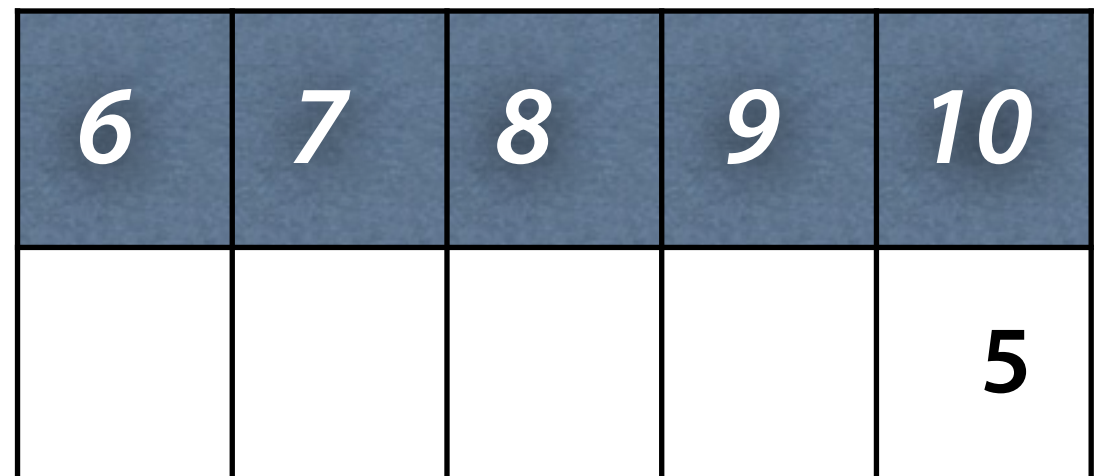

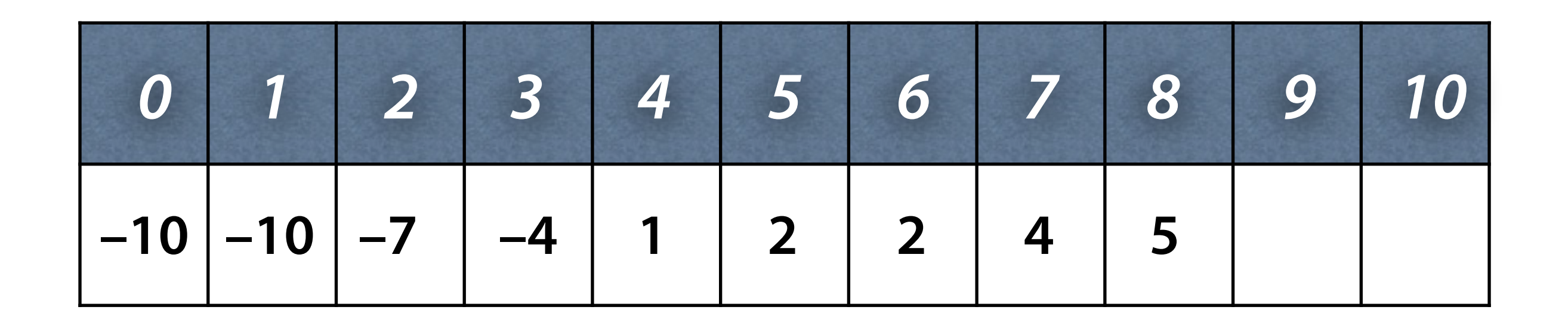

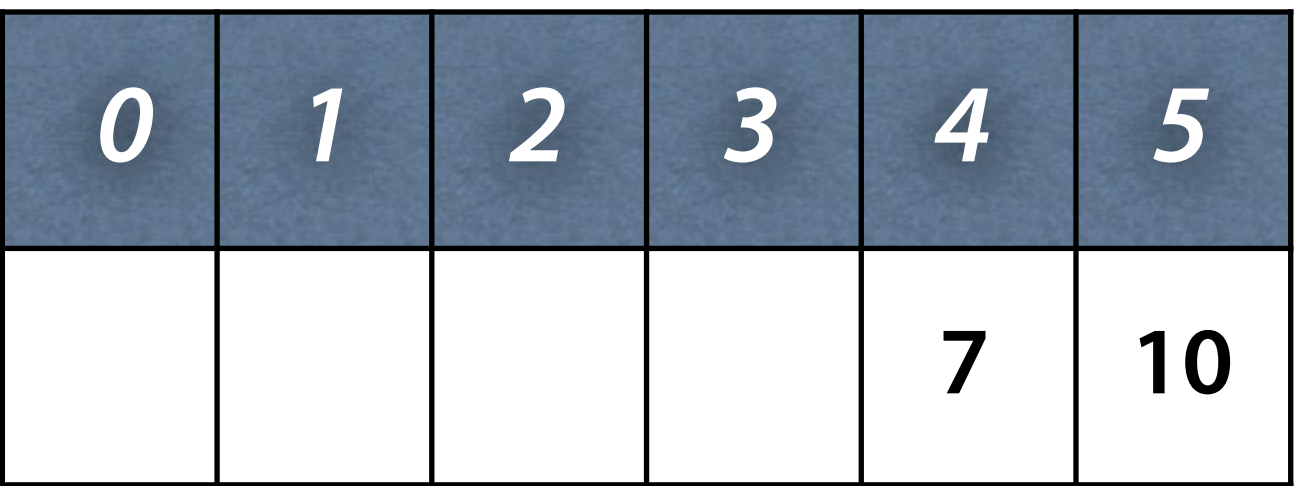

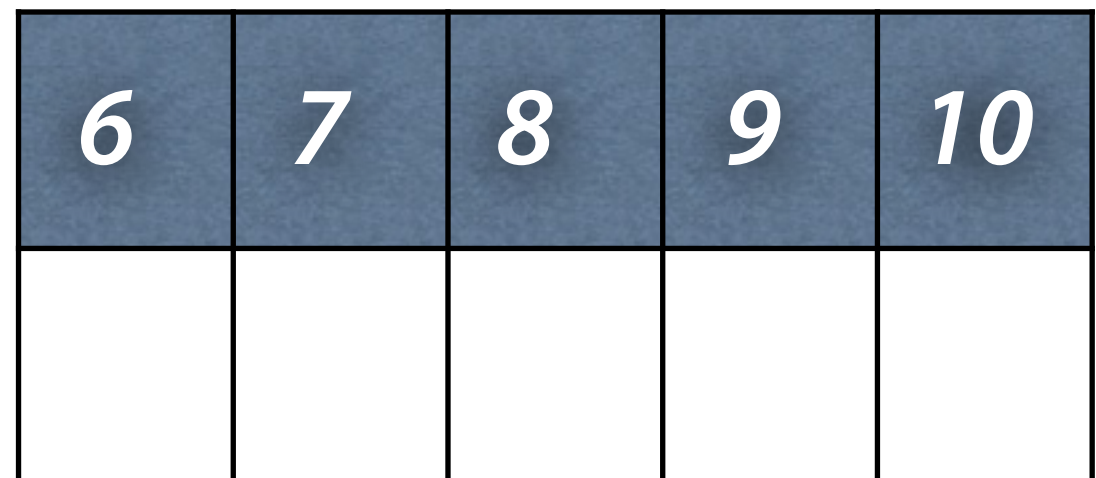

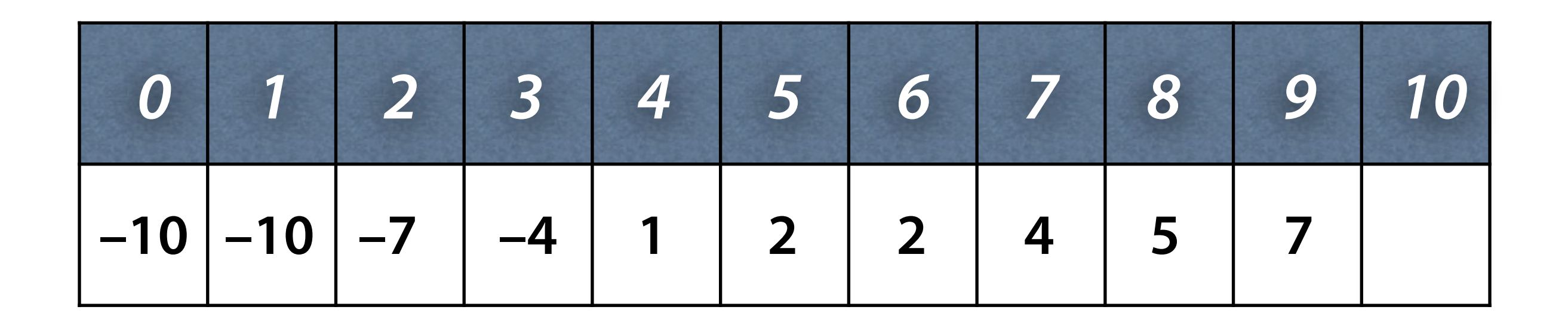

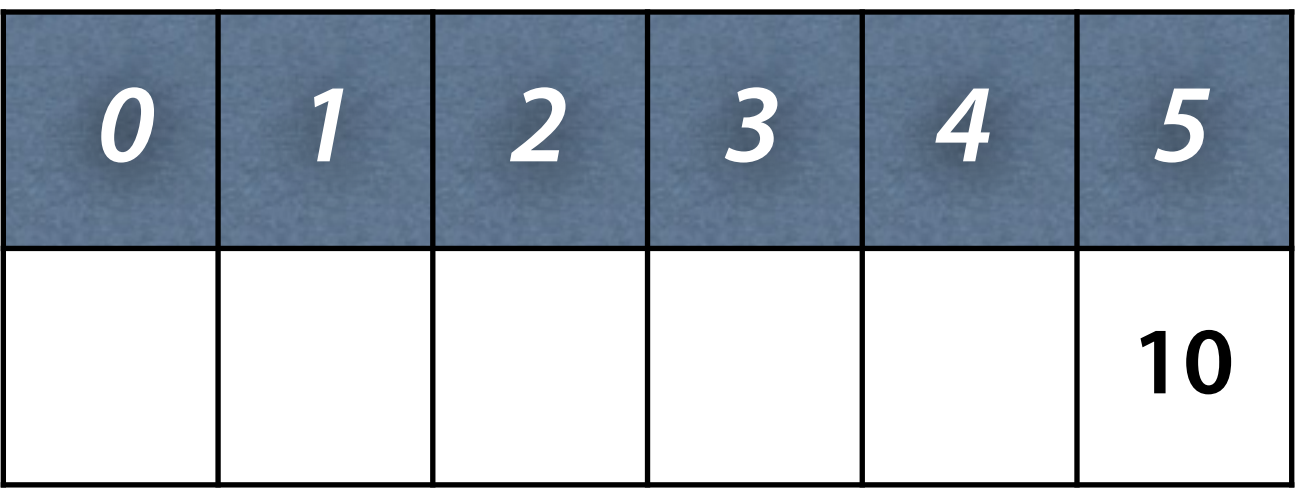

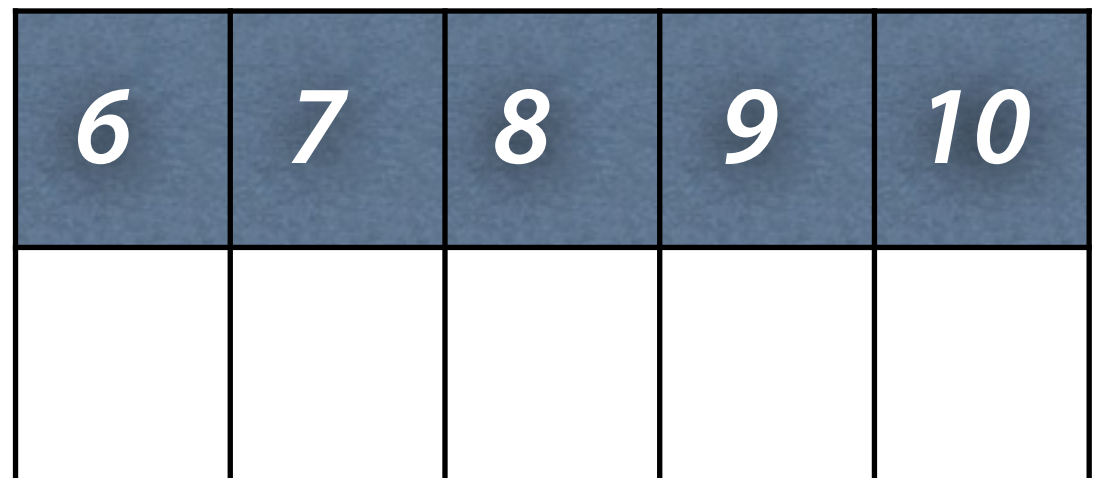

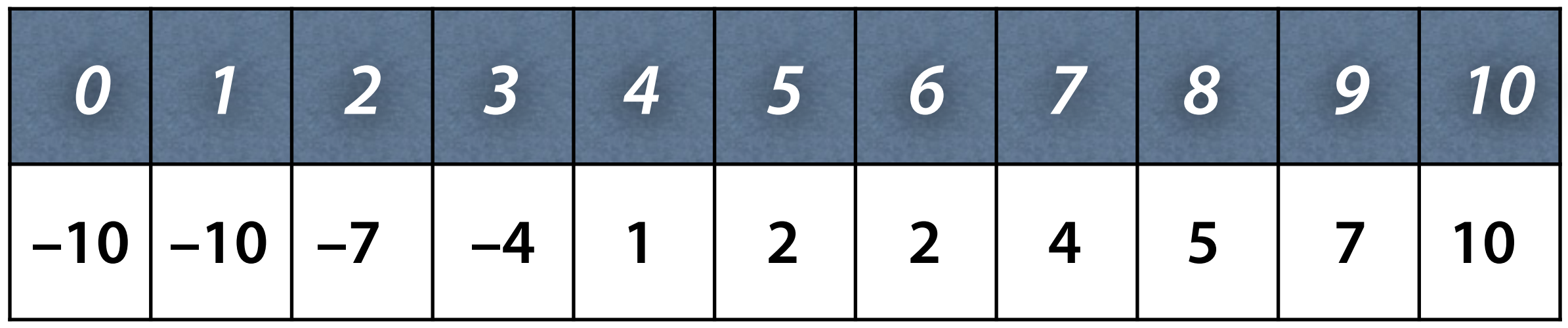

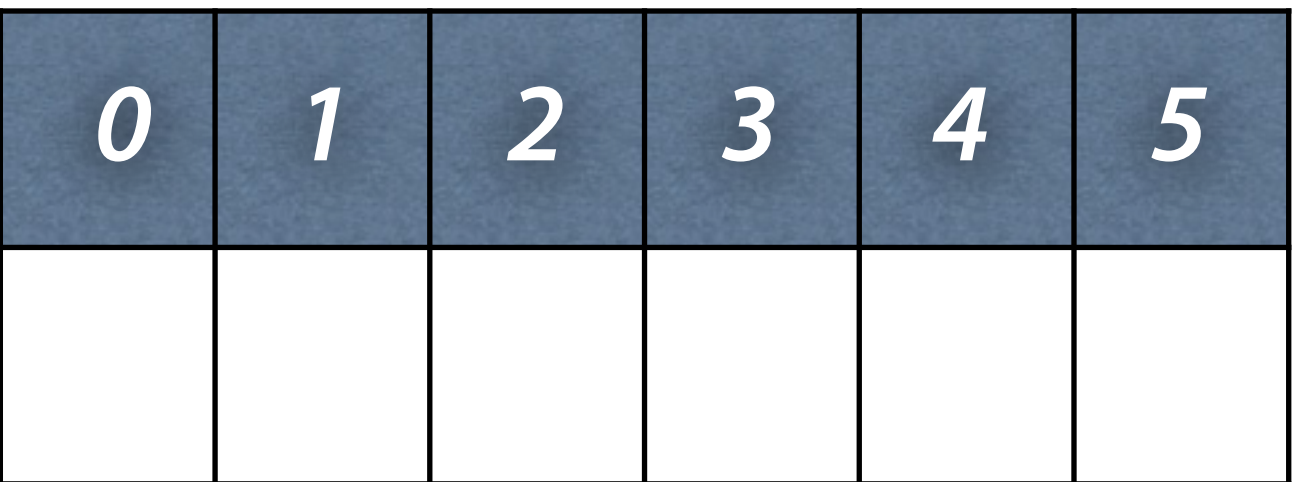

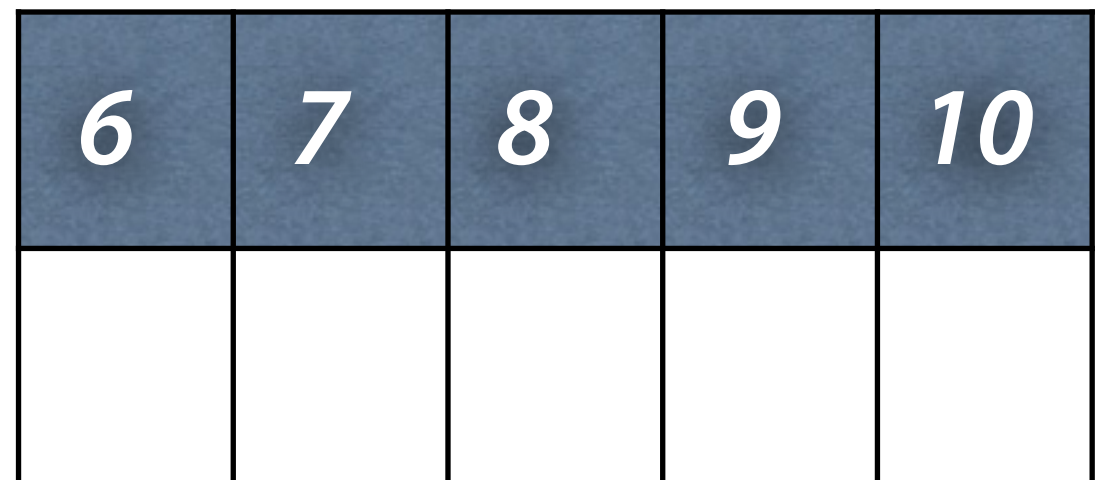

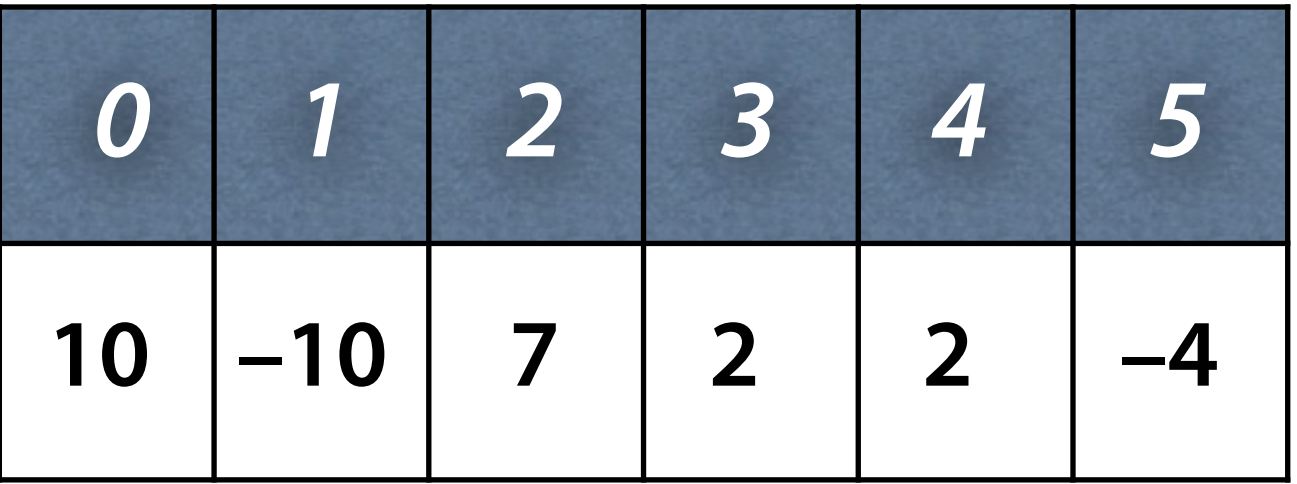

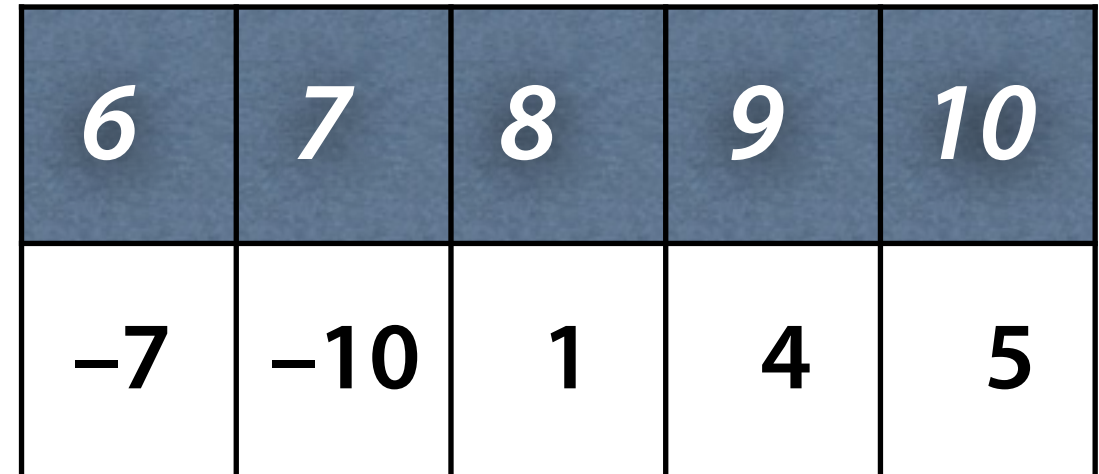

#### **How do I sort partial arrays?**

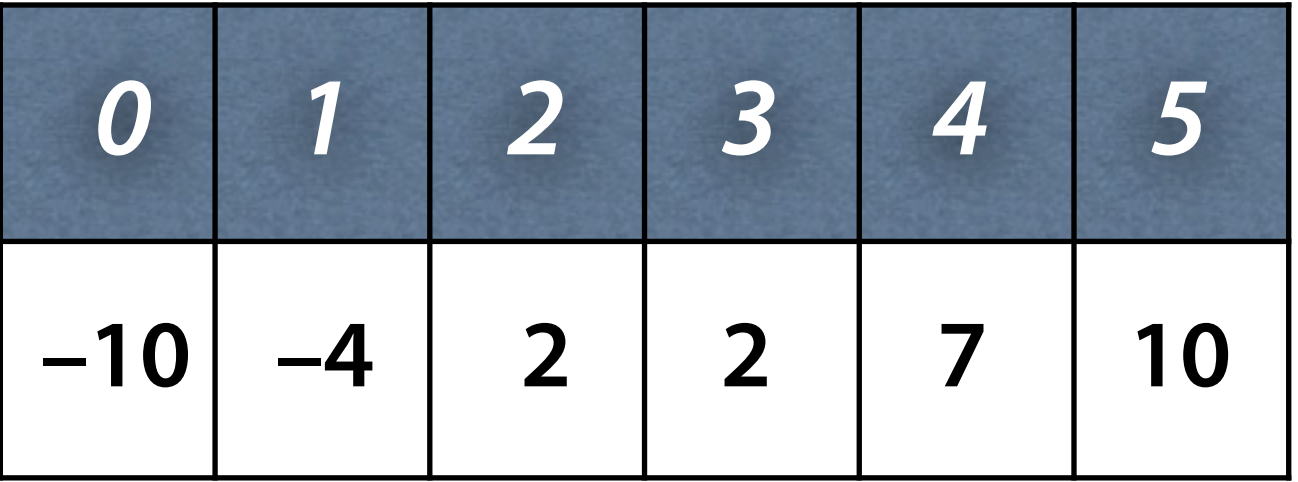

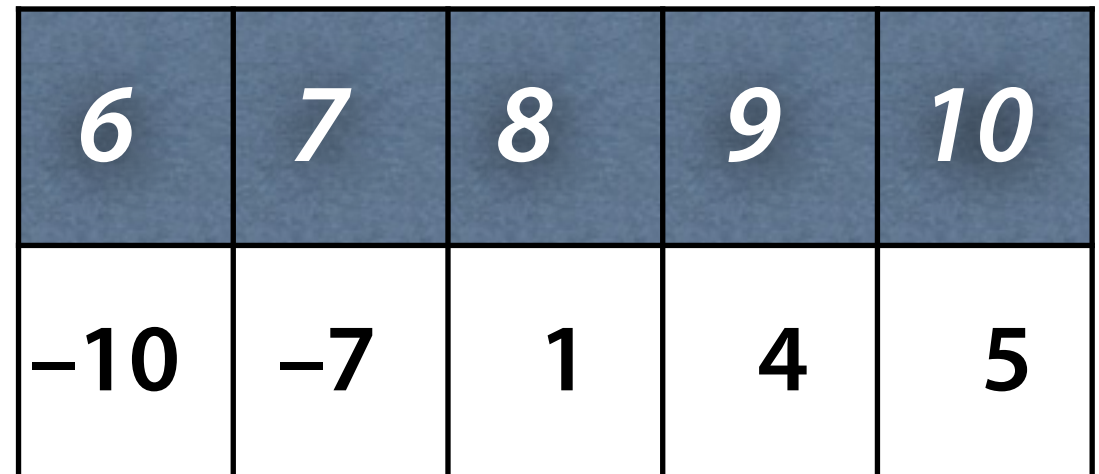

# **Sorting Recursively**

#### 6 5 3 1 8 7 2 4

• Basic idea: apply merge\_sort() recursively to the partial arrays

#### **John von Neumann**

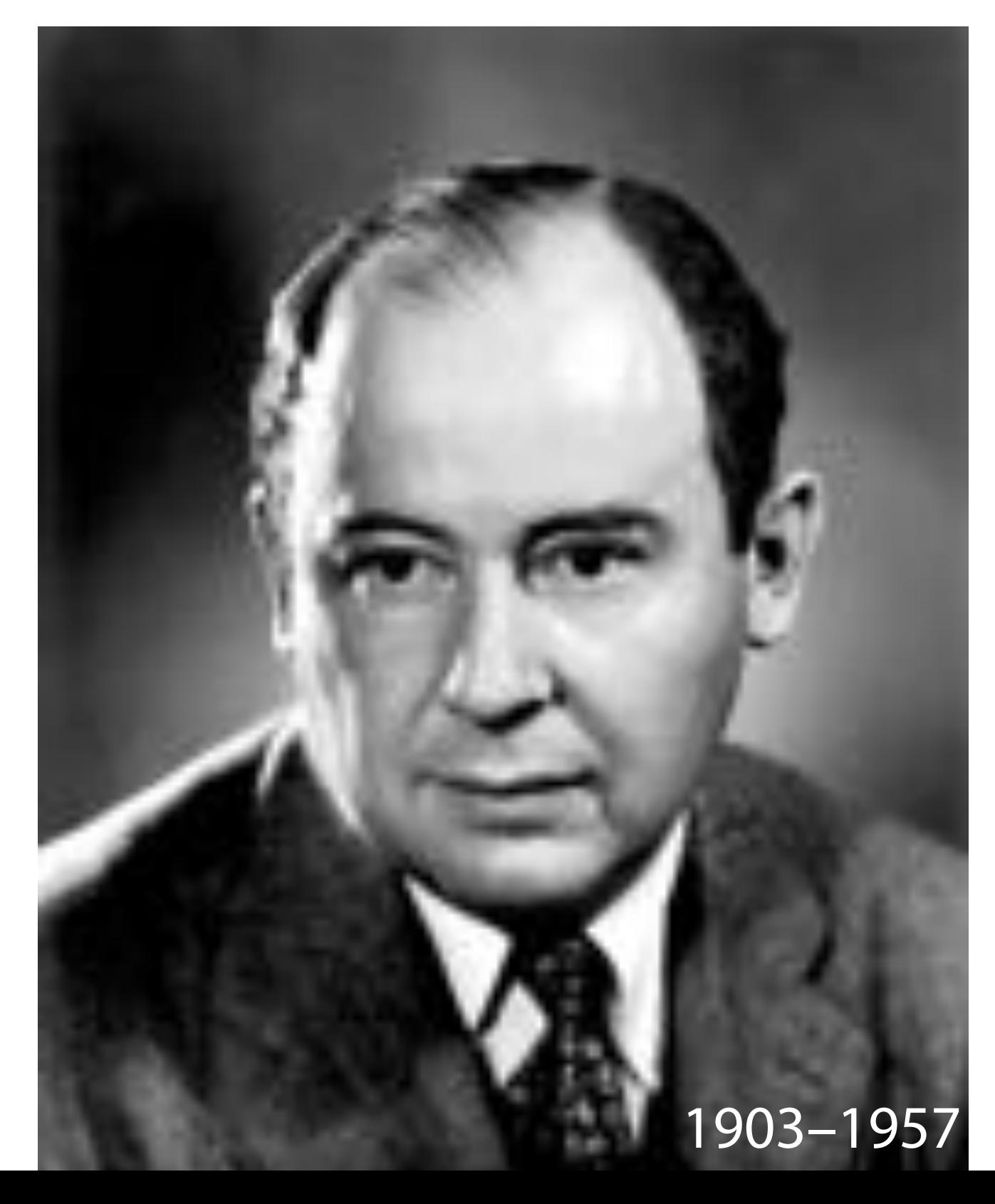

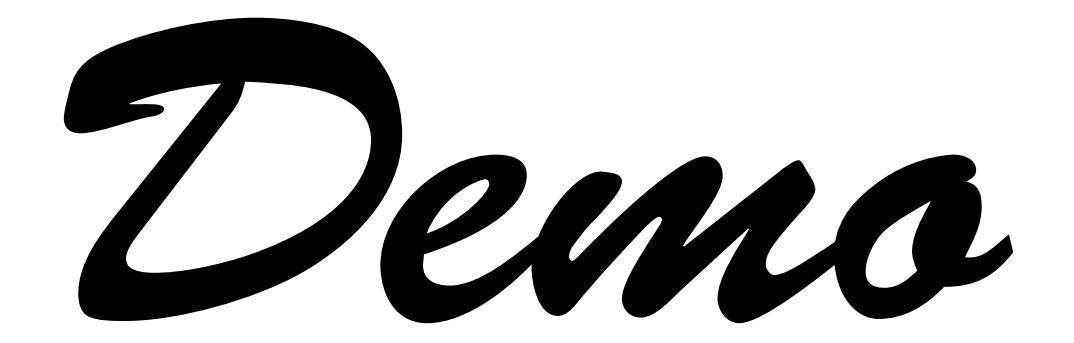

# **Call**

```
// Sort a[0..size], using b[0..size] as a buffer 
void merge_sort(int a[], int b[], int size) 
\{ partial_merge_sort(a, b, 0, size); 
}
```
- We use *b[]* as an auxiliary array
- Must have the same size as *a*[]

#### **Sort**

// Sort a[begin..end], using b[begin..end] as buffer void **partial\_merge\_sort**(int a[], int b[], int begin, int end)

if (end  $-$  begin  $<$  2) return;

 // Split and sort int mid = begin + (end - begin) / 2; partial\_merge\_sort(a, b, begin, mid); partial merge\_sort(a, b, mid, end);

```
 // Merge and copy 
 merge(a, b, begin, mid, end); 
 copy(a, b, begin, end);
```
{

# **Merge**

```
// Merge a[begin..mid - 1] and a[mid..end] into b[begin..end]
void merge(int a[], int b[], int begin, int mid, int end) { 
    int i_begin = begin;
    int_i imid = mid;
    for (int j = begin; j < end; j++) if (i_begin < mid && 
            (i_mid == end || a[i_begin] == a[i_mid])b[i] = a[i\,\,\text{begin}++]; else
            b[j] = a[i_mid++];}
```
- P && Q only evaluates Q if P is true
- $P || Q$  only evaluates Q if P is false
- Protects the array borders from access

# **Copy**

```
// Copy b[begin..end] into a[begin..end] 
void copy(int a[], int b[], int begin, int end) { 
    for (int k = begin; k < end; k++)a[k] = b[k]:
}
```
• How many comparisons does merge\_sort() need?
# **Complexity Compared**

Having *n* elements:

- Insertion sort: *n2* comparisons
- Merge Sort: *n* log<sub>2</sub> *n* comparisons

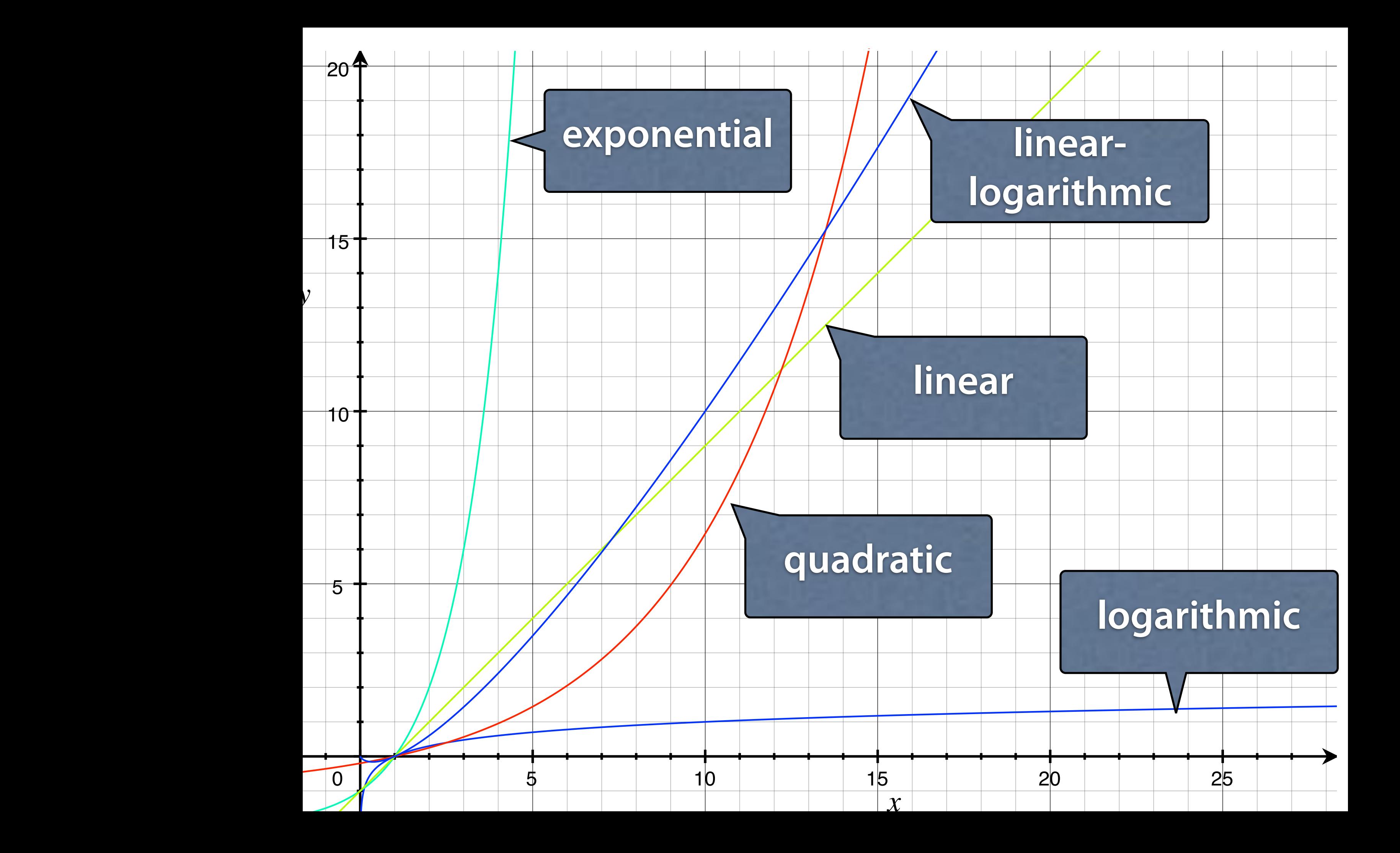

## **Algorithms**

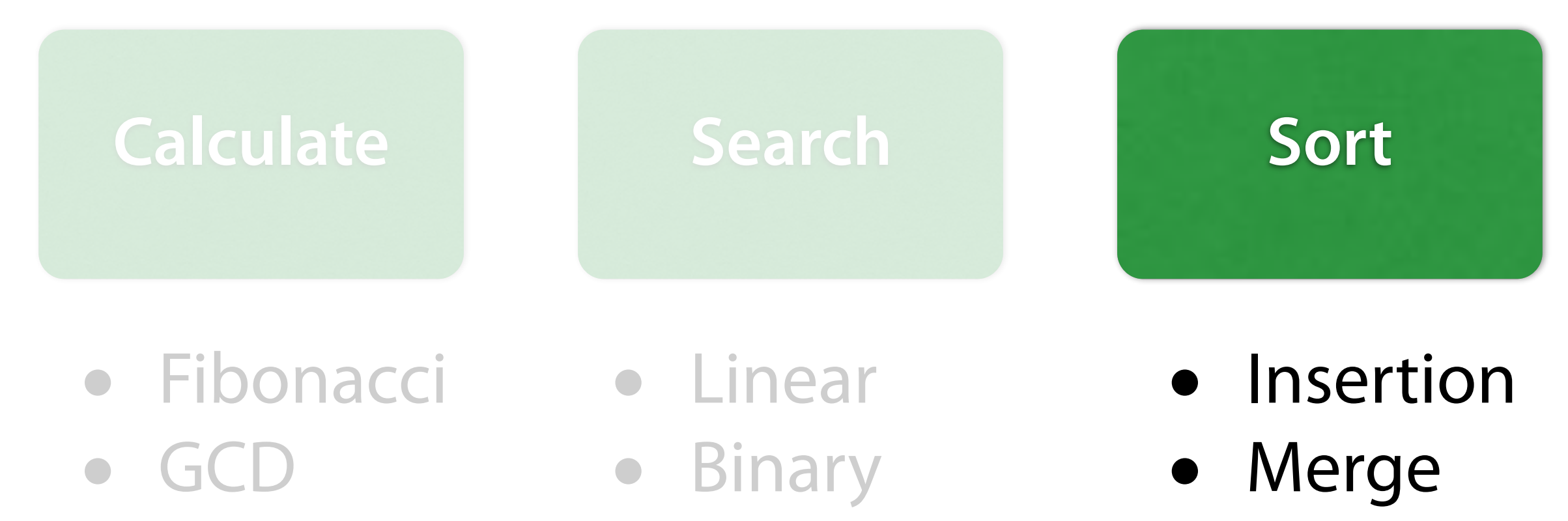

• Collatz

## **Algorithms**

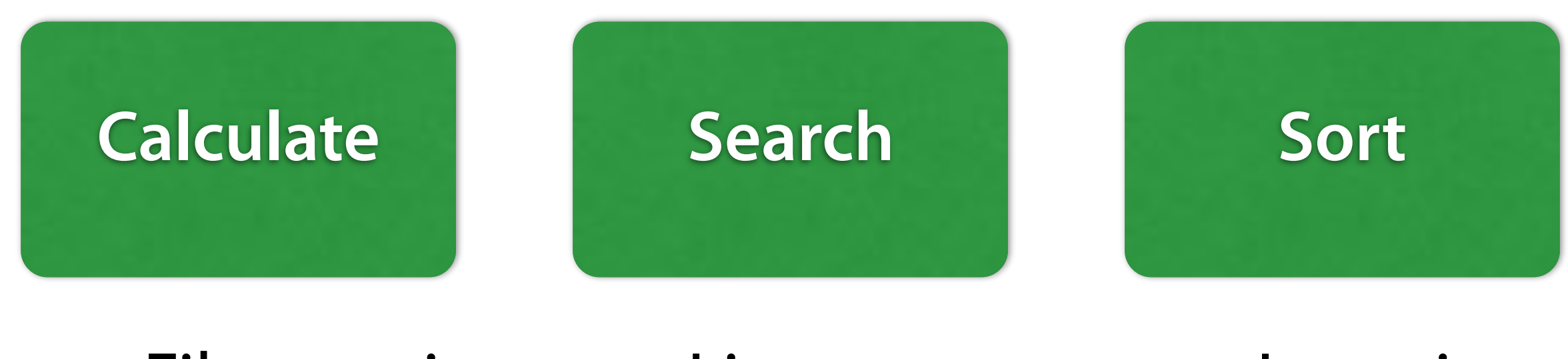

- Fibonacci
- GCD
- Collatz
- Linear
- Binary
- Insertion
- Merge

#### **Ultrasound!**

- HC-SR04 combines an ultrasound-speaker and a microphone
- Can measure signal delays

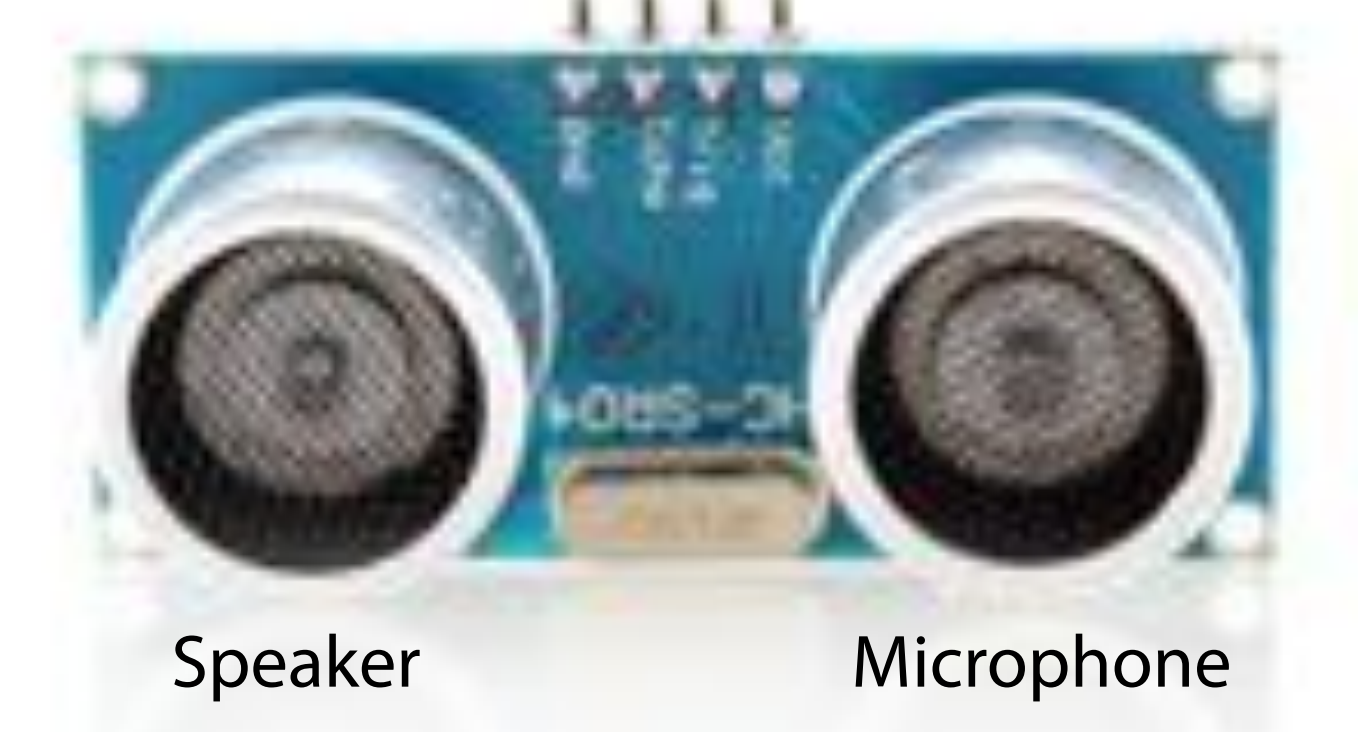

#### **Buzzer**

- Simple Piezo Buzzer
- Can output sounds in arbitrary frequencies

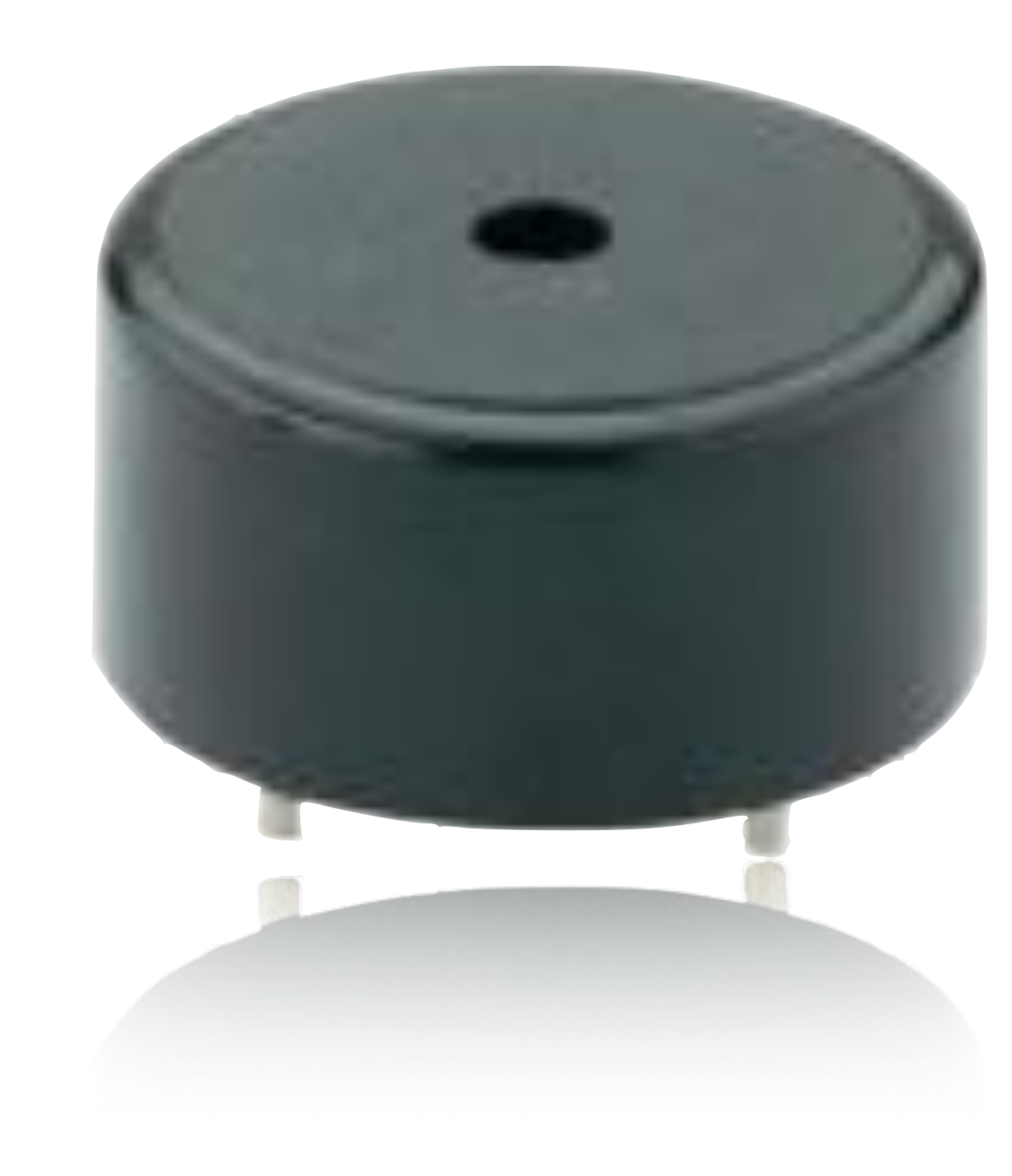

#### Theremin

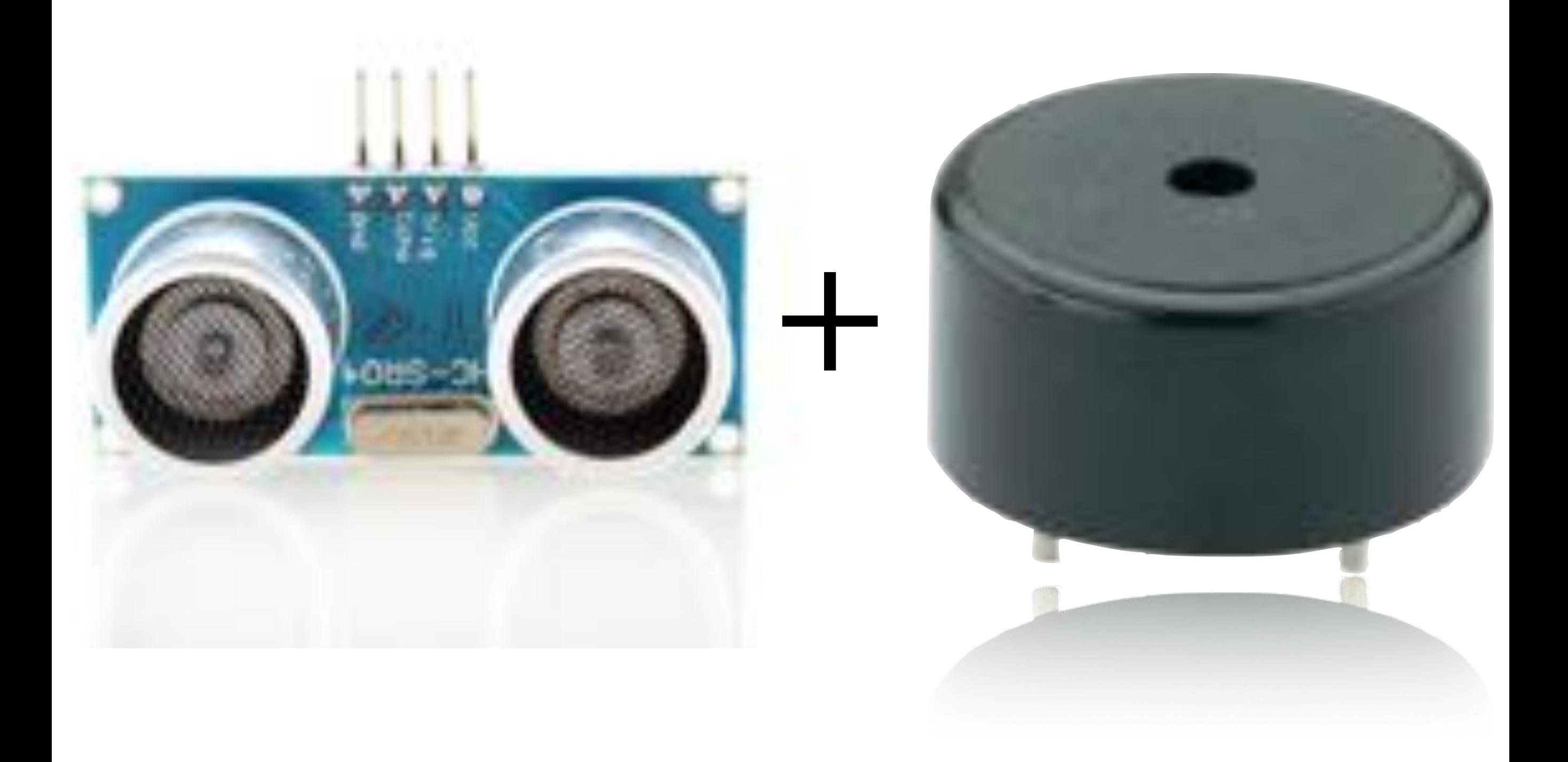

#### Theremin

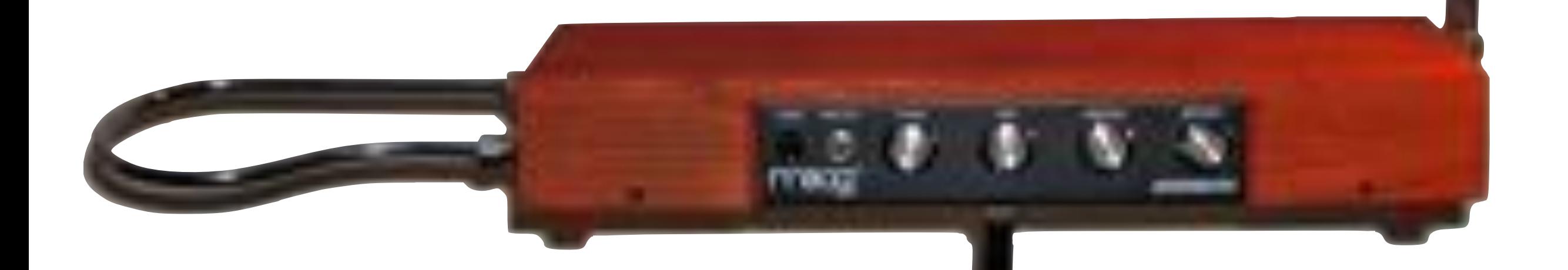

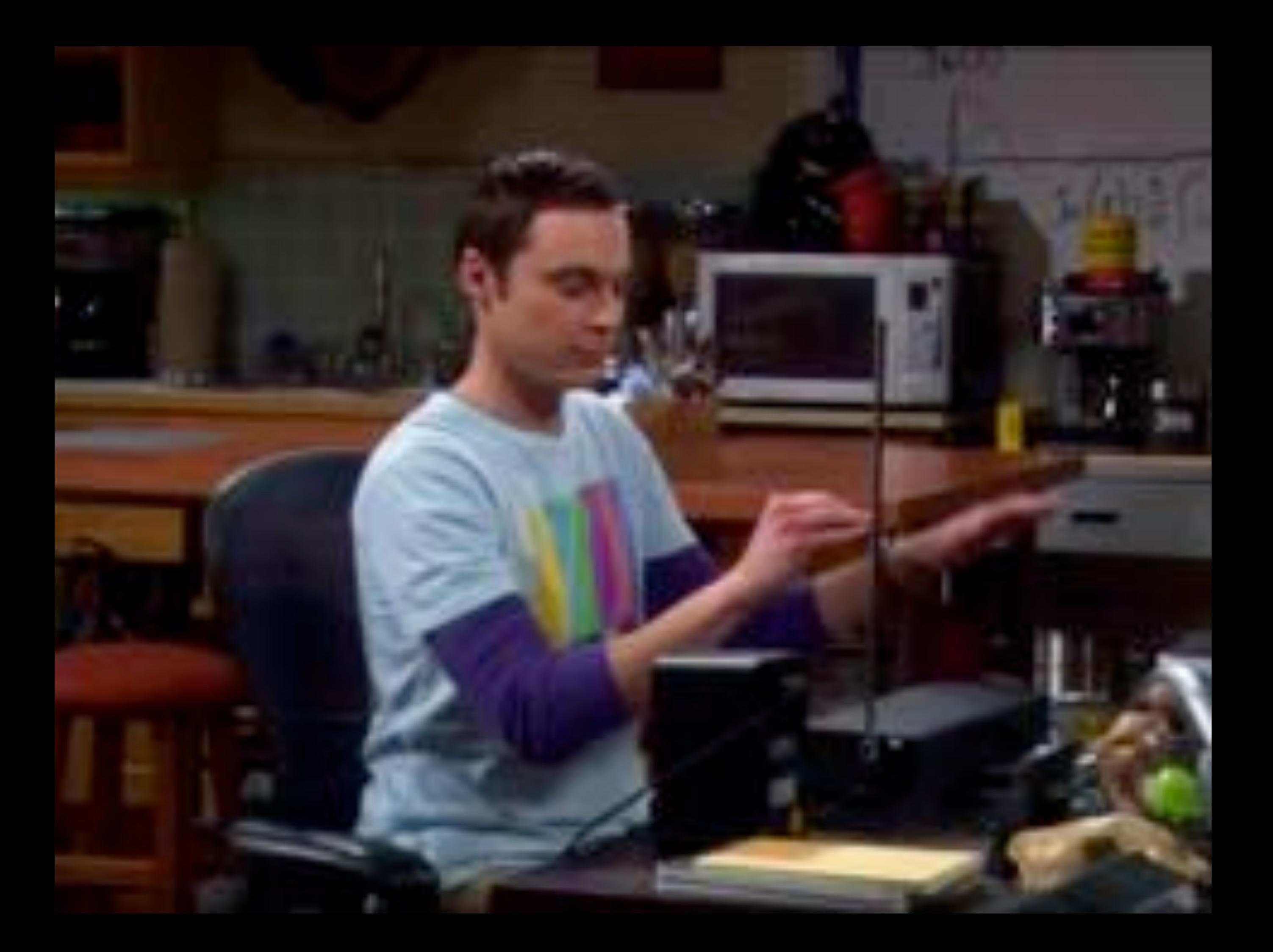

#### An Algorithm

- · unambiguous instruction to solve a problem.
- · consists of finitely many, well defined steps
- · typically implemented as computer programs

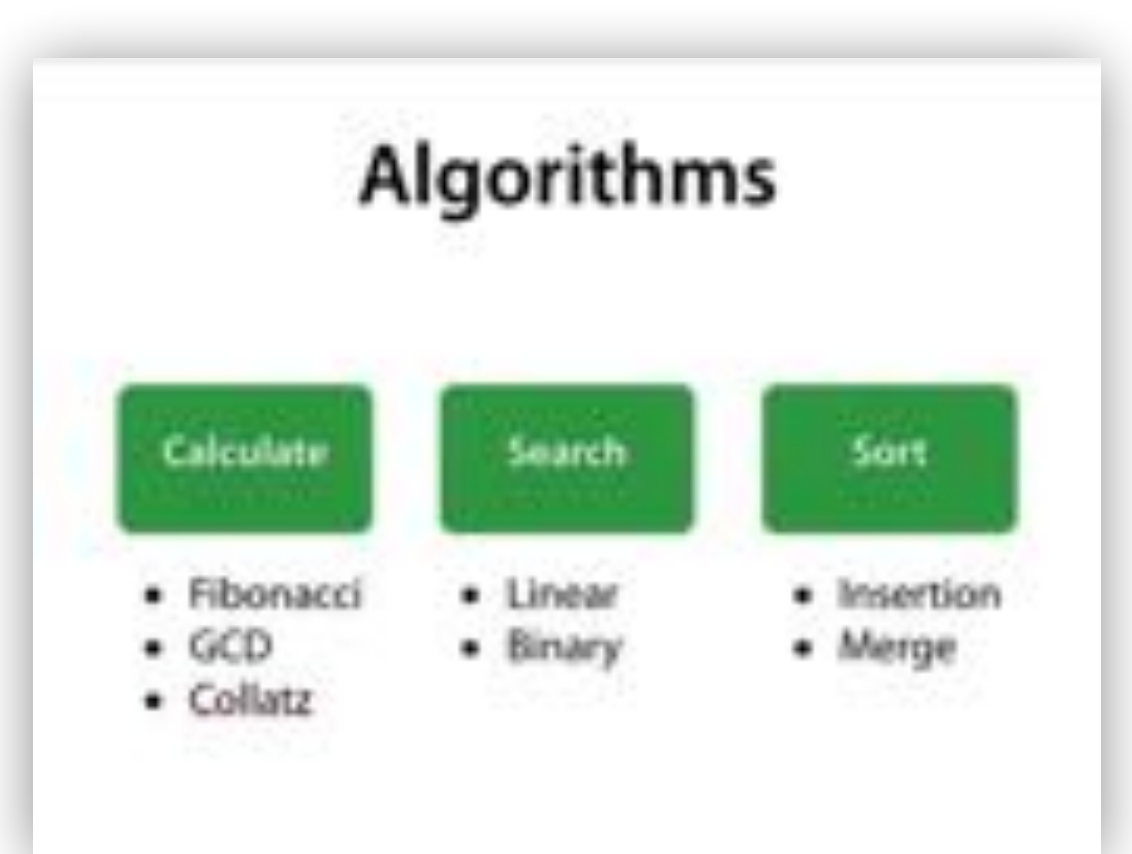

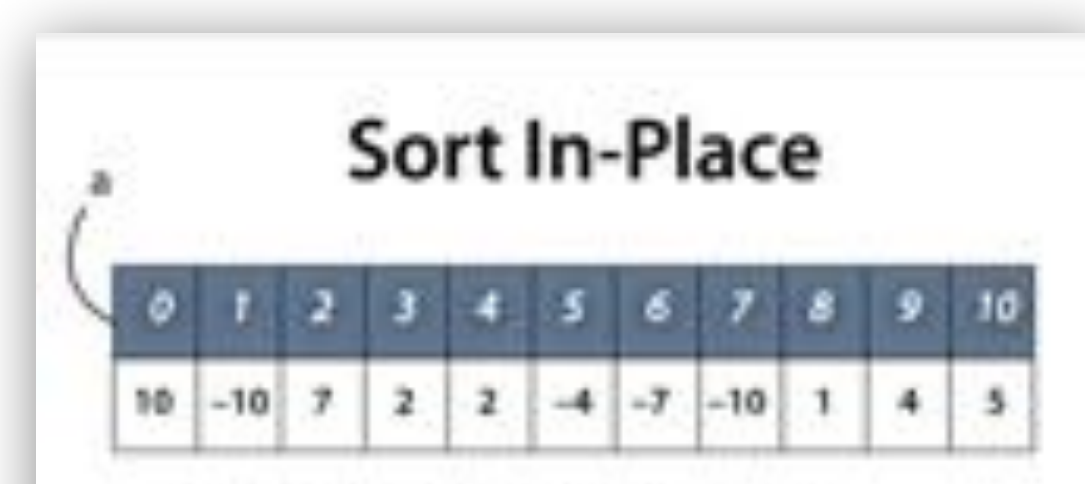

- . We want to sort inside of an array
- · Assume: array a(0....i-1) is already sorted
- · We inspect the element alil...
- . ... and insert it into the sorted array

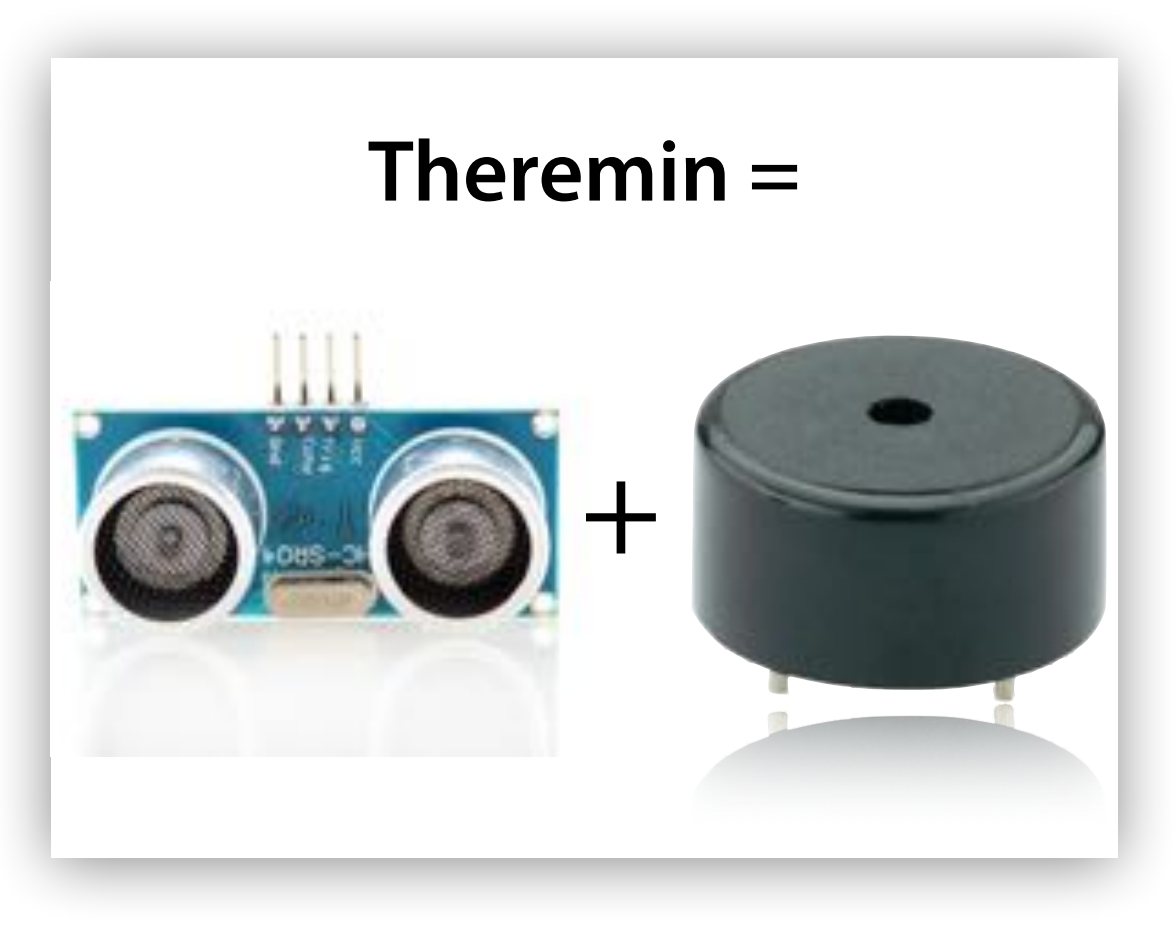

Handouts

# **Halting Problem**

```
void collatz(int n) { 
   while (n != 1) {
    if (n \frac{1}{2} 2 == 0)
       n = n / 2;
     else
       n = 3 * n + 1; } 
}
```
- Will collatz() return for every n?
- Solution only by trial (in infnite time)

#### $14$  is impossible to show servestpess automatically for all programs **It is impossible to show correctness**

### **Binary Search**

```
int sorted_find(int a[], int size, int x) { 
    int left = 0;
    int right = size - 1;
    while (left \le right) {
         int mid = left + ((right - left) / 2);
         if (x == a[\text{mid}]) return mid; 
         else if (x < a[\text{mid}])right = mid - 1;
         else // (x > a[\text{mid}])left = mid + 1; } 
    return -1;
```
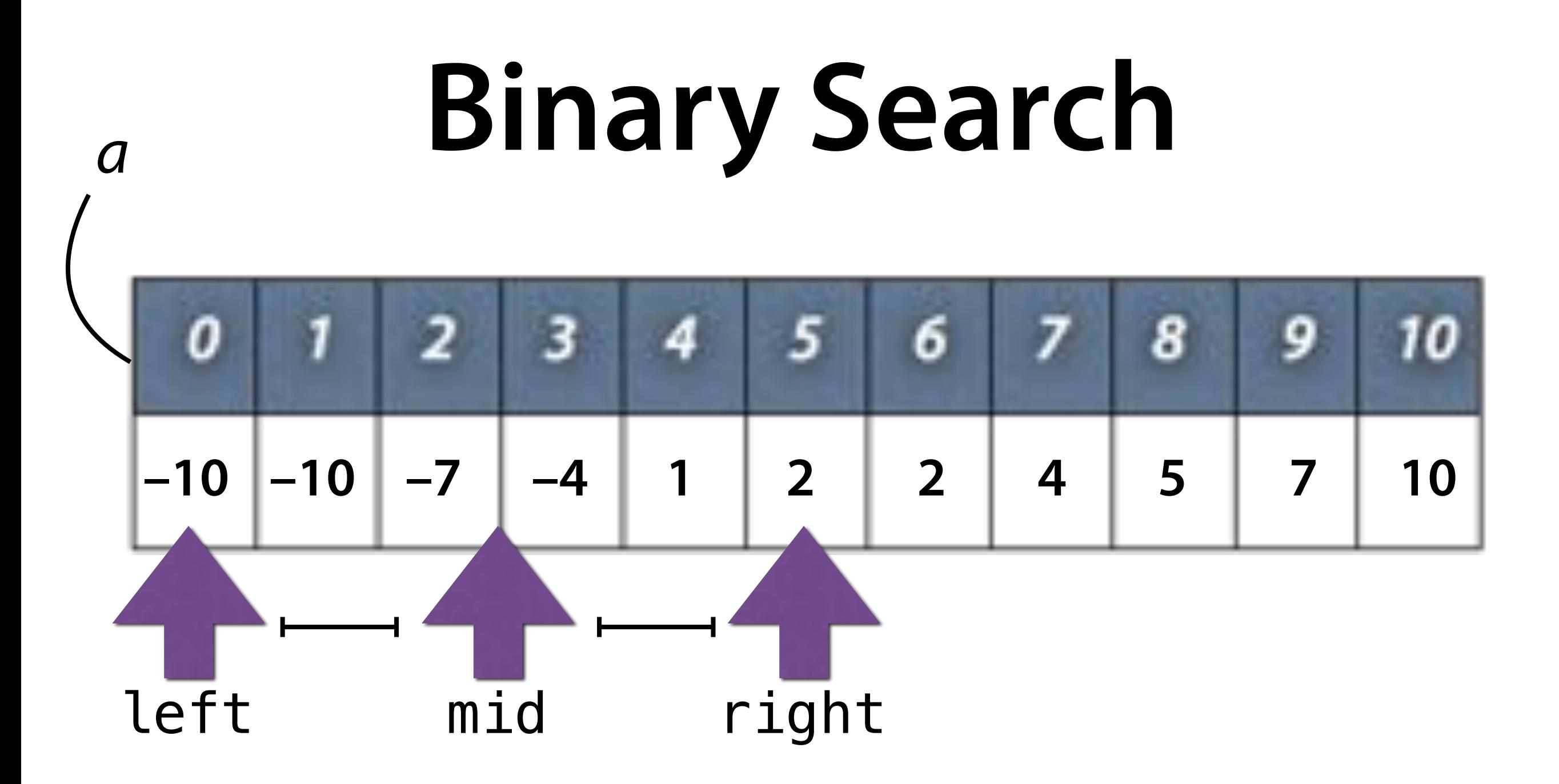

int index = sorted\_find(a,  $11, -4$ );

#### **Insertion Sort**

```
void insertion_sort(int a[], int size) { 
    for (int i = 1; i < size; i++) {
         int i = i;
         while (j > 0 && a[j - 1] > a[j]) {
              \frac{1}{2} Swap a[j] and a[j - 1]
              int tmp = a[j];
              a[j] = a[i - 1];a[j - 1] = \text{tmp};j \rightarrow j } 
     } 
}
```
## **Merge Sort**

```
// Sort a[0..size], using b[0..size] as a buffer 
void merge_sort(int a[], int b[], int size) 
\{ partial_merge_sort(a, b, 0, size); 
}
```
- We use *b[]* as an auxiliary array
- Must have the same size as *a*[]

#### **Sort**

// Sort a[begin..end], using b[begin..end] as buffer void **partial\_merge\_sort**(int a[], int b[], int begin, int end)

if (end  $-$  begin  $<$  2) return;

 // Split and sort int mid = begin + (end - begin) / 2; partial\_merge\_sort(a, b, begin, mid); partial merge\_sort(a, b, mid, end);

```
 // Merge and copy 
 merge(a, b, begin, mid, end); 
 copy(a, b, begin, end);
```
{

### **Merge**

```
// Merge a[begin..mid - 1] and a[mid..end] into b[begin..end]
void merge(int a[], int b[], int begin, int mid, int end) { 
     int i_begin = begin; 
    int_i imid = mid;
    for (int j = begin; j < end; j++) if (i_begin < mid && 
             (i_mid == end || a[i_begin] == a[i_mid])b[i] = a[i\,\,\text{begin}++]; else
            b[j] = a[i_mid++];}
```
- P && Q only evaluates Q if P is true
- $P || Q$  only evaluates Q if P is false
- Protects the array borders from access

# **Copy**

```
// Copy b[begin..end] into a[begin..end] 
void copy(int a[], int b[], int begin, int end) { 
    for (int k = begin; k < end; k++)a[k] = b[k];}
```